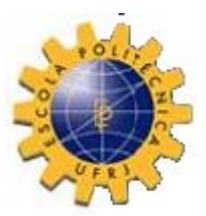

*UNIVERSIDADE FEDERAL DO RIO DE JANEIRO ESCOLA POLITÉCNICA Curso de Engenharia Civil Departamento de Mecânica Aplicada e Estruturas* 

# **COMPARAÇÃO ENTRE O DIMENSIONAMENTO DE UMA ESTRUTURA OFFSHORE PELO MÉTODO DAS TENSÕES ADMISSÍVEIS E PELO MÉTODO DOS ESTADOS LIMITES**

# **PAULA BALIÚ CARNEVALE**

Projeto de Final de Curso apresentado ao corpo docente do Departamento de Mecânica Aplicada e Estruturas da Escola Politécnica da Universidade Federal do Rio de Janeiro, como requisito para obtenção do título de Engenheiro Civil.

Aprovado por:

Nelson Szilard Galgoul (orientador) Prof. Adjunto, D.Sc. – COPPE/UFRJ

 $\mathcal{L}_\text{max}$ 

 $\mathcal{L}_\text{max}$ 

 $\mathcal{L}_\text{max}$ 

Augusto Cláudio Paiva e Silva Prof. Adjunto, M.Sc. – DME/EP/UFRJ

Francisco José Costa Reis Prof. Assistente, M. Sc. – DME/EP/UFRJ

Aos meus pais, que muito se sacrificaram para que eu conquistasse essa vitória.

# **Agradecimentos**

Agradeço principalmente a Deus, por ter colocado em meu caminho oportunidades para que eu pudesse estudar.

Agradeço aos meus pais, Celso e Lucia, e ao meu irmão, Pedro, por todo sacrifício, paciência, força e ensinamentos.

Agradeço a todos da minha família, por estarem sempre preocupados, procurando o melhor pra mim e me aconselhando para que eu seguisse pelo melhor caminho na vida profissional.

Agradeço também ao meu namorado, Vitor, pela força nos momentos mais difíceis.

Agradeço ao meu orientador, Nelson, pela simpatia, paciência e conhecimentos.

Agradeço aos meus colegas de trabalho, Eliane, Marquinhos, Márcio, Marcello, Ruperto, João, Maria, Alessandra e Gustavo, por sempre estarem disposto a me ajudar com toda sua experiência.

Agradeço aos professores que foram pacientes e se preocupam com o aprendizado dos alunos, apesar de nossas e de suas próprias dificuldades.

Agradeço também aos meus amigos, por estarem sempre proporcionando momentos de alegrias e também me aconselhando, para que se tornasse menos árdua a caminhada até chegar aqui.

Agradeço, enfim, a todos que contribuíram direta ou indiretamente para que eu conquistasse essa vitória e espero continuar contando com todos daqui por diante.

# **Resumo**

O estudo desenvolvido neste trabalho tem como objetivo a comparação do dimensionamento de uma estrutura offshore pelo Método das Tensões Admissíveis e pelo Método dos Estados limites Últimos.

O interesse pelo estudo veio do fato de que a utilização do Método dos Estados Limites está cada vez mais difundido nas verificações de estruturas e recebendo investimento em pesquisas, enquanto que o Método das Tensões Admissíveis, apesar de ainda ser bastante empregado, devido a sua simplicidade, tende a ficar obsoleto com o avanço nos estudos em estados limites.

Diversas normas específicas para estruturas offshore foram consultadas ao longo deste projeto, como será visto.

No capítulo *Introdução*, há um breve resumo da estrutura a ser verificada pelos dois métodos.

No capítulo *Modelo estrutural*, é feita a apresentação do modelo feito no programa de cálculo SACS [1].

O capítulo *Carregamentos*, mostra os diversos carregamentos aplicados na estrutura.

No capítulo *Combinações de carga* constam as combinações de carregamentos retiradas de diversas normas específicas, com suas devidas acelerações de onda.

Já no capítulo *Resultados das análises* encontram-se duas comparações entre os dois métodos de dimensionamento através dos "unity checks", uma breve conclusão entre essas comparações, a verificação dos deslocamentos da estrutura e uma visão mais detalhada dos resultados obtidos do SACS [1].

E finalmente o capítulo *Conclusão*, onde são feitas considerações sobre o que foi estudado neste projeto.

# Índice

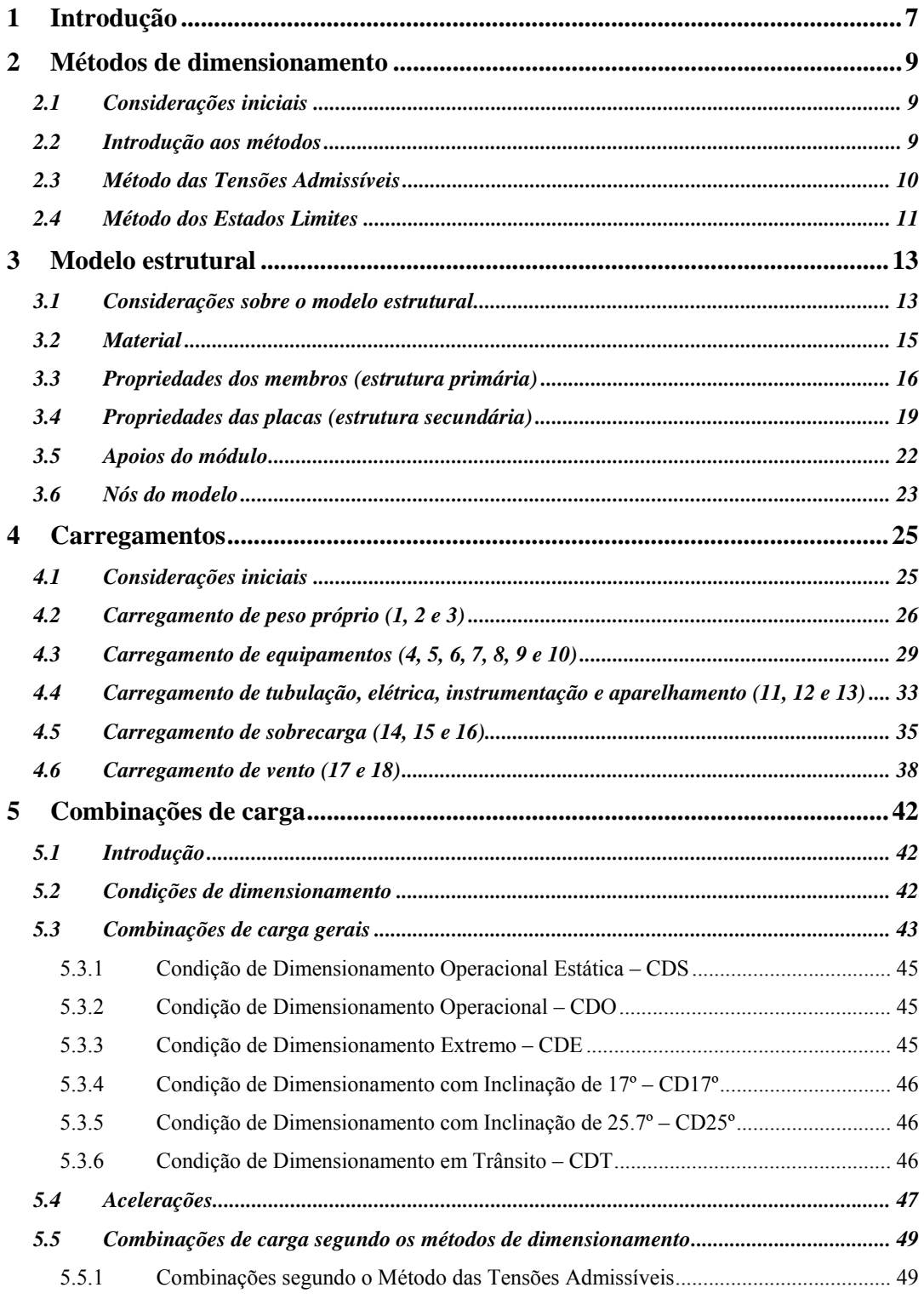

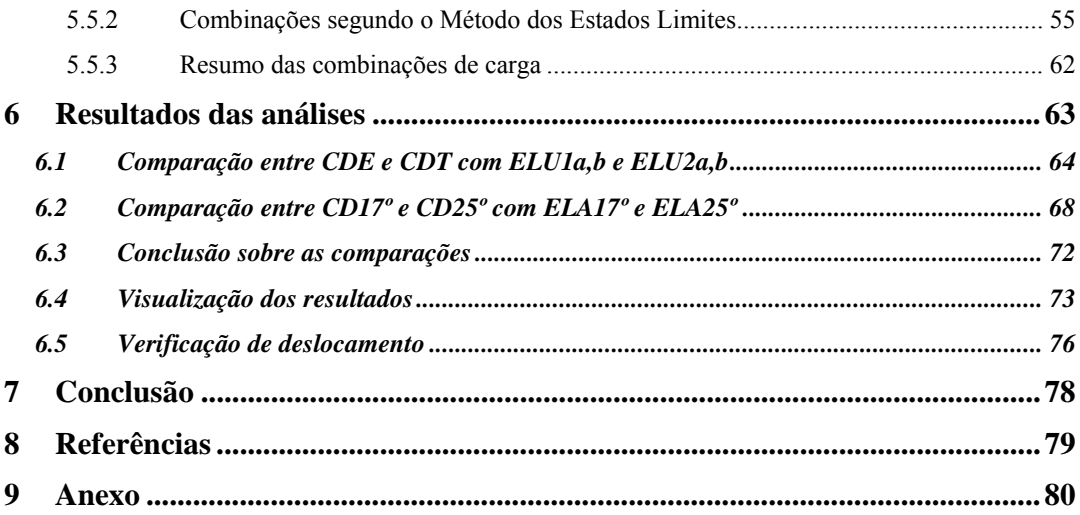

# **Índice de figuras**

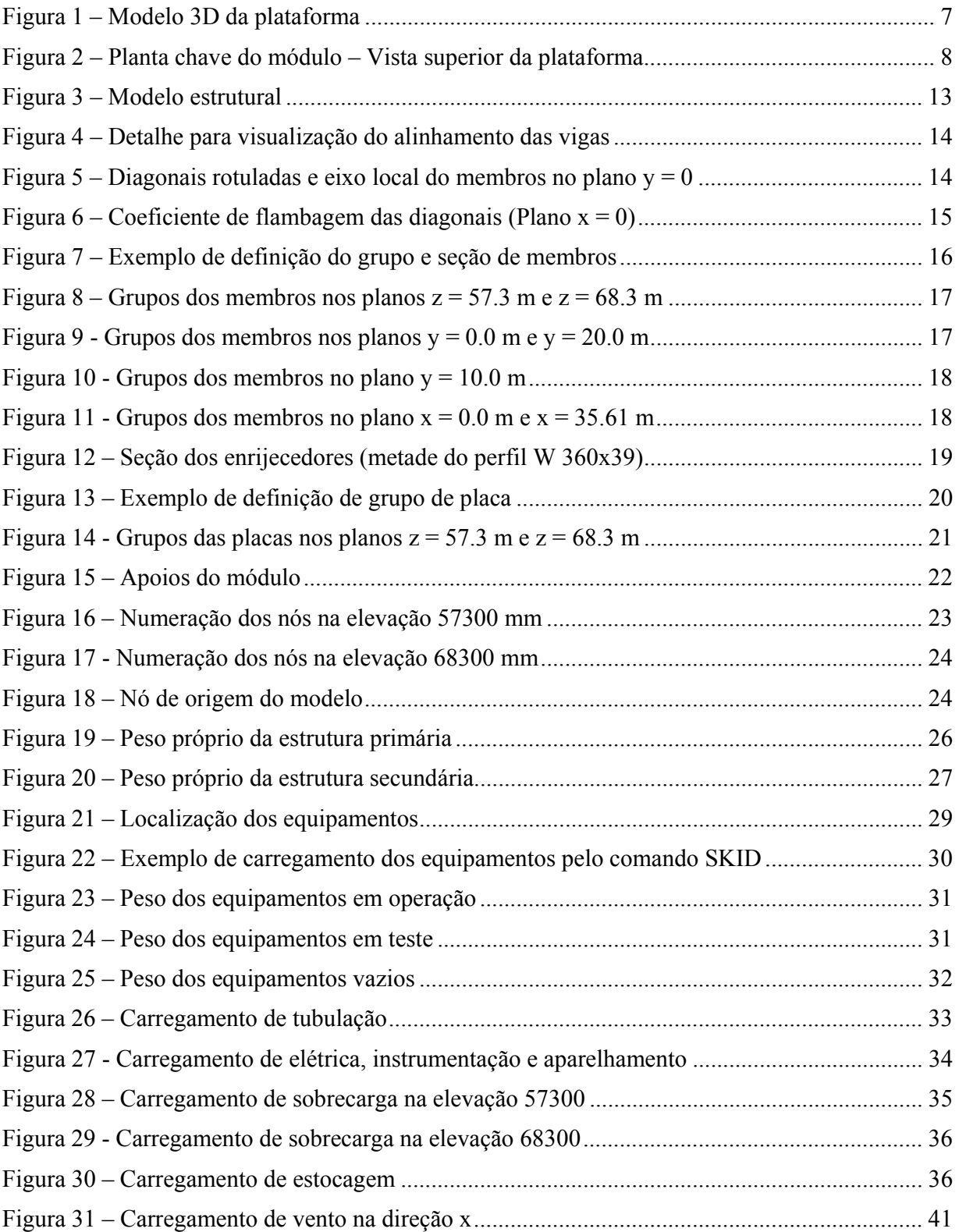

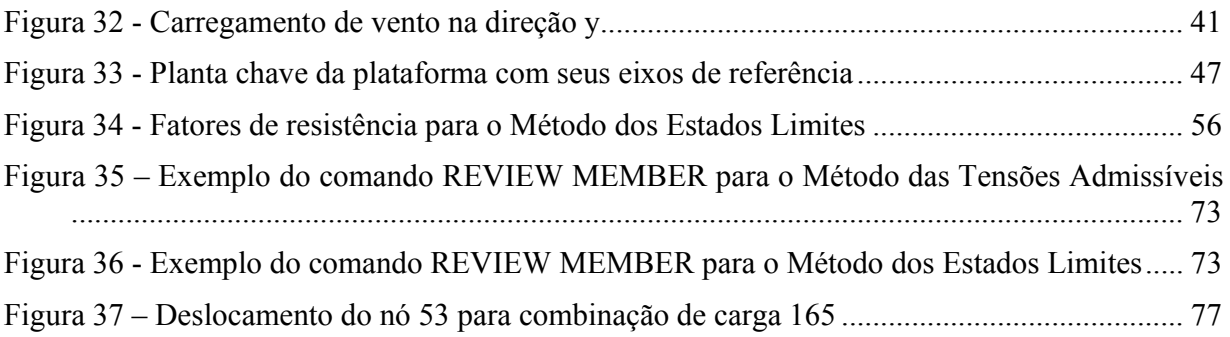

# **Índice de tabelas**

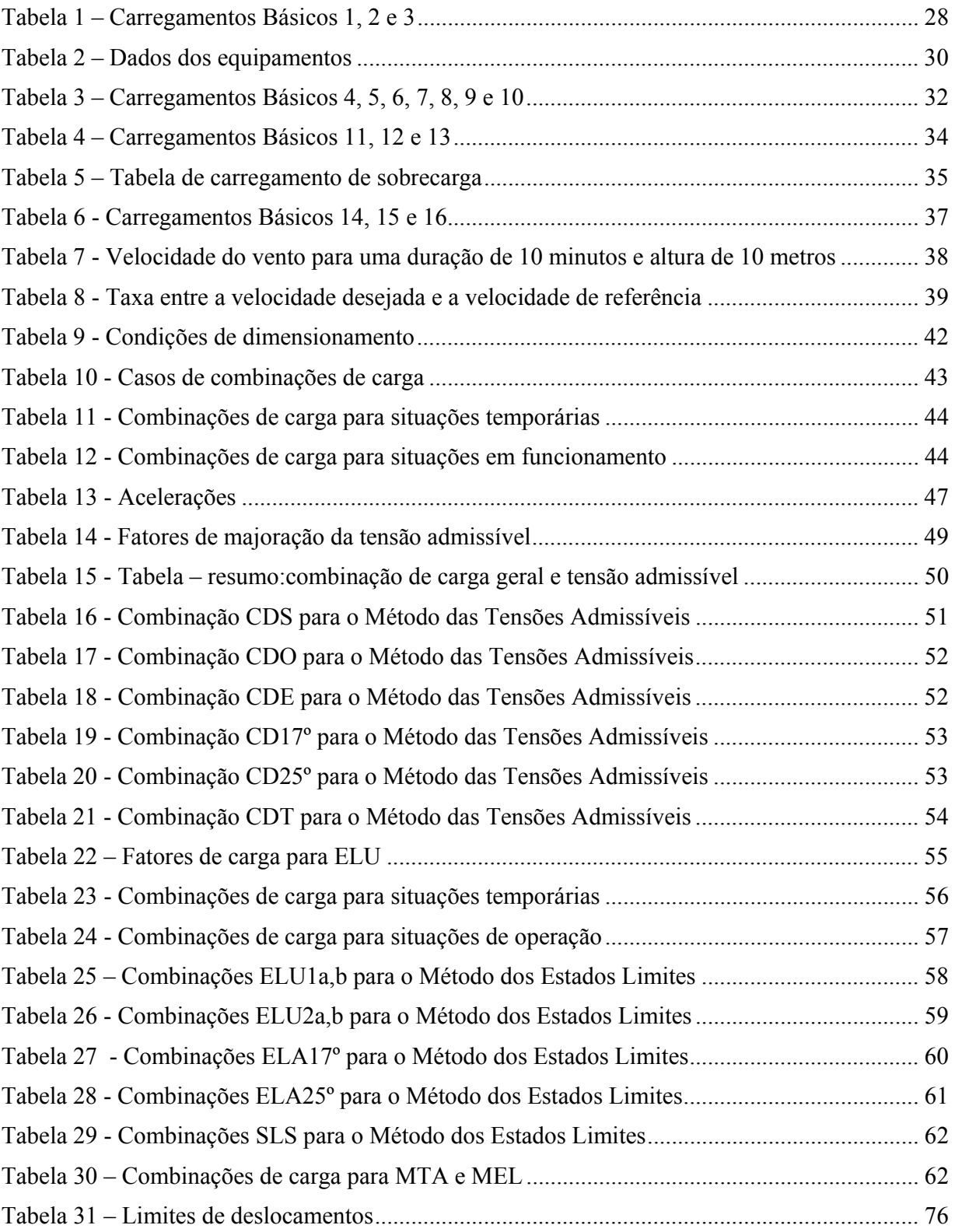

# **1 INTRODUÇÃO**

Este Projeto de Final de Curso foi elaborado visando tirar conclusões no que diz respeito à migração da utilização do Método das Tensões Admissíveis para o Método dos Estados Limites em estruturas de aço. Além disso, também objetiva ampliar os conceitos sobre o cálculo de estruturas *offshore*, muito singulares no que diz respeitos às condições de carregamento analisadas.

Condizendo com o que foi dito anteriormente, neste projeto será feita a comparação da verificação estrutural de um módulo de uma plataforma de petróleo, analisado primeiramente pelo Método das Tensões Admissíveis e, posteriormente, pelo Método dos Estados Limites.

Serão comparados os resultados encontrados nas duas análises e tiradas conclusões sobre vantagens e desvantagens entre os dois métodos de dimensionamento.

O módulo analisado é parte de uma plataforma semi submersível localizada na Bacia de Campos. A plataforma tem como finalidade a produção e estocagem de petróleo. Sua capacidade é de aproximadamente 150 mil barris de petróleo por dia. Além de estocar e transferir o petróleo, a plataforma tem a função de processa-lo, retirando do óleo encontrado dos reservatórios, a água e o gás.

A função do módulo em estudo é a separação de óleo. A figura 1 consiste em um modelo tridimensional da plataforma analisada. A localização do módulo na plataforma pode ser vista na figura 2.

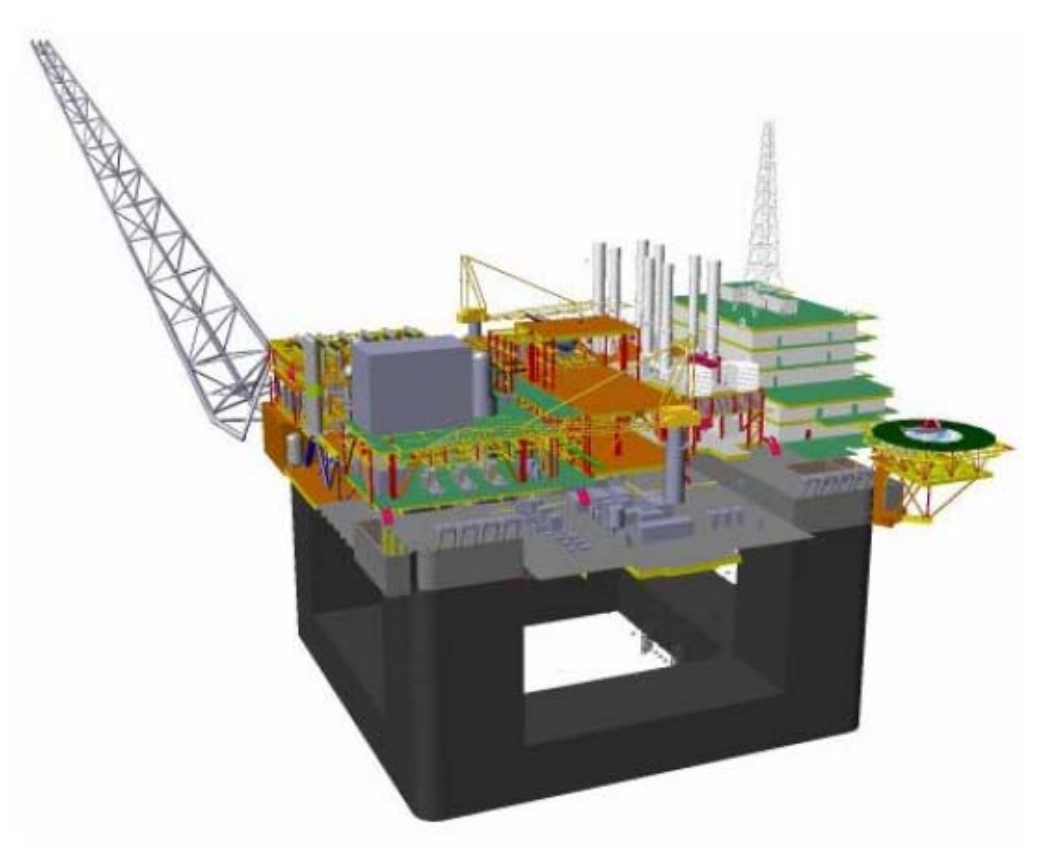

**Figura 1 – Modelo 3D da plataforma** 

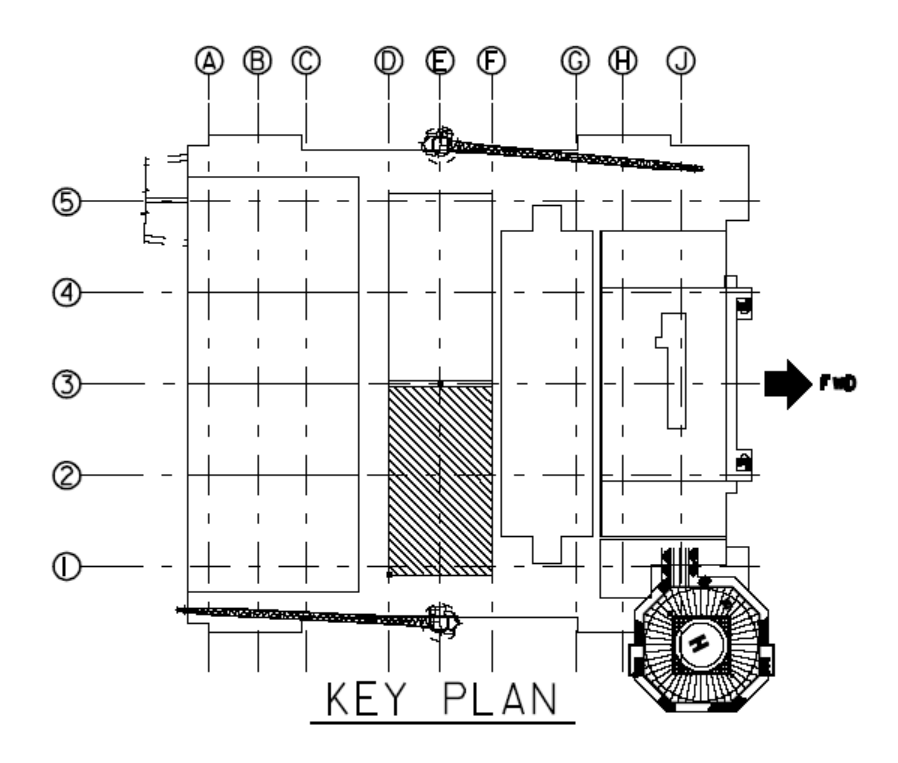

**Figura 2 – Planta chave do módulo – Vista superior da plataforma** 

# **2.1 Considerações iniciais**

Neste capítulo são abordados os métodos de dimensionamento e verificação da segurança utilizada no presente projeto. Trata-se de uma conceituação do Método das Tensões Admissíveis e do Método dos Estados Limites, como também descreve um breve histórico e uma comparação entre os métodos.

É importante salientar que este projeto é baseado em normas aceitas pelos principais clientes e certificadoras de estruturas offshore. Apesar de os métodos serem exatamente os mesmos, independente na norma consultada, seus valores de coeficientes podem divergir.

## **2.2 Introdução aos métodos**

Nas obras de engenharia, a principal preocupação é manter a integridade estrutural das construções. Porém, dois aspectos fundamentais devem ser considerados: segurança e economia. É necessário manter a segurança que proporcione à estrutura capacidade de suportar as variadas ações que possam solicitá-la ao longo da vida útil, assim como as condições de funcionalidade a que foi destinada. E no acirrado mercado de trabalho atual, é também objeto buscar a maior economia possível no projeto.

Para que a segurança e a economia das estruturas fossem asseguradas, vários métodos passaram a serem utilizados nos projetos estruturais, cujos estudos têm avançado constantemente, na busca de melhores resultados.

O primeiro método empregado poderia ser denominado **Método Intuitivo**, no qual a segurança das construções era obtida pelas concepções baseadas na intuição dos projetistas e construtores, que podia ser pura ou, mais comumente, condicionada por sucessos e insucessos de construções anteriores.

Com o desenvolvimento da mecânica estrutural, foram criadas teorias quantitativas que progressivamente reproduziam melhor os diversos comportamentos estruturais. Essas melhorias ocorreram, entre outros motivos, nas definições reológicas dos materiais, na determinação dos esforços solicitantes, nas deformações e deslocamentos provocados por determinado carregamento ou ainda na definição de critérios de resistência dos materiais.

Começam a ser utilizados então, os métodos que serão estudados neste projeto: o **Método das Tensões Admissíveis** e o **Método dos Estados Limites**. Também são feitas pesquisas no âmbito de um método probabilístico, mas que não será estudado neste projeto.

#### **2.3 Método das Tensões Admissíveis**

O método de cálculo estrutural tradicional que dominou a maioria do século vinte foi o método de cálculo em Tensões Admissíveis, também conhecido na literatura americana com WSD (Working Stress Design) ou ASD (Allowable Stress Desig). Ele teve origem na metade do século anterior quando os princípios de métodos viáveis de análise linear elástica foram formulados, o que levou convenientemente ao cálculo de tensões.

Este é um método determinístico, ou seja, para um mesmo corpo, com as mesmas vinculações, a aplicação de uma solicitação, de acordo com determinada lei de variação ao longo do tempo, se pudesse ser repetida diversas vezes, produziria em todas elas os mesmos esforços internos, as mesmas deformações e os mesmos deslocamentos.

No Método das Tensões Admissíveis a estrutura é investigada sob ações de trabalho (nominais), impondo-se que uma tensão admissível não seja excedida. As ações de trabalho são as máximas ações esperadas para o tempo de vida útil da estrutura. As tensões resultantes são calculadas admitindo comportamento elástico e linear. A tensão admissível é uma fração de alguma tensão limitante, tal como a tensão de escoamento ou a tensão crítica de flambagem. A relação da tensão limitante para a tensão admissível é denominada fator de segurança. Este fator prevê a possibilidade de ocorrência de valores desfavoráveis das ações e propriedades dos materiais, assim como as incertezas do modelo teórico. Os valores dos fatores de segurança representam o juízo e experiência coletiva da atividade do cálculo estrutural.

A equação básica para o Método das Tensões Admissíveis é mostrada abaixo:

$$
max \leq \frac{F_y}{\gamma} , \text{onde:}
$$

 $F_y$  = tensão de escoamento do material

 $γ =$  coeficiente que considera incertezas quanto ao carregamento, resistência do material, modelo de cálculo utilizado e imperfeições na execução. Seu valor depende do tipo de solicitação.

O cálculo em tensões admissíveis é um método de cálculo muito atrativo, é fácil de usar do ponto de vista computacional e é de fácil compreensão. Basta simplesmente verificar se a estrutura é segura sob ações que são fixadas em valores altos, usando uma tensão admissível substancialmente abaixo de um valor limitante. O método assegura que sob condições extremas de carregamento, que podem ser verificadas facilmente, a estrutura responde elasticamente. Não há problemas com a presença de múltiplas ações, podendo haver a superposição de efeitos.

Apesar dos atrativos citados acima, o método também apresenta suas desvantagens. Inicialmente, o método de cálculo em tensões admissíveis dá pouca informação sobre a capacidade real da estrutura. Para diferentes tipos de estruturas, a relação da ação limite baseada em tensões admissíveis para a resistência última é até certo ponto variável. Isto é especialmente verdade para estruturas indeterminadas estaticamente. Para muitas estruturas (por exemplo estruturas de concreto armado), a suposição de linearidade entre tensões e deformações, esforços e ações, não é muito realista até mesmo sob níveis de ação de trabalho. O método também não

considera as condições em serviço, que poderiam invalidar a estrutura, como por exemplo uma deformação excessiva. No começo deste século, ficou também evidente para muitos engenheiros, que o método de tensões admissíveis não foi uma ferramenta de cálculo muito econômica. Isto levou ao desenvolvimento de métodos de cálculo plástico para estruturas de aço no período de 1940 a 1950. Outros pesquisadores começaram a perceber a possibilidade de quantificar os juízos e incertezas que são a base dos fatores de segurança, usando teoria de probabilidade.

Fora destas várias raízes tais como, teoria de probabilidade, de plasticidade e pesquisa extensa do comportamento de resistência última de vários tipos de estruturas e conexões, surgiu a primeira geração de normas de cálculo baseadas na capacidade última e, eventualmente, conhecidas como normas de cálculo em estados limites.

## **2.4 Método dos Estados Limites**

Este é um método semi-probabilístico, ou seja, é fundamentado em análise estatística com coeficientes ponderadores aplicados tanto às ações quanto às resistências dos materiais, porém admitindo o comportamento estrutural como determinístico. Por esse fato é chamado semiprobabilístico.

Um estado limite ocorre sempre que a estrutura deixa de satisfazer um de seus objetivos, que podem ser divididos em estados limites últimos e estados limites de utilização.

Os estados limites últimos estão associados à ocorrência de cargas excessivas e conseqüente colapso da estrutura devido, por exemplo, a perda de equilíbrio como corpo rígido, ruptura de uma ligação ou seção ou instabilidade em regime elástico ou não.

A equação básica do método, que garante a segurança da estrutura, é mostrada abaixo. Ela deve ser verificada para cada seção da estrutura.

$$
S_d = S(\Sigma \gamma_{fi} F_i) < R_d = \mathcal{B} R_u
$$
, onde:

 $S_d$  = solicitação de projeto

- $F_i$  = cargas a serem combinadas
- $γ<sub>fi</sub> = coefficients de majoração das cargas$
- $R<sub>u</sub>$  = resistência nominal do material
- $R_d$  = resistência de projeto do material
- $\varnothing$  = coeficiente de minoração da resistência

Os coeficientes refletem as variabilidades dos valores característicos dos diversos carregamentos e das características mecânicas do material. Para cada tipo de carregamento existe um coeficiente apropriado. Os valores dos coeficientes irão depender da norma de dimensionamento adotada, visto que cada norma possui estudos diferentes para se basear.

Trata-se portanto de um método que considera as incertezas de forma mais racional que do que o método das tensões admissíveis, além de considerar as reservas de resistência após o início da plastificação.

Os estados limites de utilização incluem a verificação das deformações e vibrações excessivas.

O dimensionamento é feito com o valor das cargas em serviço, a fim de verificar o funcionamento da estruturas para as cargas que estarão realmente atuando, sem majoração.

É desejável verificar se não haverá deslocamento nem vibração excessiva, pois estes fenômenos poderiam acarretar sensação de insegurança aos usuários da estruturas, danificar equipamentos, formação de fissuras em alvenarias, entre muitos outros fatores indesejáveis na vida útil da estrutura.

Na literatura consultada para este projeto [2], encontra-se ainda mais dois tipos de estados limites: estado limite de acidente e o estado limite de fadiga.

É possível concluir que o Método dos Estados Limites proporciona um dimensionamento mais detalhado e claro da estrutura, além de propiciar o lançamento de uma estrutura mais econômica que o Método das Tensões Admissíveis.

As conclusões poderão ser tiradas com mais embasamento no final deste trabalho, após a comparação do dimensionamento do módulo por ambos os métodos.

Na literatura americana o Método dos Estados Limites é conhecido como LFRD (Load and Resistance Factor Design).

# **3 MODELO ESTRUTURAL**

Para análise do módulo é utilizado o programa de cálculo SACS IV [1].

Neste, é gerado um modelo tridimensional de barras e chapas, a fim de representar a estrutura do módulo.

Algumas considerações serão feitas para total esclarecimento do modelo.

#### **3.1 Considerações sobre o modelo estrutural**

Neste item são feitas algumas considerações sobre a estrutura modelada. O modelo tridimensional pode ser visualizado na Figura 3.

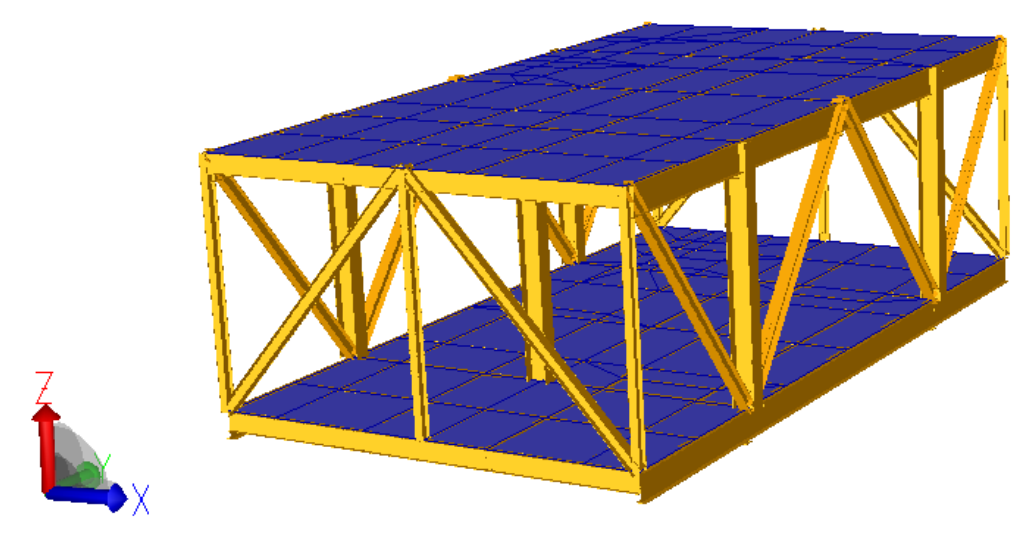

**Figura 3 – Modelo estrutural** 

Como dito previamente, o modelo da estrutura primária é formado por nós e membros.

Os membros que representam as vigas foram modelados, em ambas as elevações, alinhados pelo topo das vigas. Isso foi possível através do comando OFFSET. Ver detalhe na figura 4.

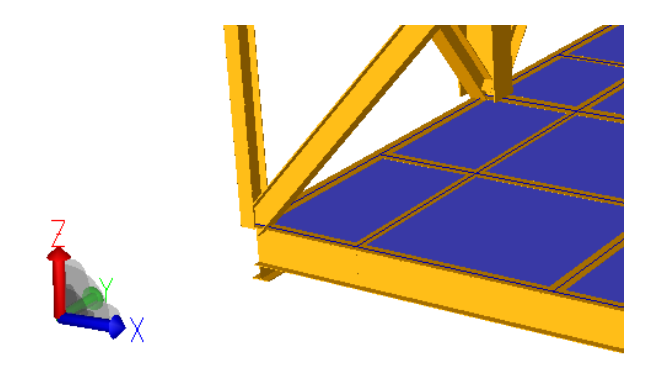

**Figura 4 – Detalhe para visualização do alinhamento das vigas** 

 As placas são modeladas com a simples função de representar certa rigidez, dificultando a distorção das vigas. São modeladas placas enrijecidas, com meio perfil W 360x39, espaçados de uma certa distância, como mostram os desenhos 106 e 107 no anexo deste trabalho.

 Como as chapas de piso não são modeladas para dar travamento para a flambagem lateral torsional., as vigas são todas modeladas com  $kz = 0,1$ , visto que os flanges comprimidos, na realidade, são totalmente travados pelas chapas de piso e enrijecedores.

 As diagonais são rotuladas para o momento fletor em torno do eixo z local das barras, em função do seu detalhe de construção. Ver Figura 5

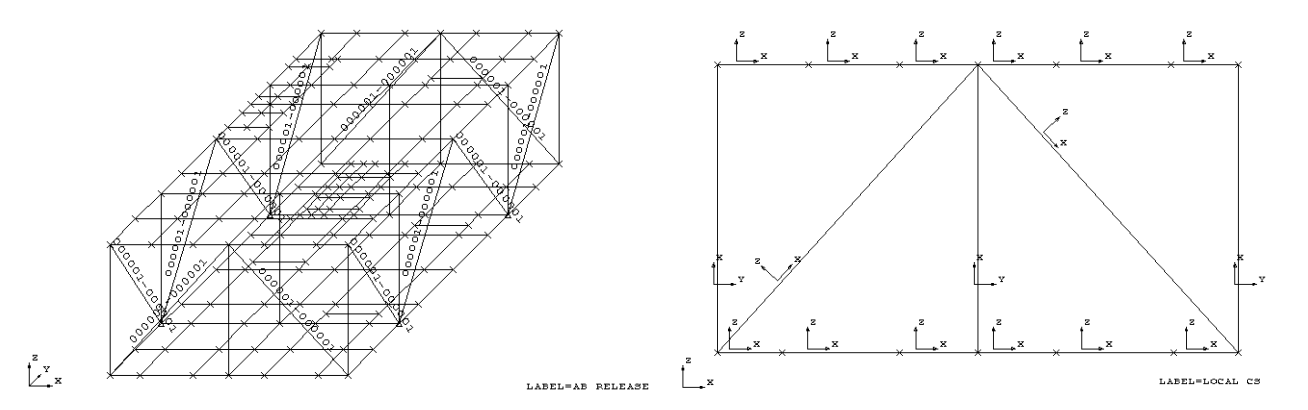

**Figura 5 – Diagonais rotuladas e eixo local do membros no plano y = 0** 

 Já para os momentos em torno do eixo y local, as diagonais são consideradas de certo modo engastadas. Dessa forma foi considerado um coeficiente  $ky = 0.8$ , de acordo com o item *3.3.1.d (Member Slenderness)* da norma API RP 2A – WSD [7] . Ver figura 6

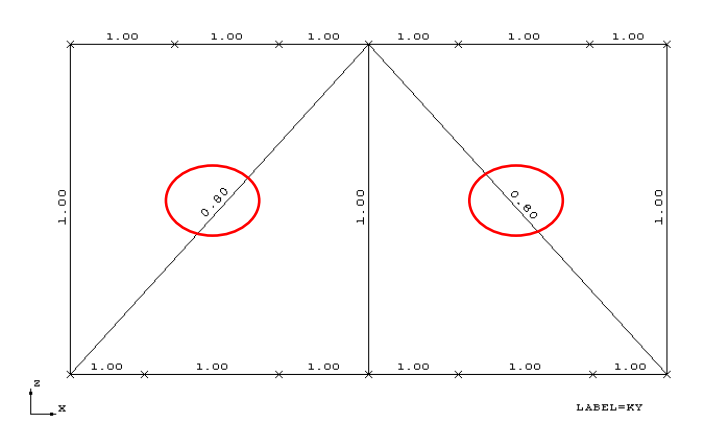

**Figura 6 – Coeficiente de flambagem das diagonais (Plano x = 0)** 

# **3.2 Material**

Abaixo estão listadas as propriedades do aço utilizado para formar os perfis soldados e as chapas de piso.

- Tensão de escoamento (Fy): 355MPa
- Módulo de elasticidade (E): 20000 kN/cm²
- Módulo de elasticidade transversal (G): 8000 kN/m²
- Peso específico:  $78,49 \text{ kN/m}^3$

### **3.3 Propriedades dos membros (estrutura primária)**

As informações sobre a estrutura primária podem ser encontradas nos desenhos 101, 102, 103 104 e 105 (ver anexo).

Todos os membros são formados por perfis I soldados. Os perfis são divididos em grupos, onde são associados a uma seção e às propriedades do material.

Abaixo encontra-se uma parte da saída do programa, contendo as propriedades de cada grupo de membros.

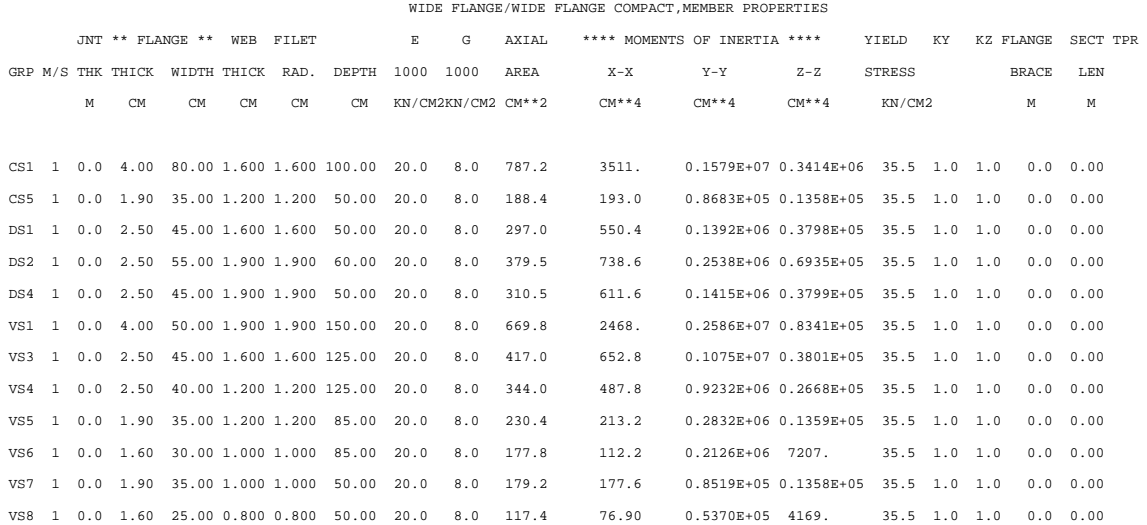

Na Figura 7 encontra-se um exemplo da seção e do grupo do perfil VS1.

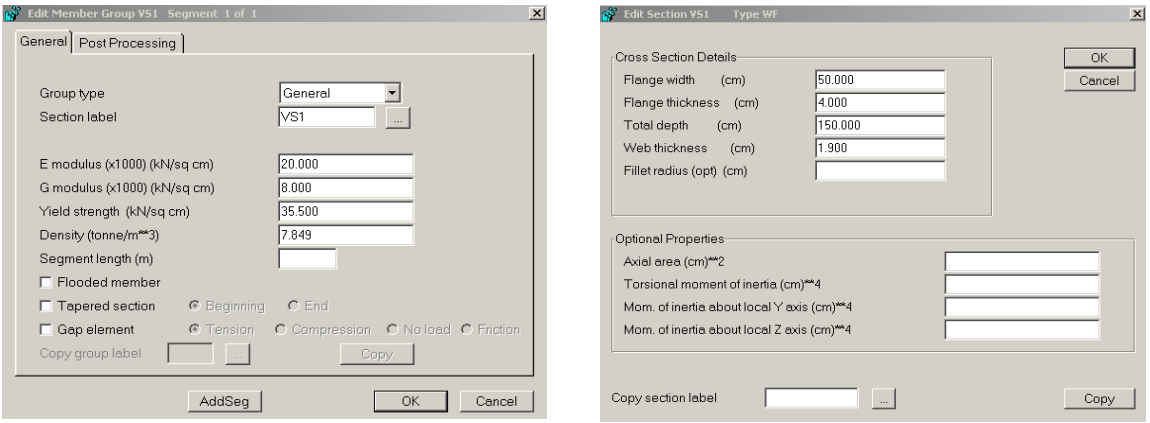

**Figura 7 – Exemplo de definição do grupo e seção de membros** 

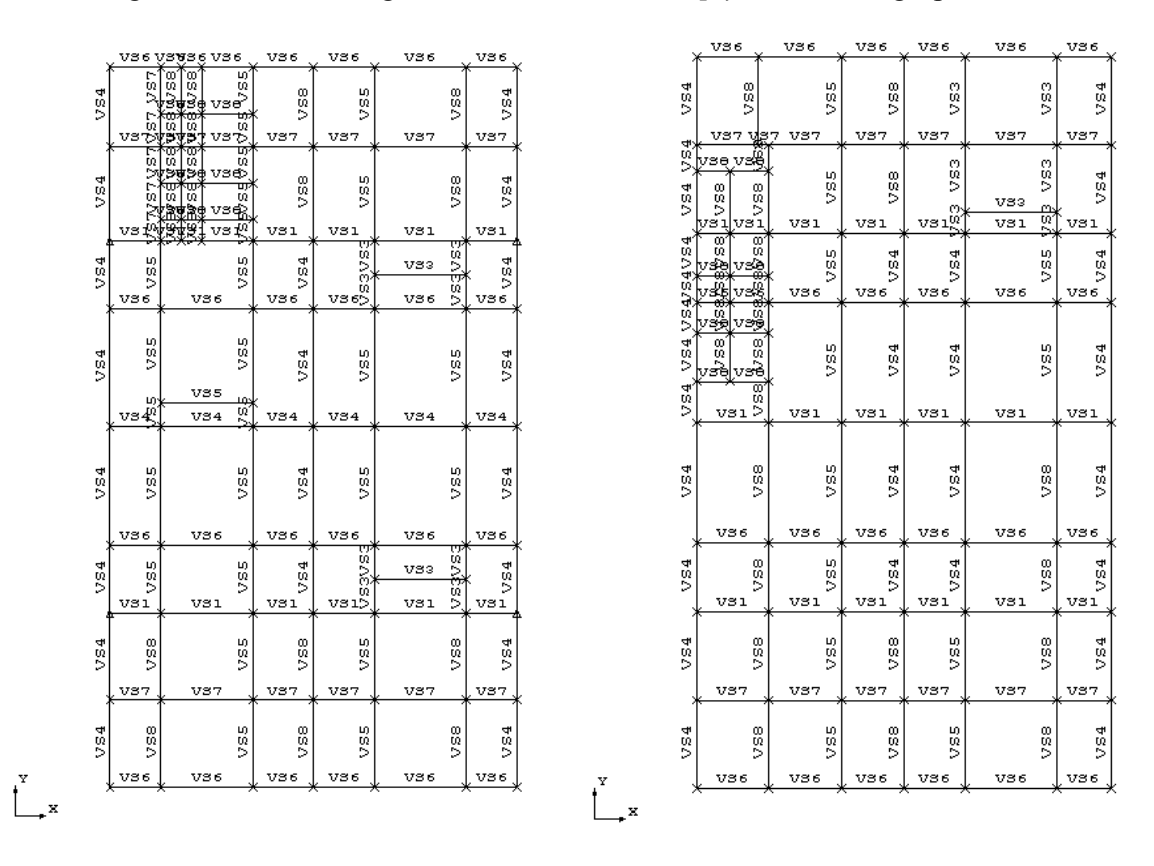

A seguir encontram-se figuras retiradas do SACS [1} contendo o grupo de cada membro.

**Figura 8 – Grupos dos membros nos planos z = 57.3 m e z = 68.3 m** 

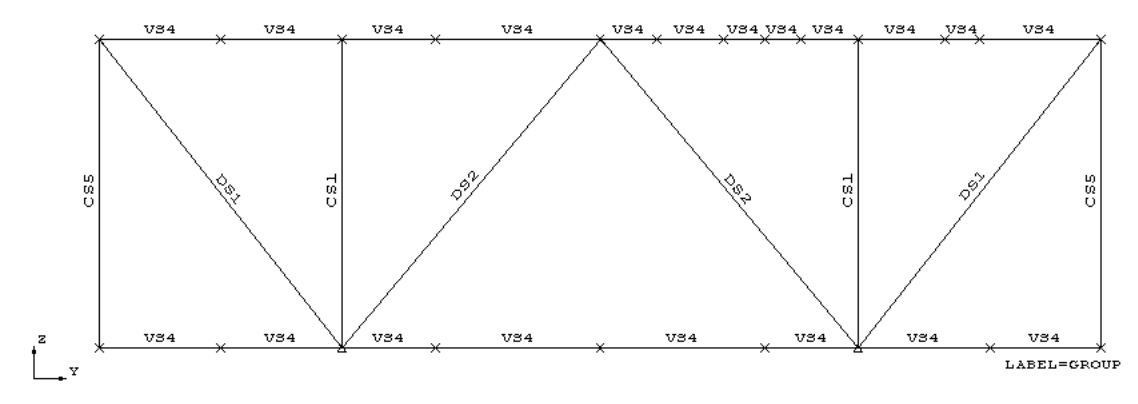

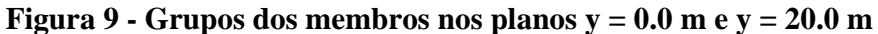

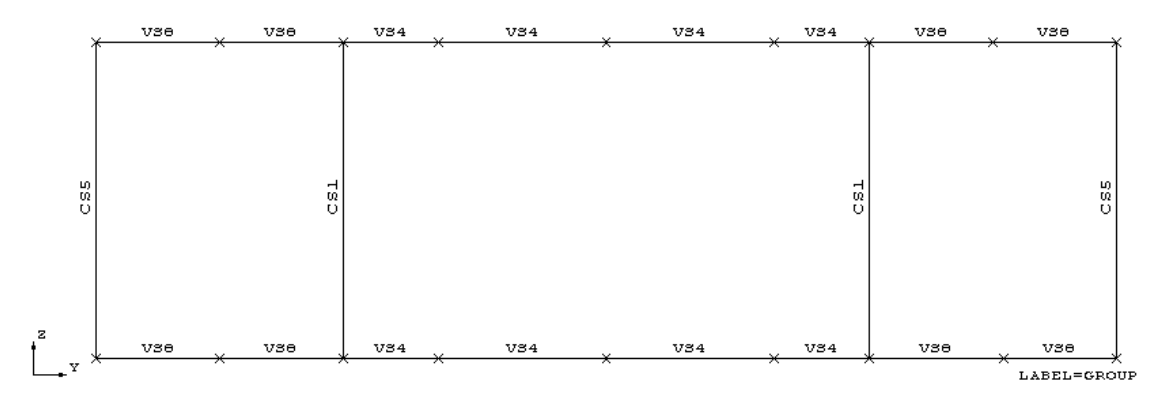

**Figura 10 - Grupos dos membros no plano y = 10.0 m** 

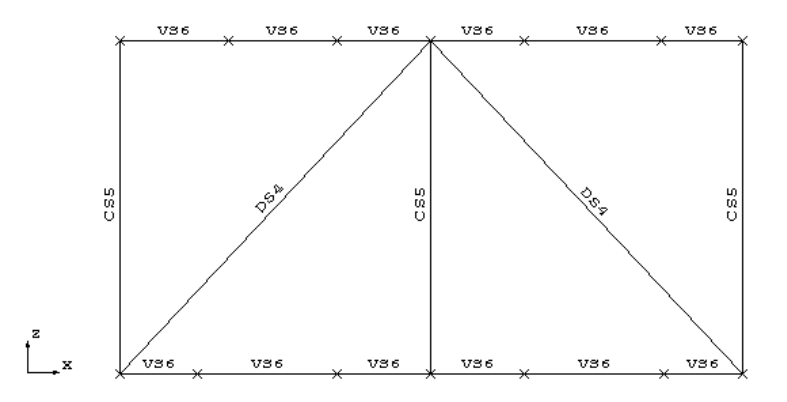

**Figura 11 - Grupos dos membros no plano x = 0.0 m e x = 35.61 m** 

#### **3.4 Propriedades das placas (estrutura secundária)**

As informações sobre a estrutura secundária podem ser encontradas nos desenhos 106 e 107 em anexo.

As placas enrijecidas também são separadas por grupos. As placas são diferenciadas pelo espaçamento dos enrijecedores. É feita uma média dos espaçamentos, a fim de não obter um número muito grande de grupos de placas.

 Abaixo encontra-se uma parte da saída do programa, contendo as propriedades de cada grupo de placas e dos enrijecedores.

| ************** PLATE STIFFENER DESCRIPTIONS *************** |                      |                   |              |           |                                                                                             |            |                |                    |             |            |      |            |           |                            |              |         |
|-------------------------------------------------------------|----------------------|-------------------|--------------|-----------|---------------------------------------------------------------------------------------------|------------|----------------|--------------------|-------------|------------|------|------------|-----------|----------------------------|--------------|---------|
|                                                             |                      |                   |              |           | ************* CROSS SECTION DETAILS **************                                          |            |                |                    |             |            |      |            |           | ******* PROPERTIES ******* |              |         |
|                                                             |                      |                   |              |           |                                                                                             |            |                |                    | <b>BRKT</b> | UNSUPP     | GIRD |            |           |                            |              |         |
| TYPE                                                        | <b>SECTION</b>       | Α                 | B            | C         | D                                                                                           |            | Е              | F                  | SPAC        | LENGTH     | OPT  | AREA       |           | $Z - BAR$                  | $\mathbf I$  |         |
|                                                             |                      | CM                | CM           | CM        | CM                                                                                          |            | <b>CM</b>      | <b>CM</b>          | CM.         | CM         |      | $(CM**2)$  |           | (CM)                       | $(CM^* * 4)$ |         |
| IBM                                                         | W360                 | 17.500            | 0.650        | 12,800    | 0.650                                                                                       |            | 0.100          | 1.070              | 0.00        | 0.00       | OFF  | 24.3755    |           | 13.1314                    | 700.96       |         |
|                                                             |                      |                   |              |           |                                                                                             |            |                |                    |             |            |      |            |           |                            |              |         |
|                                                             |                      |                   |              |           |                                                                                             |            |                | PLATE GROUP REPORT |             |            |      |            |           |                            |              |         |
|                                                             | PLATE THICK TYPE     | ELAST POIS. YIELD |              |           | ********** X-STIFFENERS ********** ********** Y-STIFFENERS ********** *** PLATE OFFSETS *** |            |                |                    |             |            |      |            |           |                            |              |         |
| GROUP                                                       |                      | MOD               | RATIO STRESS | <b>TX</b> | IY                                                                                          | <b>DXU</b> | <b>DXL</b>     | SPAC               | TY          | IX         | DYU  | <b>DYL</b> | SPAC      | <b>DPY</b>                 | <b>DPX</b>   | $Z-OFF$ |
|                                                             |                      | 1000              |              |           |                                                                                             |            |                |                    |             |            |      |            |           |                            |              |         |
|                                                             | CM                   | KN/CM2            | KN/CM2 CM/CM |           | $CM**4/CM$                                                                                  | <b>CM</b>  | <b>CM</b>      | CM                 | CM/CM       | $CM**4/CM$ | CM   | <b>CM</b>  | <b>CM</b> | <b>CM</b>                  | <b>CM</b>    | CM      |
| P60                                                         | $0.800$ STIF         | 20.00.250         | 35.50 0.406  |           | 44.46                                                                                       |            | $7.17 - 10.33$ | 60.00              | 0.000       | 0.00       | 0.00 | 0.00       | 0.00      | 7.57                       | 0.00         | 0.00    |
| P65                                                         | 0.800 STIF 20.00.250 |                   | 35.50 0.375  |           | 41.04                                                                                       |            | $7.17 - 10.33$ | 65.00              | 0.000       | 0.00       | 0.00 | 0.00       | 0.00      | 7.57                       | 0.00         | 0.00    |
| P70                                                         | $0.800$ STIF         | 20.00.250         | 35.50 0.348  |           | 38.11                                                                                       |            | $7.17 - 10.33$ | 70.00              | 0.000       | 0.00       | 0.00 | 0.00       | 0.00      | 7.57                       | 0.00         | 0.00    |
| P75                                                         | $0.800$ STIF         | 20.00.250         | 35.50        | 0.322     | 35.24                                                                                       |            | $7.17 - 10.33$ | 75.70              | 0.000       | 0.00       | 0.00 | 0.00       | 0.00      | 7.57                       | 0.00         | 0.00    |
| P85                                                         | $0.800$ STIF         | 20.00.250         | 35.50        | 0.287     | 31.38                                                                                       |            | $7.17 - 10.33$ | 85.00              | 0.000       | 0.00       | 0.00 | 0.00       | 0.00      | 7.57                       | 0.00         | 0.00    |

Na Figura 12, é mostrada a tela de definição das propriedades dos enrijecedores.

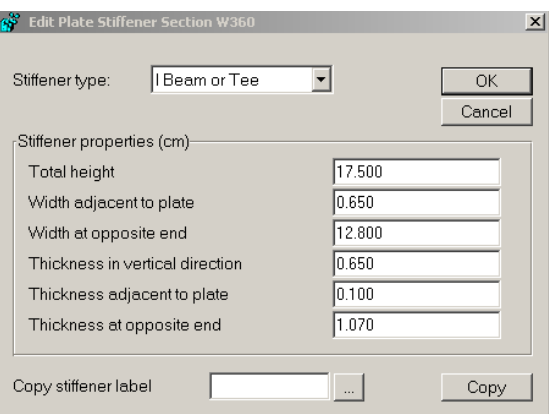

**Figura 12 – Seção dos enrijecedores (metade do perfil W 360x39)** 

Finalmente são definidos os grupos das placas. Na Figura 13 é mostrado um exemplo para o grupo P60.

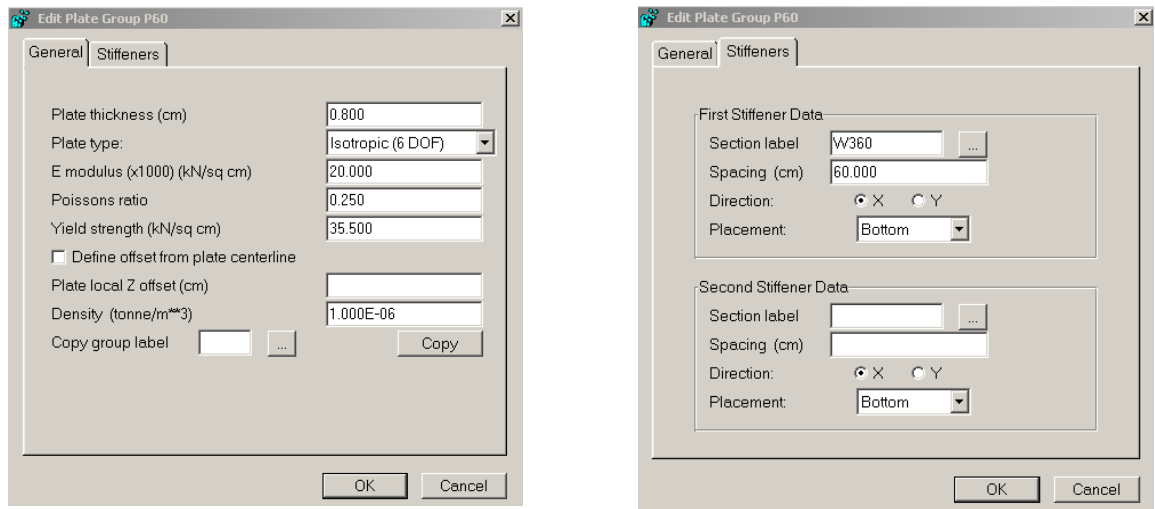

**Figura 13 – Exemplo de definição de grupo de placa** 

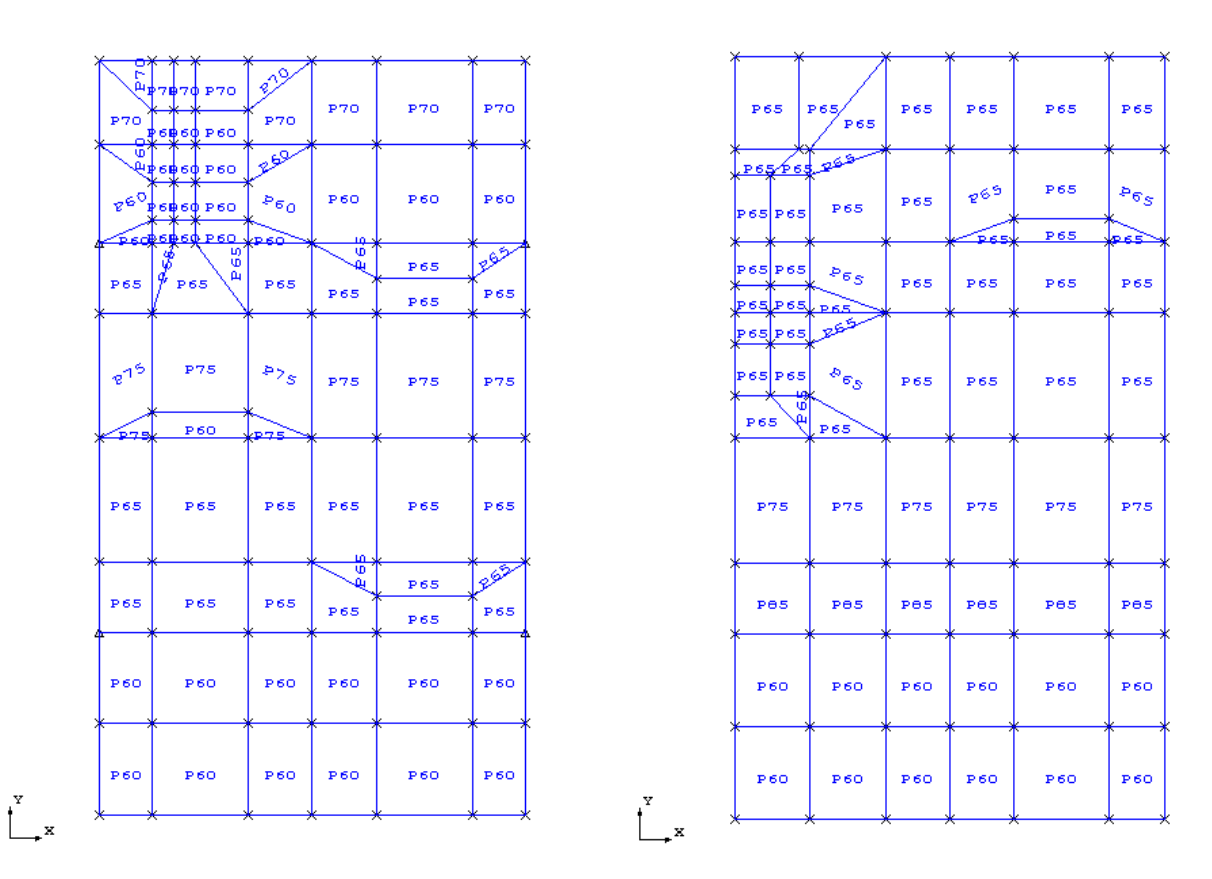

 Na Figura 14, retirada do SACS [1], são mostrados os grupos de placas em ambas as elevações.

**Figura 14 - Grupos das placas nos planos z = 57.3 m e z = 68.3 m** 

# **3.5 Apoios do módulo**

Os apoios do módulo são retirados do desenho 100 em anexo e mostrados na Figura 15.

O número 1 significa movimento restrito, enquanto o número 0 significa movimento livre. Os movimentos são designados na seguinte ordem: translações em x, y e z e rotações em torno de x, y e z.

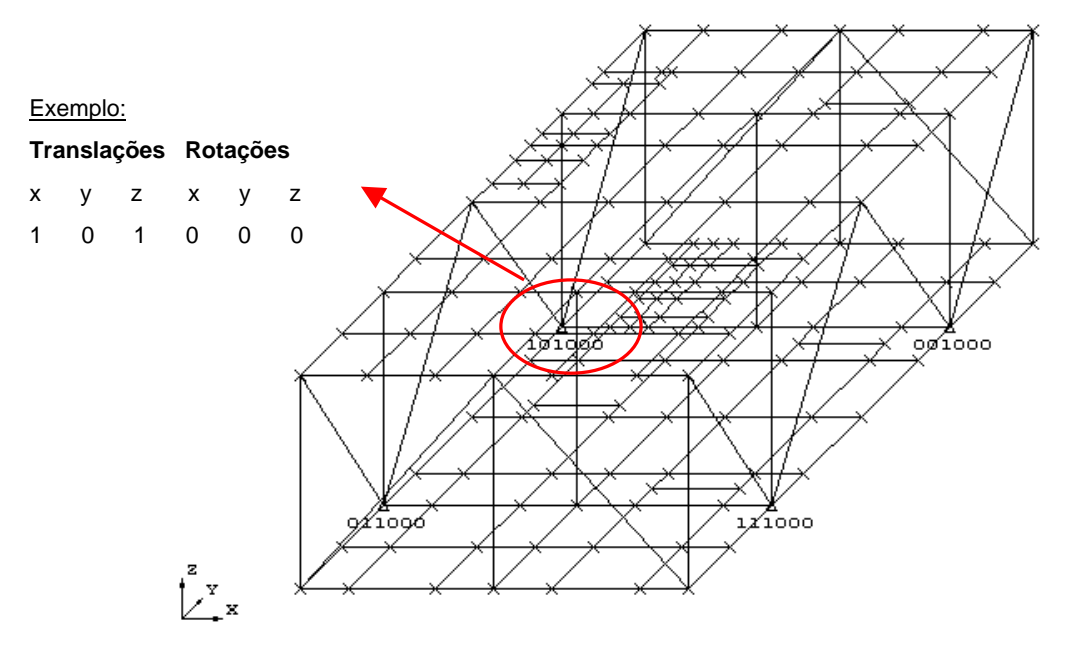

**Figura 15 – Apoios do módulo** 

# **3.6 Nós do modelo**

Os números dos nós do modelo são mostrados nas Figuras 16 e 17.Esses dados são importantes para a saída de resultados do programa. O nó de origem do modelo é o nó 5, mostrado na figura 18. Os nós também são importantes para localização dos membros, que são definidos pelo seu nó final e nó inicial.

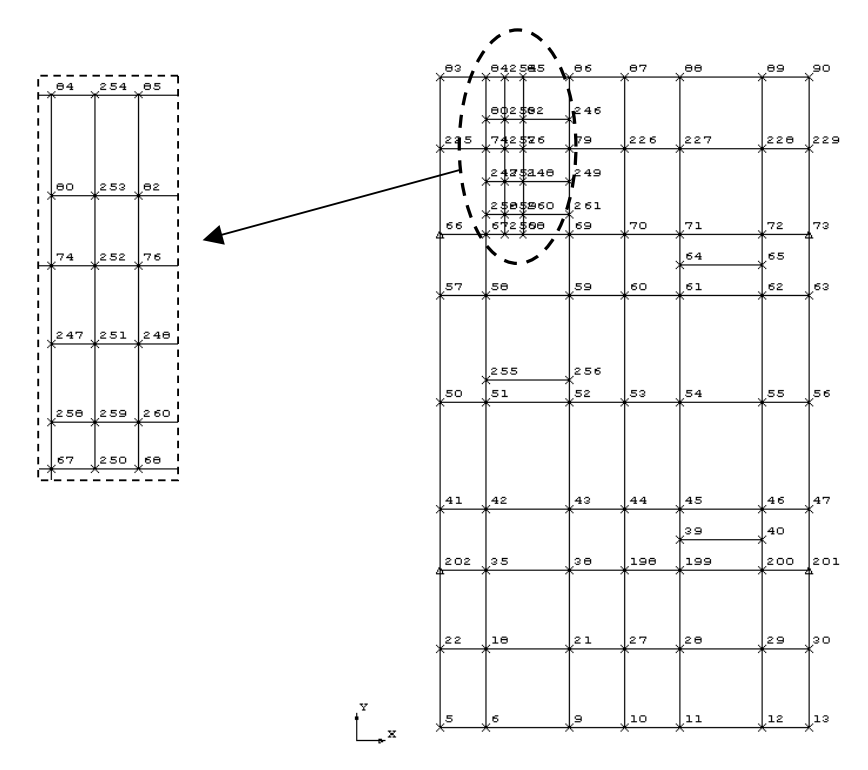

**Figura 16 – Numeração dos nós na elevação 57300 mm** 

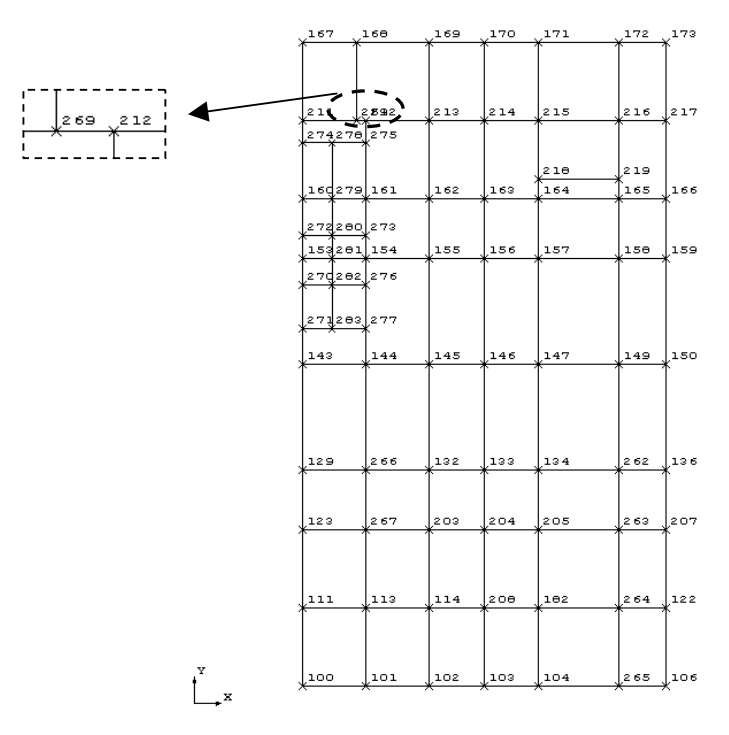

**Figura 17 - Numeração dos nós na elevação 68300 mm** 

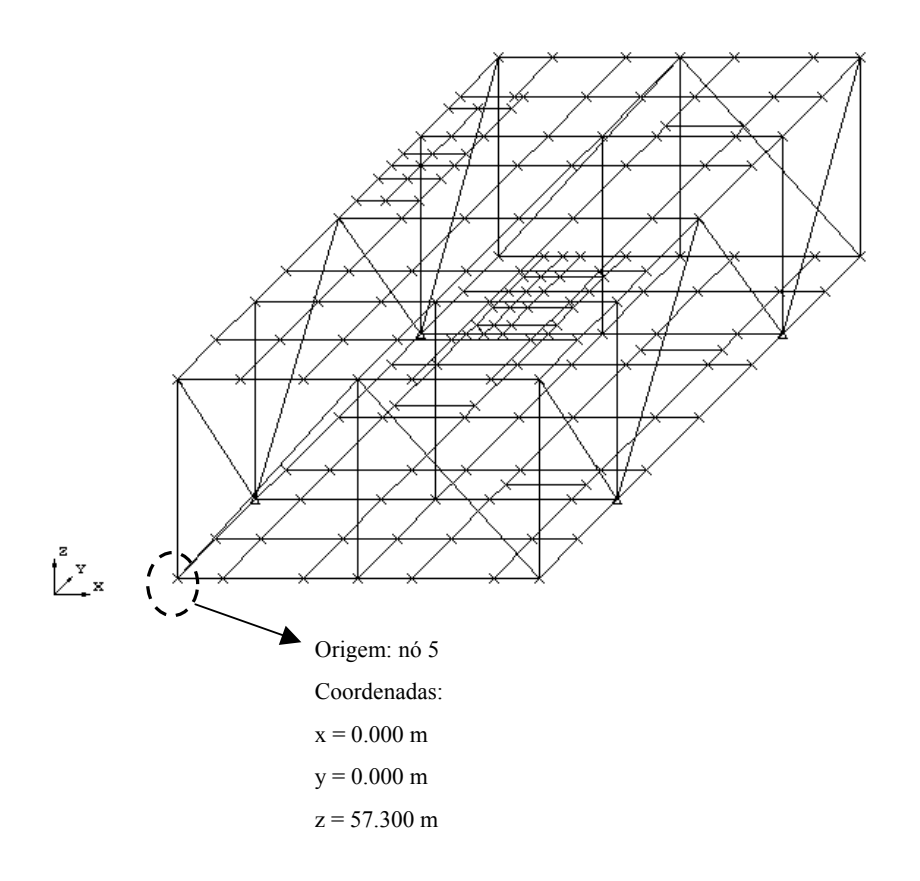

**Figura 18 – Nó de origem do modelo** 

# **4 CARREGAMENTOS**

# **4.1 Considerações iniciais**

Algumas observações iniciais são feitas sobre o carregamento do módulo.

Primeiramente é necessário citar que os carregamentos de peso próprio (1, 2 e 3) e de equipamentos (4, 5, 6, 7, 8, 9 e 10) são acrescidos de seu valor em 15%, como um fator de contingência. O motivo desse fator é explicado em cada item de carregamento.

Também é necessário observar que os carregamentos nas direções x e y, sejam quais forem seu tipo (peso próprio, equipamentos,...), possuem o mesmo valor do carregamento na direção z. Esses carregamentos nas direções x e y são utilizados para representar os carregamentos devidos as ondas.

Os valores das acelerações encontram-se em função do valor da carga. Desse modo, a aceleração em uma dada direção, multiplicada pelo valor total da carga, representa o carregamento gerado pela onda nessa direção, para cada carregamento.

Também se deve salientar que as cargas distribuídas somente carregam as vigas modeladas na direção y. Isso se deve ao fato de os enrijecedores estarem dispostos da direção x, fazendo com que o painel de chapas atua como uma laje armada em 1 direção.

## **4.2 Carregamento de peso próprio (1, 2 e 3)**

Neste carregamento é considerado um fator de contingência de 1,15, a fim de cobrir o peso de conexões, soldas e eventuais incertezas. Esse fator é considerado nas combinações de cargas.

O carregamento de peso próprio da estrutura primária (vigas, colunas e diagonais) é gerado automaticamente pelo SACS [1] e peso total é mostrado na Figura 19. Este carregamento é denominado PP.

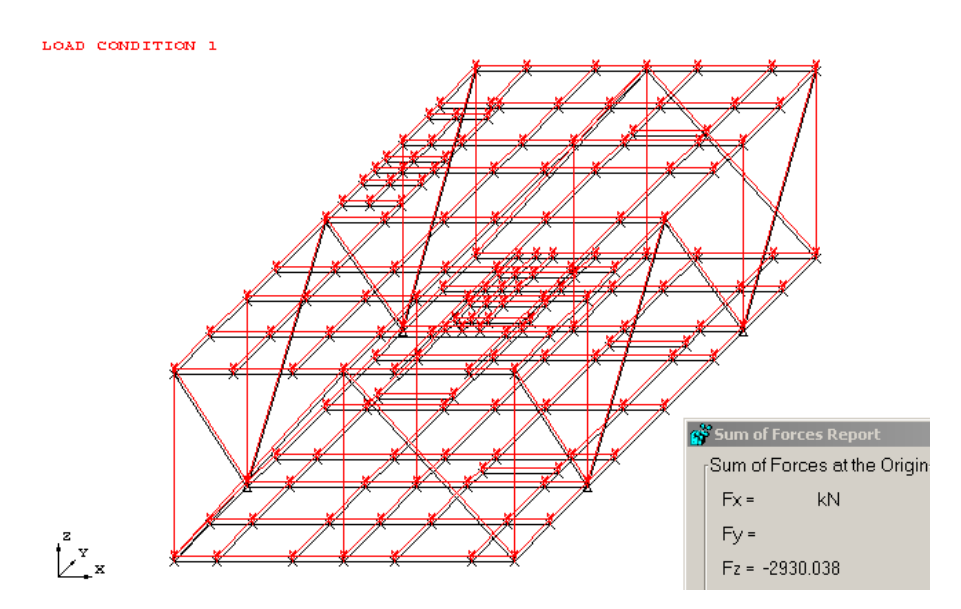

**Figura 19 – Peso próprio da estrutura primária** 

 O peso próprio das chapas enrijecidas é calculado abaixo. Os enrijecedores são formados por metade de um perfil W 360x39.

Peso dos enrijecedores:

Peso linear dos enrijecedores:  $p_{enr} = 19.5 \frac{N}{m}$ m := Número total de enrijecedores $N_{enr}$  := 47 Comprimento dos enrijecedores:  $L_{enr}$  := 20m Área de chapa de piso:  $A := 712.2m^2$ Peso dos enrijecedores por metro quadrado $P_{enr}$  $N_{\text{enr}} L_{\text{enr}} p_{\text{enr}}$  $\frac{N_{\text{enr}}^{\text{}}-P_{\text{enr}}^{\text{}}}{A}$   $P_{\text{enr}} = 0.026 \frac{kN}{m^2}$  $= 0.026 \frac{m}{m^2}$ 

Peso da chapa de piso:

 $P_{total} = 0.642 \frac{kN}{2}$  $m<sup>2</sup>$ Peso total da chapa enrijecida por metro quadrado:  $P_{total} = P_{enr} + P_{chapa}$ P<sub>chapa</sub> =  $0.616 \frac{kN}{2}$ P<sub>chapa</sub> :=  $\frac{P}{A}$   $P_{chapa} = 0.616 \frac{kN}{m^2}$ A Peso da chapa por metro quadrado:  $P_{\text{chana}}$ := Peso total de chapa:  $P := V_{chapa} \gamma_a$   $P = 438.715kN$ Volume total de chapa:  $V_{chapa}$ : = A t<sub>chapa</sub> V<sub>chapa</sub> = 5.698m<sup>3</sup> Espessura da chapa: t<sub>chapa</sub> := 8mm  $\gamma_{\mathbf{a}} := 77 \frac{\mathrm{kN}}{3}$ Peso específico da chapa (aço):  $\gamma_a := 77 \frac{\text{m}}{\text{m}^3}$ 

A favor da segurança, é aplicada uma carga de 1,0 kN/m² nas duas elevações do módulo (Figura 20). Esta carga de peso da estrutura secundária é denominada PLACA.

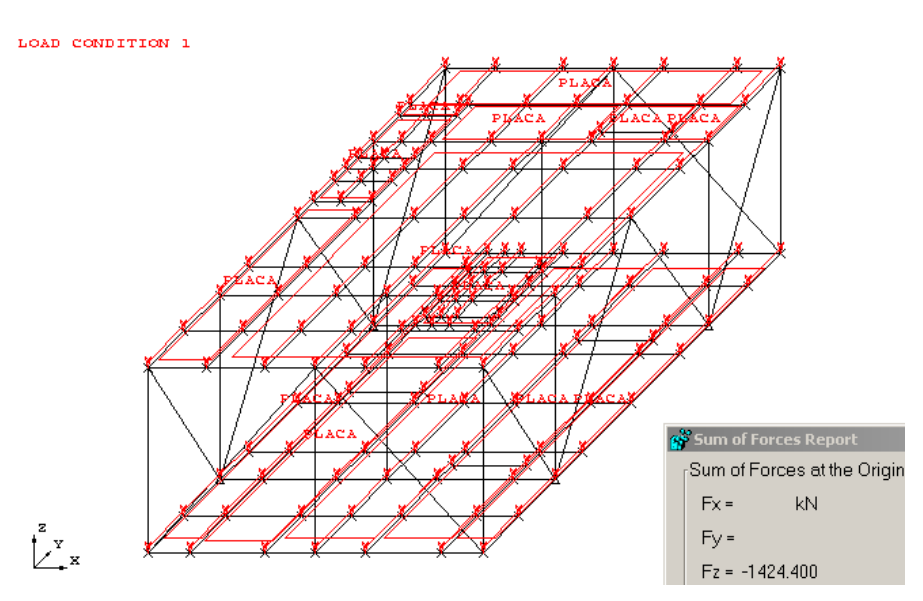

**Figura 20 – Peso próprio da estrutura secundária** 

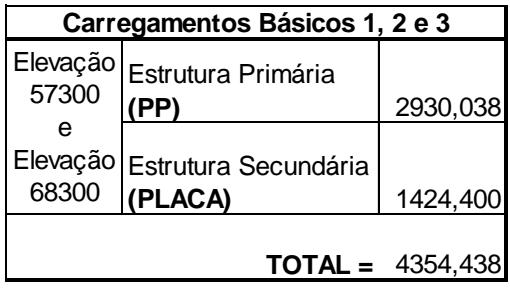

A Tabela 1, mostra o resumo das cargas de peso próprio.

**Tabela 1 – Carregamentos Básicos 1, 2 e 3** 

# **4.3 Carregamento de equipamentos (4, 5, 6, 7, 8, 9 e 10)**

Para este carregamento também é considerada uma contingência de 1,15, a fim de cobrir incertezas em relação ao peso dos equipamentos e suas bases.

As cargas dos equipamentos presentes no módulo são retiradas do Controle de Peso da Plataforma. Essas cargas são fornecidas pelo fornecedor do equipamento, assim como o centro de gravidade dos mesmos.

A figura 21 mostra a localização dos equipamentos no módulo.

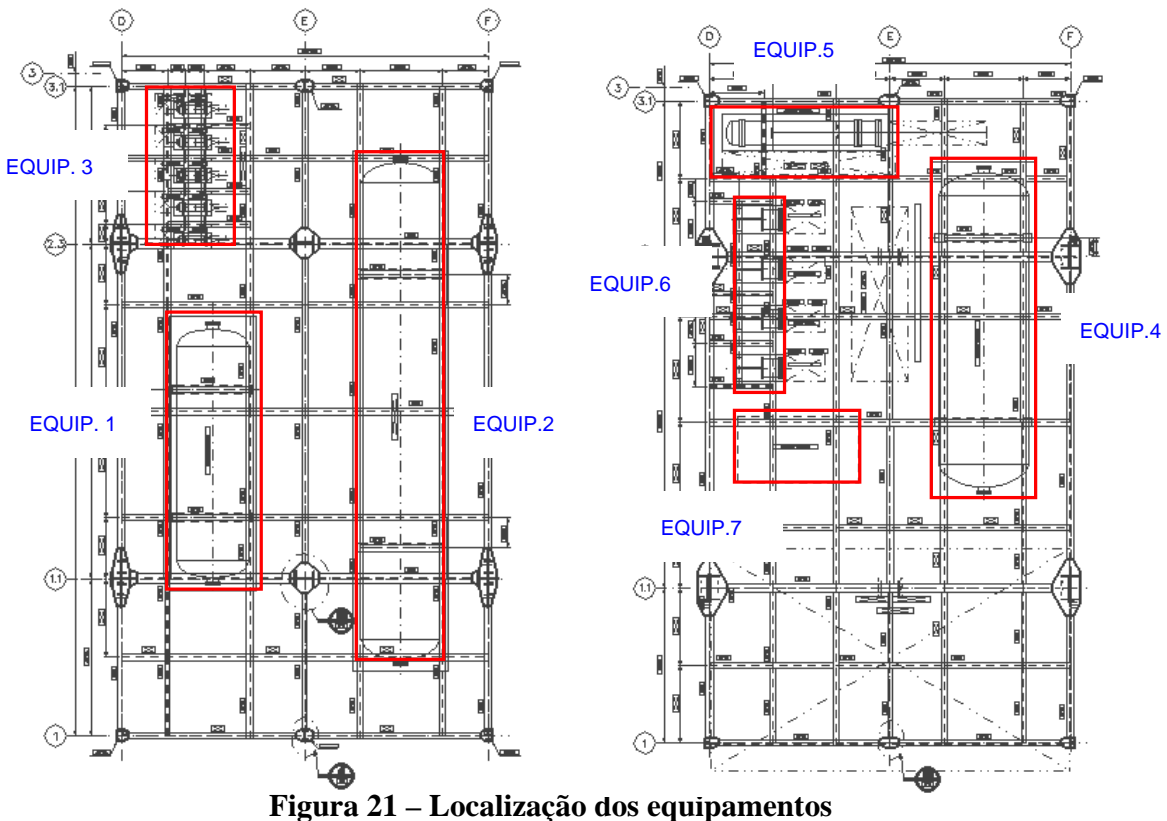

A seguir encontra-se a Tabela 2, contendo o peso dos equipamento em operação, teste e vazios. Também consta da tabela o centro de gravidade dos "skids" (base dos equipamentos) e o centro de gravidade do equipamento em si. Os "skids" consistem em duas celas, onde os equipamentos mais pesados são apoiados. As coordenadas dos centros de gravidade são dadas em relação à origem do modelo.

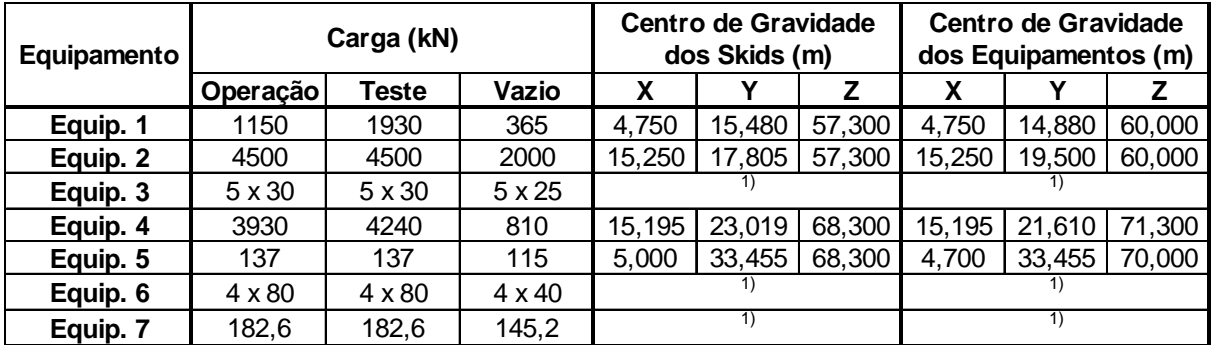

Notas:

1) Para estes equipamentos não são considerados os centros de gravidade no modelo

#### **Tabela 2 – Dados dos equipamentos**

 As informações sobre os centros de gravidade dos equipamentos são importantes para carregar o modelo com o peso dos equipamentos de carga elevada, e sujeitos à ação do vento, como será visto mais adiante.

 Os equipamentos considerados mais pesados (Equipamentos 1, 2 4 e 5) são carregados no modelo através do comando SKID. Esse comando permite que o peso dos equipamentos seja aplicado em seu centro de gravidade, algumas vezes deslocado do centro de gravidade dos "skids". O comando calcula as reações de apoio geradas por essa carga no centro de gravidade como vigas biapoiadas.

 Para facilitar o entendimento do comando, é mostrado a seguir um exemplo do carregamento do Equipamento 1, para o Carregamento Básico 4.

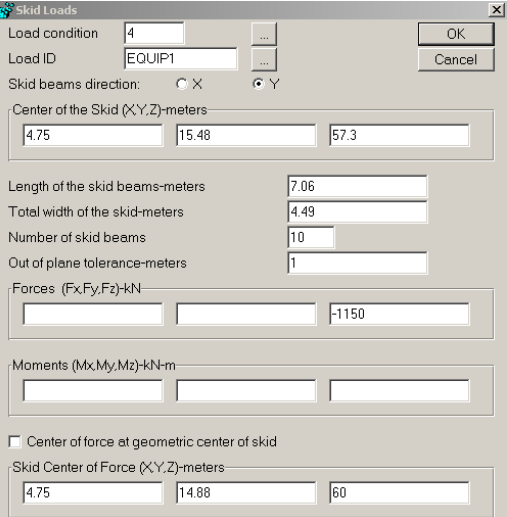

**Figura 22 – Exemplo de carregamento dos equipamentos pelo comando SKID**

Os demais equipamentos (3, 6 e 7) são carregados como cargas pontuais (Equipamentos 3 e 6) e cargas distribuídas (Equipamento 7).

Nas figuras 23, 24 e 25 é possível visualizar os Carregamentos Básicos 4, 7 e 8.

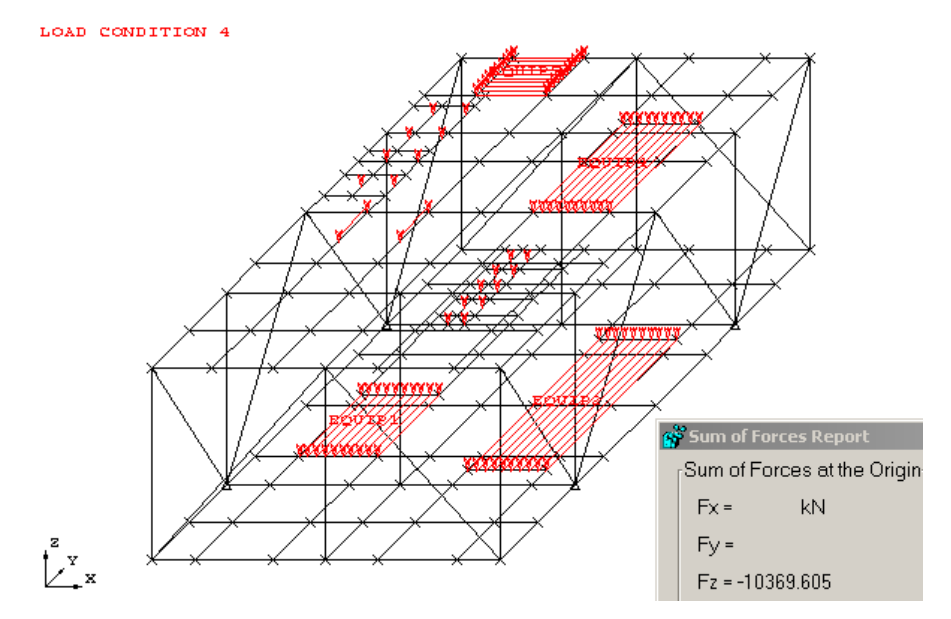

**Figura 23 – Peso dos equipamentos em operação** 

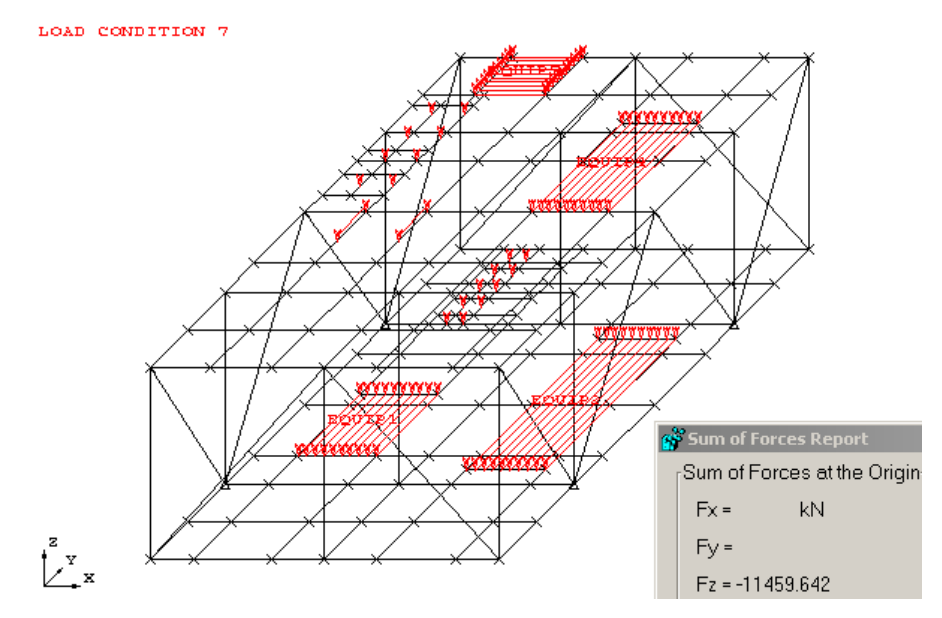

**Figura 24 – Peso dos equipamentos em teste** 

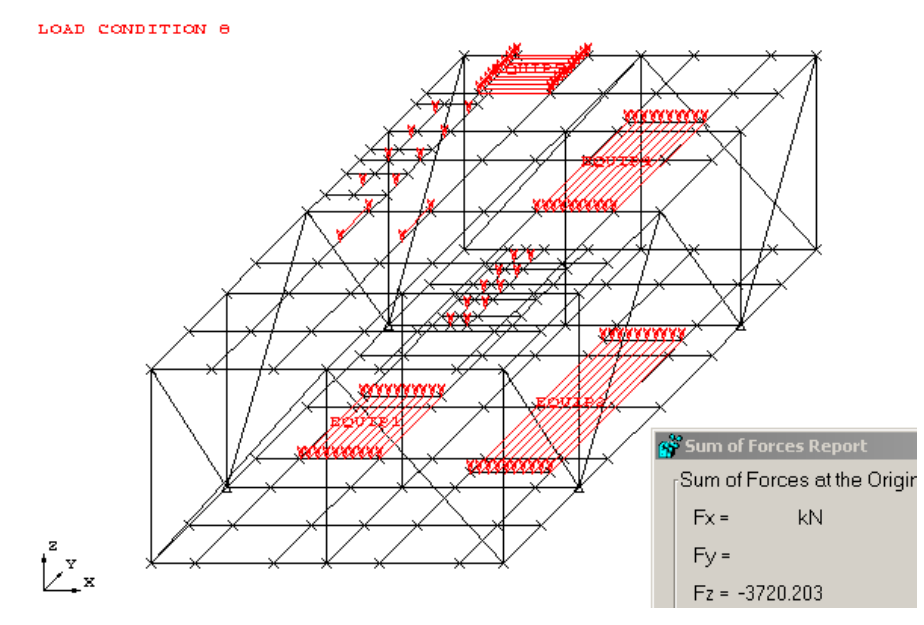

**Figura 25 – Peso dos equipamentos vazios** 

Abaixo encontra-se a Tabela 3, com o resumo dos carregamentos dos equipamentos.

| Carregamentos Básicos 4, 5, 6, 7, 8, 9 e 10 |          |                     |              |          |  |  |  |  |  |
|---------------------------------------------|----------|---------------------|--------------|----------|--|--|--|--|--|
|                                             |          | Operação            | <b>Teste</b> | Vazio    |  |  |  |  |  |
|                                             | Equip. 1 | 1150                | 1930         | 365      |  |  |  |  |  |
| Elevação<br>57300                           | Equip. 2 | 4500                | 4500         | 2000     |  |  |  |  |  |
|                                             | Equip. 3 | 150                 | 150          | 125      |  |  |  |  |  |
|                                             |          |                     |              |          |  |  |  |  |  |
|                                             | Equip. 4 | 3930                | 4240         | 810      |  |  |  |  |  |
| Elevação                                    | Equip. 5 | 137                 | 137          | 115      |  |  |  |  |  |
| 68300                                       | Equip. 6 | 320                 | 320          | 160      |  |  |  |  |  |
|                                             | Equip. 7 | 182,6               | 182,6        | 145,2    |  |  |  |  |  |
|                                             |          |                     |              |          |  |  |  |  |  |
|                                             |          | $TOTAL = 10369,600$ | 11459,600    | 3720,200 |  |  |  |  |  |

**Tabela 3 – Carregamentos Básicos 4, 5, 6, 7, 8, 9 e 10** 

### **4.4 Carregamento de tubulação, elétrica, instrumentação e aparelhamento (11, 12 e 13)**

O carregamento total de tubulação no módulo é de 600 kN, distribuído em áreas mostradas nos desenhos de arranjo. Essas áreas de tubulação são indicadas nos desenhos 102 e 103 em anexo.

A carga é igualmente distribuída na área de atuação. É aplicada no modelo uma carga de 2,3 kN/m². A Figura 26, retirada do SACS [1], mostra a carga distribuída aplicada. Essa carga é denominada como TUBULAC.

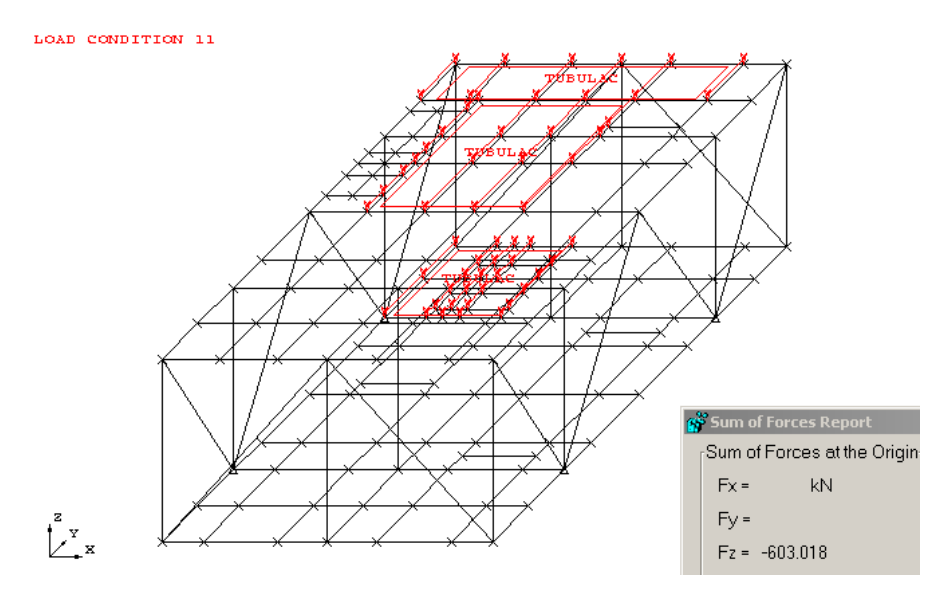

**Figura 26 – Carregamento de tubulação** 

 Os carregamentos de elétrica, instrumentação e aparelhamento são distribuídos por toda a área do módulo, com uma carga distribuída de 0,5 kN/m². Esse carregamento é denominado como EL+INS+APA. Ver abaixo Figura 27.
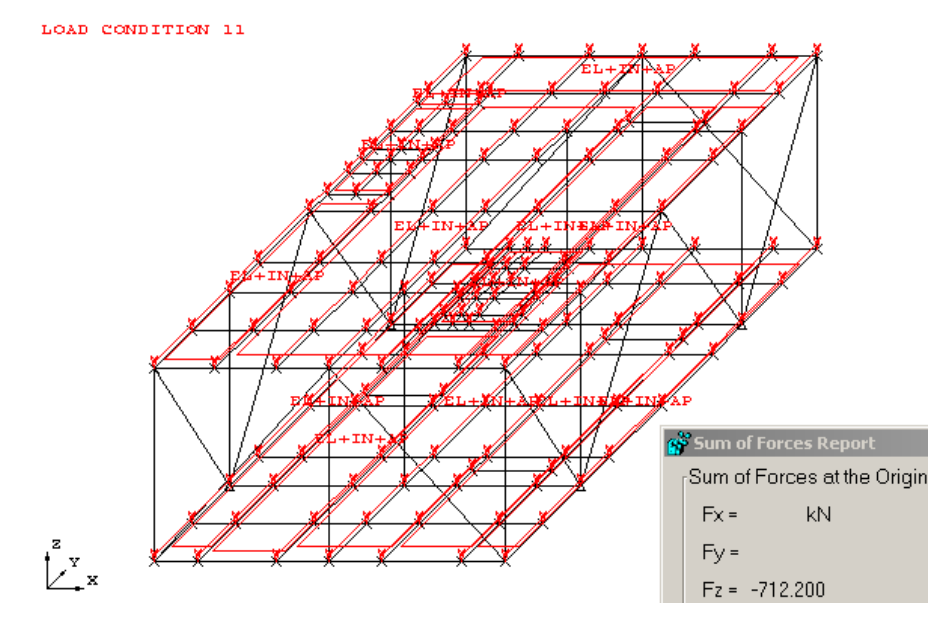

**Figura 27 - Carregamento de elétrica, instrumentação e aparelhamento** 

Abaixo encontra-se a Tabela 4, com o resumo dos Carregamentos Básicos 11, 12 e 13.

|          | Carregamentos Básicos 11, 12 e 13 |                           |
|----------|-----------------------------------|---------------------------|
|          | Tubulação (TUBULAC)               | 467,253                   |
| Elevação | Elétrica, Aparelhamento e         |                           |
| 57300    | Tubulação Leve (EL+INS+APA)       | 356,100                   |
|          | TOTAL                             | 823,353                   |
|          |                                   |                           |
|          | Tubulação (TUBULAC)               | 135,765                   |
| Elevação | Elétrica, Aparelhamento e         |                           |
| 68300    | Tubulação Leve (EL+INS+APA)       | 356,100                   |
|          | TOTAL                             | 491,865                   |
|          |                                   |                           |
|          |                                   | <b>TOTAL</b> = $1315,218$ |

**Tabela 4 – Carregamentos Básicos 11, 12 e 13** 

## **4.5 Carregamento de sobrecarga (14, 15 e 16)**

O carregamento de sobrecarga é retirado da *seção 3 (Loads and Load Effects)* da norma DNV – OS – C201 [3]. Segundo a Tabela 5, devemos aplicar uma carga distribuída de 4 kN/m² em toda a área livre do módulo, exceto na área entre equipamentos, onde a carga é de 5 kN/m².

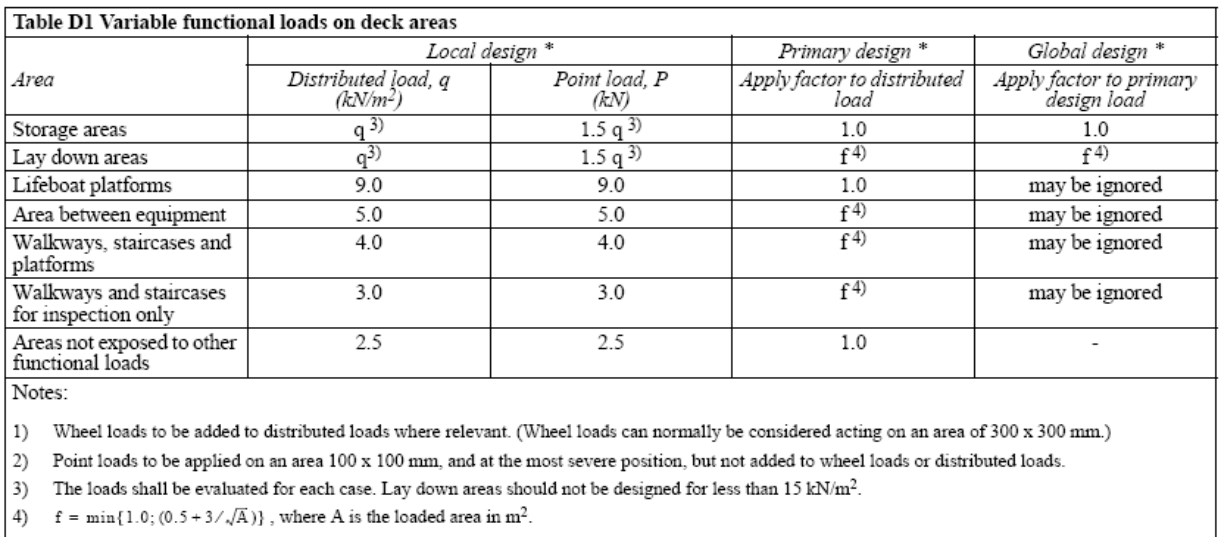

Global load cases should be established based upon "worst case", representative variable load combinations, complying with the limiting global criteria to the structure. For buoyant structures these criteria are establishe

| $\ast$ | Local design: e.g. design of plates, stiffeners, beams and brackets<br>Primary design: e.g. design of girders and columns<br>Global design: e.g. design of deck main structure and substructure |  |
|--------|----------------------------------------------------------------------------------------------------|--|
|        |                                                                                                    |  |

**Tabela 5 – Tabela de carregamento de sobrecarga** 

 Nas Figuras 28 e 29 são mostrados os carregamentos aplicados nas duas elevações do módulo. A carga de 4 kN/m² é denominada SOBRECAR, enquanto que a carga de 5 kN/m² é denominada SOBREEQU.

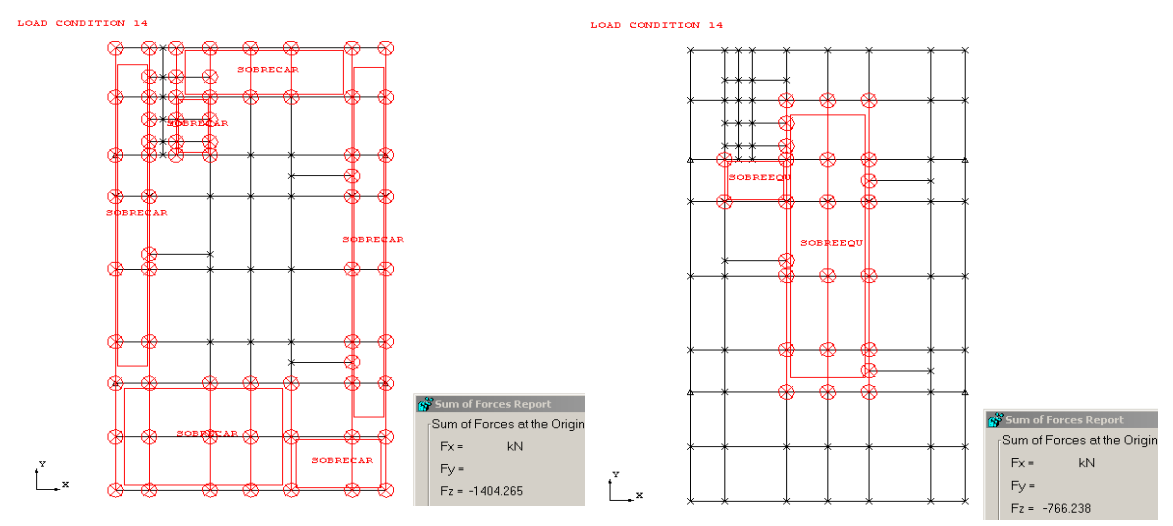

**Figura 28 – Carregamento de sobrecarga na elevação 57300** 

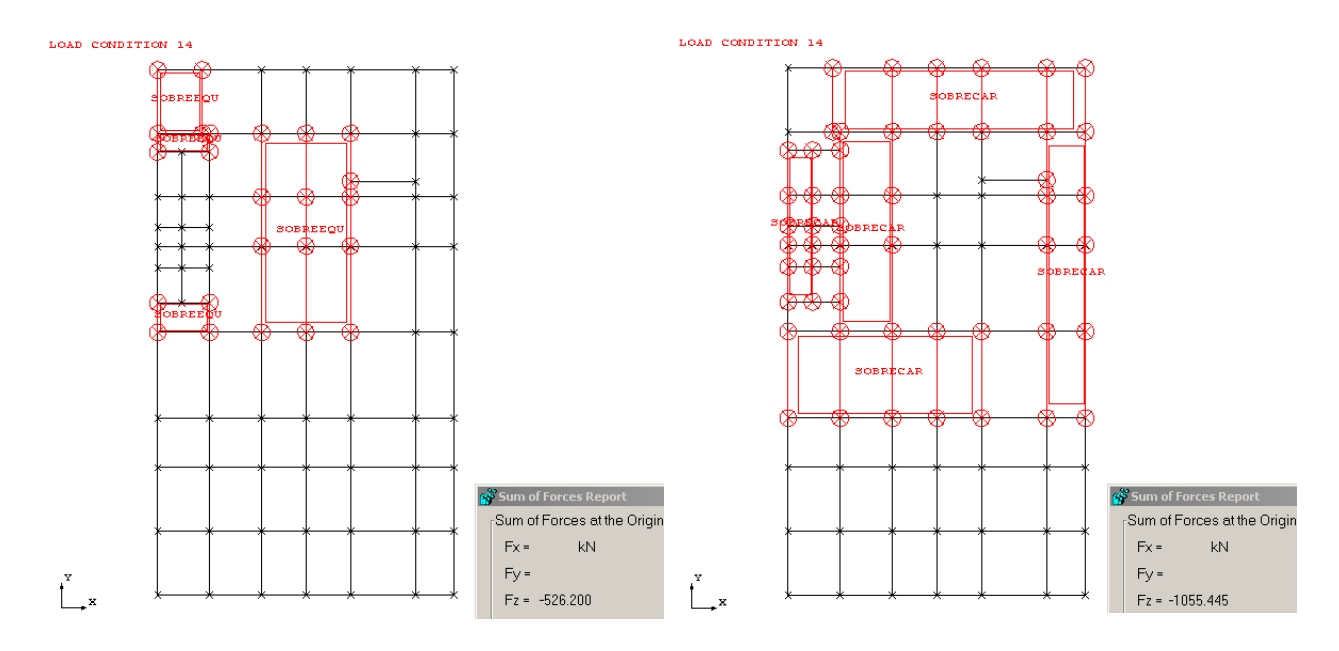

**Figura 29 - Carregamento de sobrecarga na elevação 68300** 

 Além dessas cargas distribuídas, há também uma carga de 1000 kN, associada a uma área de estocagem na elevação 68300. A carga ESTOQUE é mostrada na Figura 30.

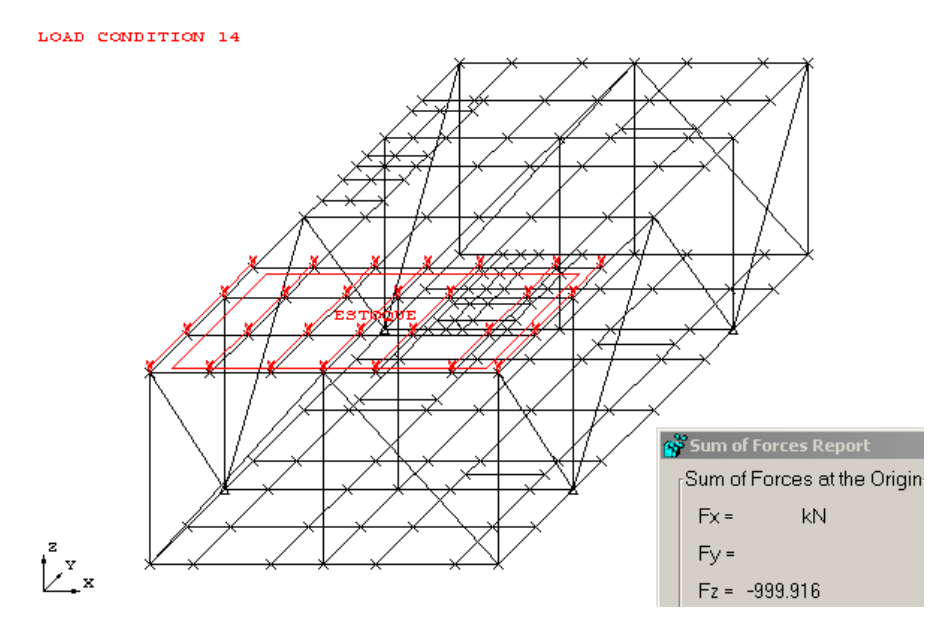

**Figura 30 – Carregamento de estocagem** 

Abaixo encontra-se um resumo do carregamento de sobrecarga (Tabela 6).

|          | Carregamentos Básicos 14, 15 e 16 |          |  |  |  |  |  |  |  |
|----------|-----------------------------------|----------|--|--|--|--|--|--|--|
|          | Sobrecarga livre                  |          |  |  |  |  |  |  |  |
|          | (SOBRECAR)                        | 1404,265 |  |  |  |  |  |  |  |
| Elevação | Sobrecarga entre                  |          |  |  |  |  |  |  |  |
| 57300    | equipamentos                      |          |  |  |  |  |  |  |  |
|          | (SOBREEQU)                        | 766,238  |  |  |  |  |  |  |  |
|          | TOTAL                             | 2170,503 |  |  |  |  |  |  |  |
|          |                                   |          |  |  |  |  |  |  |  |
|          | Sobrecarga livre                  |          |  |  |  |  |  |  |  |
|          | (SOBRECAR)                        | 526,200  |  |  |  |  |  |  |  |
| Elevação | Sobrecarga entre                  |          |  |  |  |  |  |  |  |
| 68300    | equipamentos                      |          |  |  |  |  |  |  |  |
|          | (SOBREEQU)                        | 1055,455 |  |  |  |  |  |  |  |
|          | Estocagem (ESTOQUE)               | 999,916  |  |  |  |  |  |  |  |
|          | TOTAL                             | 2581,571 |  |  |  |  |  |  |  |
|          |                                   |          |  |  |  |  |  |  |  |
|          | TOTAL =                           | 4752,074 |  |  |  |  |  |  |  |

**Tabela 6 - Carregamentos Básicos 14, 15 e 16** 

#### **4.6 Carregamento de vento (17 e 18)**

O carregamento de vento para a estrutura em questão é calculado baseando-se nas normas NBR 6123 [9]e CN 30.5 [4]*.* 

A pressão dinâmica do vento em condições normais de temperatura e pressão é retirada do *ítem 2.2 (Letras romanas minúsculas)* da NBR 6123 [9] e possui expressão similar na CN 30.5 [4]*,* levando ao mesmo resultado:

 $q = 0.613 V_k^2$  (q em N/m<sup>2</sup> e V<sub>k</sub> em m/s), onde:

 $V_k$  = velocidade característica do vento

O vento será analisado atuando globalmente na plataforma, que é uma estrutura fechada. Segundo o *ítem 5.1.2* da CN 30.5 [4], qualquer face de uma estrutura fechada, que não estiver suficientemente protegida, deve ser checada usando a seguinte equação:

 $\mathbf{p} = \pm \mathbf{C_n} \, \mathbf{q}$ , onde:

p = pressão do vento

q = pressão dinâmica

Cp = coeficiente de pressão, que segundo o *item 5.1.3* da CN 30.5 [4], deve ter o valor **Cp = 1,0.** 

 Como a velocidade do vento varia com a altura e o tempo, é necessário calcular a velocidade com que o vento atua no módulo calculado. Segundo o *item 2 (Wind Conditions) da*  CN 30.5 [4], a velocidade característica do vento é calculada através de uma velocidade de referência do vento na área em que a estrutura está localizada. Através de um estudo meteorológico específico, no campo onde a plataforma será localizada, foram encontradas as velocidades de referência, para três diferentes períodos de retorno, que serão utilizados na análise da estrutura (Tabela *7* ). A referência é comumente feita para uma duração de 10 minutos e uma altura de 10 metros, mostrada abaixo.

| Velocidade do Vento por Período de Retorno (m/s) |            |             |  |  |  |  |  |  |  |
|--------------------------------------------------|------------|-------------|--|--|--|--|--|--|--|
| 1 ano de                                         | 10 anos de | 100 anos de |  |  |  |  |  |  |  |
| retorno                                          | retorno    | retorno     |  |  |  |  |  |  |  |
| 18.64                                            | 24.50      | 31.88       |  |  |  |  |  |  |  |

**Tabela 7 - Velocidade do vento para uma duração de 10 minutos e altura de 10 metros** 

 Através das velocidades de referência, a velocidade característica para uma certa altura e duração é retirada das relações dadas pela *tabela 2.1(Wind speed ratios)* da CN 30.5 [4], que mostra a taxa entre a velocidade desejada e a velocidade de referência. A Tabela 8 encontra-se abaixo.

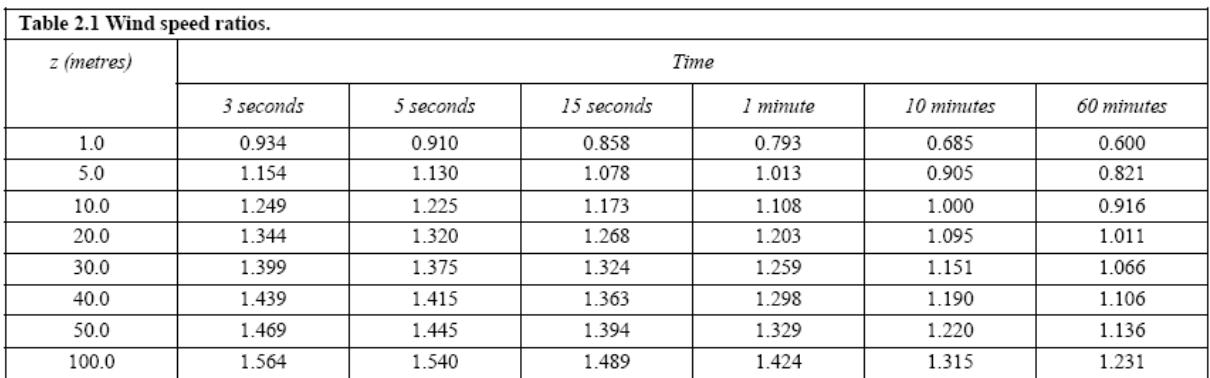

#### **Tabela 8 - Taxa entre a velocidade desejada e a velocidade de referência**

 O carregamento de vento adotado para o projeto terá duração de 1 minuto, em função dos registros meteorológicos da bacia.

 Outro fator a ser considerado neste carregamento é a variação de calado da plataforma, que é de 34 metros para a plataforma em condições de operação e sobrevivência, e de 16 metros para a condição de trânsito. Dessa forma teremos duas diferentes áreas de exposição ao vento.

 Tendo o mecanismo de cálculo sido exposto acima, serão efetuados os cálculos propriamente ditos.

#### • Cálculo da altura da estrutura exposta ao vento

É calculada a seguir a elevação do topo do módulo, em relação ao nível do mar, para as suas diferentes condições de trabalho.

Calado de operação / sobrevivência:  $c_0 := 34m$ 

Calado de trânsito:  $c_t := 16m$ 

Elevação do topo do módulo:  $z = 68.3$ m

Para condição de operação / sobrevivência:  $z_0 := z - c_0$ 

Para condição de trânsito:  $z_t := z - c_t$   $\boxed{z_t = 52.3 \text{m}}$ 

$$
z_0 = 34.3 \text{m}
$$

• Cálculo da velocidade característica do vento

O cálculo da velocidade do vento é feito para uma duração de 1 minuto e para os diferentes perídodos de retorno.

- Velocidades de referência do vento para uma duração de 10 minutos:

 $vref<sub>100anos</sub> := 31.88$ m s Perído de retorno de 100 anos:  $vref_1$ <sub>00anos</sub>:=  $vref<sub>10anos</sub> := 24.50$ m s Perído de retorno de 10 anos: vref<sub>l 0 anos</sub>: =  $\text{vref}_{1\text{ano}} \coloneq 18.64$ m s Perído de retorno de 1 ano:

- Velocidades características do vento para uma duração de 1 minuto:

Período de retorno de 1 ano (calado de operação/sobrevivência) $x_{1 \text{ano}} := 1.276 \text{ vref}_{1 \text{ano}}$ 

$$
v_{1ano} = 23.78 \frac{\text{m}}{\text{s}}
$$

Período de retorno de 10 anos (calado de trânsito): $v_{10a} = 1.333$ ·vref<sub>10anos</sub>

$$
v_{10anos} = 32.66 \frac{\text{m}}{\text{s}}
$$

Período de retorno de 100 anos (calado de operação) $v_{100a$ nos  $= 1.276$  vref $100a$ nos

$$
v_{100anos} = 40.68 \frac{\text{m}}{\text{s}}
$$

Os coeficientes que multiplicam as velocidades de referência são retirados de uma interpolação com os dados da Tabela 8:

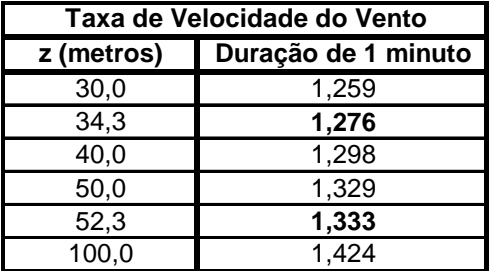

• Cálculo da pressão de vento

Coeficiente de pressão:  $C_p := 1.0$ 

Período de retorno de 1 ano (calado de operação/sobrevivência) $p_{1ano} = 0.613 \text{v}_{1ano}^2 \cdot \text{C}_p$ Período de retorno de 10 anos (calado de trânsito):  $p_{10a} = 0.613 \text{v}_{10a}$ Período de retorno de 100 anos (calado de operação): p<sub>100anos</sub> :=  $0.613 \text{v}_{100}$ anos<sup>2</sup>·C<sub>p</sub> Pressões de vento:

$$
p_{1\text{ano}} = 0.347 \frac{kN}{m^2}
$$

$$
p_{1\text{0anos}} = 0.654 \frac{kN}{m^2}
$$

$$
p_{1\text{00anos}} = 1.014 \frac{kN}{m^2}
$$

 A carga de vento é aplicada no modelo nas direções x e y, com valor de 1,0 kN/m². O valor real da pressão de vento, calculado acima, é corrigido com fatores nas combinações de carga.

 A carga de 1 kN/m² é aplicada no modelo nas faces x e y. A é aplicada pontualmente, nos nós dessas faces, onde há vigas que efetivamente vão suportar essa carga. Ver Figuras

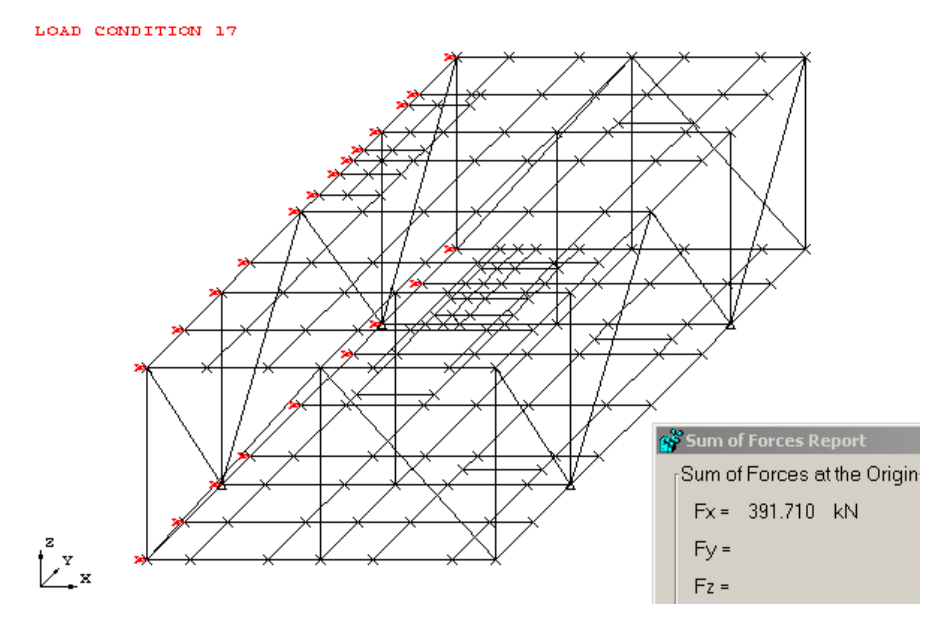

**Figura 31 – Carregamento de vento na direção x** 

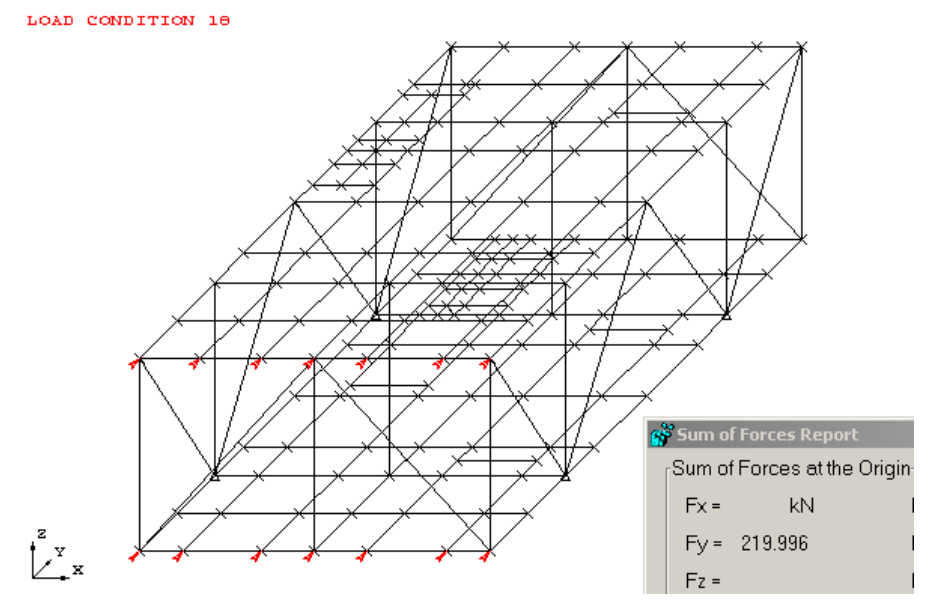

**Figura 32 - Carregamento de vento na direção y** 

# **5 COMBINAÇÕES DE CARGA**

## **5.1 Introdução**

Neste capítulo serão descritas as combinações de carga para dimensionamento do módulo. Trataremos inicialmente das condições de dimensionamento para o tipo de estrutura em estudo e suas combinações de carga. Estas serão retiradas da DNV – OS – C201 [3], DNV – OS – C101 ]2] e Norwegian Maritime Directorate.

Posteriormente serão descritas as acelerações devidas ao efeito das ondas, que influenciarão as cargas que o módulo deverá resistir.

#### **5.2 Condições de dimensionamento**

Diferentes modos de operação e fases durante a vida da plataforma devem governar o seu dimensionamento. As condições a serem analisadas dependem do tipo de plataforma analisada. O tipo de plataforma analisada neste projeto é uma semi-submersível. É uma estrutura flutuante relocável, apoiada em colunas, que por sua vez se apóiam um uma estrutura flutuantec. Essa estrutura é classificada segundo a DNV – OS – C201 [3] como "Column Stabilised Unit".

Segundo a DNV – OS – C201 [3], em sua *tabela C1 (Design conditions)*, constam as principais condições de carregamento que normalmente devem ser considerados para o dimensionamento de uma plataforma semi-submersível, entre outros tipos de estruturas. Ver Tabela 9.

| Table C1 Design conditions |              |           |         |         |          |        |  |  |  |  |
|----------------------------|--------------|-----------|---------|---------|----------|--------|--|--|--|--|
|                            | Installation | Jperating | Surviva | Transit | ccidenta | amaged |  |  |  |  |
| Column stabilised unit     | х            | х         | х       | x       | х        | х      |  |  |  |  |
| Self elevating unit        | х            | х         | x       | x       | х        | x      |  |  |  |  |
| Tension leg platforms      | х            | х         |         |         | х        | x      |  |  |  |  |
| Deep draught floaters      | х            | х         |         |         | х        |        |  |  |  |  |

**Tabela 9 - Condições de dimensionamento** 

 Neste projeto serão analisadas as condições de Operação, Sobrevivência, Trânsito e Dano. As condições de Instalação e Acidente não serão estudadas.

## **5.3 Combinações de carga gerais**

Neste item são tratadas as combinações de carga que a estrutura deverá resistir. Estas combinações independem dos métodos de dimensionamento utilizados (Estados Limites ou Tensões Admissíveis). Somente os fatores de combinação que serão diferentes em cada método, o que será analisado mais adinte.

Ainda segundo a *seção 2* (Design Principles) da DNV – OS – C201 [3], cada membro estrutural deve ser dimensionado pelo caso de combinação de carga mais desfavorável presente em sua tabela D1. Ainda deverão ser consideradas as posições e direções das forças mais desfavoráveis para cada combinação. Ver abaixo Tabela 10.

|                | Table D1 Loading conditions                                                                                                    |
|----------------|----------------------------------------------------------------------------------------------------|
| Case           | Description                                                                                                    |
| a)             | functional loads                                                                                                    |
| b)             | maximum environmental loads and associated functional<br>loads                                                                                       |
| c)             | accidental loads and associated functional loads                                                                                                    |
| $\overline{d}$ | annual most probable value of environmental loads and associated functional loads after credible failures, or after acci-<br>dental events           |
| e)             | annual most probable value of environmental loads and asso-<br>ciated functional loads in a heeled condition corresponding to<br>accidental flooding |

**Tabela 10 - Casos de combinações de carga** 

As combinações de carregamentos contidas na Tabela 10 são descritas a seguir:

- Caso a: Cargas funcionais. É constituída pelas cargas que atuam normalmente na plataforma, sem consideração das cargas ambientais, acidentes ou inclinação da estrutura.
- Caso b: Combinação das cargas funcionais com as cargas ambientais especificadas por um certo valor.
- Caso c: São as cargas acidentais combinadas com as cargas funcionais.
- Caso d: É o valor anual mais provável das cargas ambientais, associado às cargas funcionais após um acidente na plataforma.
- Caso e: É o valor anual mais provável das cargas ambientais, associado às cargas funcionais, após uma condição de inclinação da estrutura, correspondendo a um condição acidental de afundamento.

Mais adiante, neste mesmo item, será possível observar que somente os casos a, b e e serão considerados para a análise do módulo. Os casos c e d tratam de cargas acidentais, que como observado no item 4.2, não fazem parte do dimensionamento desse projeto.

A *seção 3 (Loads and Load Effects)* da DNV – OS – C201 [3] define e especifica mais detalhadamente as cargas e combinações a serem consideradas para as várias situações a que a plataforma será submetida em sua vida útil. As combinações estão separadas em duas tabelas. A *Tabela B1* trata do caso de dimensionamento de uma situação temporária, como o trânsito e instalação da plataforma (ver Tabela 11). Este último, como dito anteriormente, não será estudado. Já a *Tabela B2* trata das cargas para a plataforma em funcionamento, como por exemplo as condições de operação e sobrevivência (ver Tabela12).

|               | Table B1 Basis for selection of representative loads for temporary design conditions, e.g. installation and transit design conditions<br>Operation design conditions |                       |                                           |                                                  |  |  |  |  |
|---------------|----------------------------------------------------------------------------------------------------|-----------------------|-------------------------------------------|--------------------------------------------------|--|--|--|--|
| Load category |                                                                                                    |                       |                                           | Accidental                                       |  |  |  |  |
|               | Strength<br>(loading condition a and b)                                                                                                    | Fatigue               | Intact structure<br>(loading condition c) | Damaged structure<br>(loading condition d and e) |  |  |  |  |
| Permanent     | Expected value                                                                                                    |                       |                                           |                                                  |  |  |  |  |
| Variable      |                                                                                                    |                       | Specified value                           |                                                  |  |  |  |  |
| Environmental | Specified value 1)                                                                                                    | Expected load history | Specified value                           | Specified value                                  |  |  |  |  |
| Accidental    |                                                                                                    |                       | Specified value                           |                                                  |  |  |  |  |
| Deformation   |                                                                                                    |                       | Expected extreme value                    |                                                  |  |  |  |  |
| $_{1}$        | Not applicable for loading condition a                                                                                                    |                       |                                           |                                                  |  |  |  |  |
|               | For definitions, see Sec.1                                                                                                    |                       |                                           |                                                  |  |  |  |  |
|               | See the DNV Rules for Planning and Execution of Marine Operations.                                                                                                   |                       |                                           |                                                  |  |  |  |  |

**Tabela 11 - Combinações de carga para situações temporárias** 

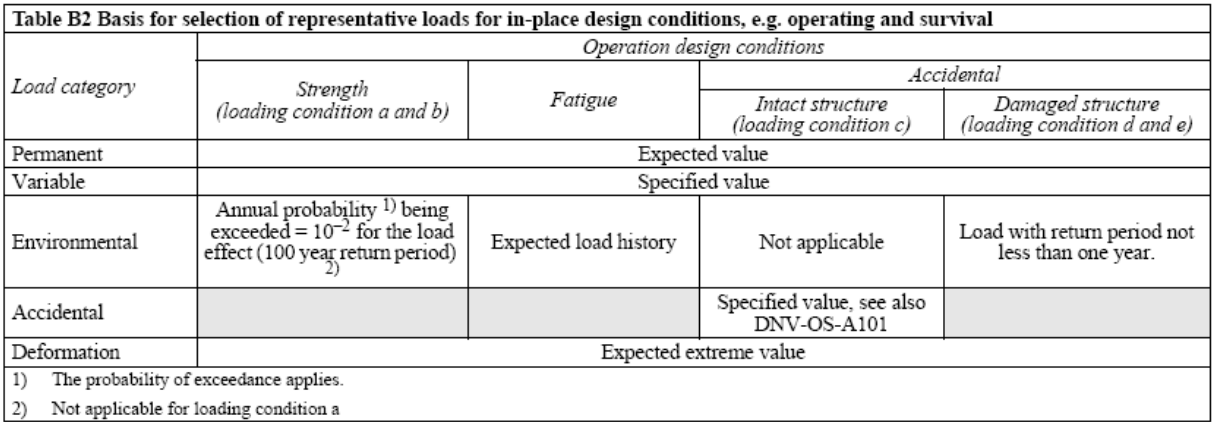

## **Tabela 12 - Combinações de carga para situações em funcionamento**

Desse modo, a partir das Tabelas 11 e 12, montamos as combinações de carga que serão utilizadas no projeto, que são descritas nos subitens a seguir. É importante salientar que nenhum carregamento de deformação, como propõem as Tabelas 11 e 12, será utilizado.

#### **5.3.1 Condição de Dimensionamento Operacional Estática – CDS**

É uma combinação de cargas referente ao caso a da Tabela 10. Combina cargas permanentes e cargas variáveis, sem consideração das forças ambientais (vento) e acelerações devidas às ondas. A estrutura encontra-se em sua posição normal, não havendo qualquer tipo de inclinação. Esta combinação está de acordo com a primeira combinação da Tabela 12, que trata de resistência.

#### **5.3.2 Condição de Dimensionamento Operacional – CDO**

É uma combinação de cargas referente ao caso b da Tabela 10. Combina cargas permanentes, cargas variáveis e cargas ambientais.

As cargas ambientais são constituídas do maior valor anual do carregamento de vento e das acelerações de onda.

Este carregamento, com período de retorno de 1 ano, é retirado do *item 2* (*Design Criteria and Procedures*) da API RP 2A – WDS [7]. Este carregamento é considerado para condições normais de operação, e o período de 1 ano de retorno é comumente usado nas plataformas do Golfo do México.

Para o carregamento de vento é utilizado o calado de operação da plataforma. A estrutura não se encontra inclinada.

Esta combinação está de acordo com a segunda combinação do *item 2.2.2* (Design Loading conditions) da API RP 2A – WDS [7].

## **5.3.3 Condição de Dimensionamento Extremo – CDE**

É também uma combinação de cargas referente ao caso b da Tabela 10. Combina cargas permanentes, cargas variáveis e cargas ambientais.

As cargas ambientais são constituídas do carregamento de vento e das acelerações de onda com período de retorno de 100 anos. O carregamento de vento é calculado para o calado de sobrevivência da plataforma. A estrutura não se encontra inclinada.

Esta combinação está de acordo com a primeira combinação da Tabela 12, que trata da resistência.

#### **5.3.4 Condição de Dimensionamento com Inclinação de 17º – CD17º**

É uma combinação de cargas referente ao caso e da Tabela 10. Combina cargas permanentes, cargas variáveis e cargas ambientais.

As cargas ambientais serão constituídas do maior valor anual do carregamento de vento e das acelerações de onda. (período de retorno de 1 ano). Para o carregamento de vento é utilizado o calado de operação da plataforma. A estrutura encontra-se inclinada de 17º, em relação ao eixo horizontal.

A condição de carregamento com a plataforma inclinada a 17º é retirada da *seção 11* (*Special Considerations for Column Stabilised Units)* da DNV – OS – C201 [3].

Esta combinação está de acordo com a quarta combinação da Tabela 12, que trata de uma situação de dano da estrutura.

## **5.3.5 Condição de Dimensionamento com Inclinação de 25.7º – CD25º**

Esta combinação de cargas é retirada da *Norwegian Maritime Directorate*. Combina cargas permanentes e cargas variáveis, considerando a plataforma com uma inclinação de 25,7º em relação ao eixo horizontal.

Não há consideração de nenhuma carga ambiental.

Esta combinação pode ser encaixada no caso e da tabela 10, sem a consideração das cargas ambientais

Esta combinação está de acordo com a quarta combinação da Tabela 12.

#### **5.3.6 Condição de Dimensionamento em Trânsito – CDT**

É também uma combinação de cargas referente ao caso b da Tabela 10. Combina cargas permanentes, cargas variáveis e cargas ambientais.

As cargas ambientais são constituídas do carregamento de vento e das acelerações de onda com período de retorno de 10 anos. O carregamento de vento é calculado para o calado de trânsito da plataforma. A estrutura não se encontra inclinada.

Esta combinação está de acordo com a primeira combinação da Tabela 11, que trata da resistência para uma situação temporária.

É importante salientar que as normas seguidas dão referências de alguns valores de cargas ambientais que os engenheiros estruturais podem seguir, mas a consideração final dessas cargas é feita por um estudo meteorológico no campo onde a plataforma será instalada e também pelo critério definido pela cliente, dono da plataforma.

## **5.4 Acelerações**

As acelerações utilizadas para o dimensionamento das estruturas que constituem a plataforma em questão são retiradas de um estudo meteorológico no campo da Bacia de Campos (RJ), onde a estrutura será instalada. Para questão de conhecimentos gerais, nesse estudo é utilizado o software ESCUTE /2/, mas não faz parte do escopo desse projeto.

O sentido das acelerações segue a orientação dos eixos mostrada abaixo na Figura 33:

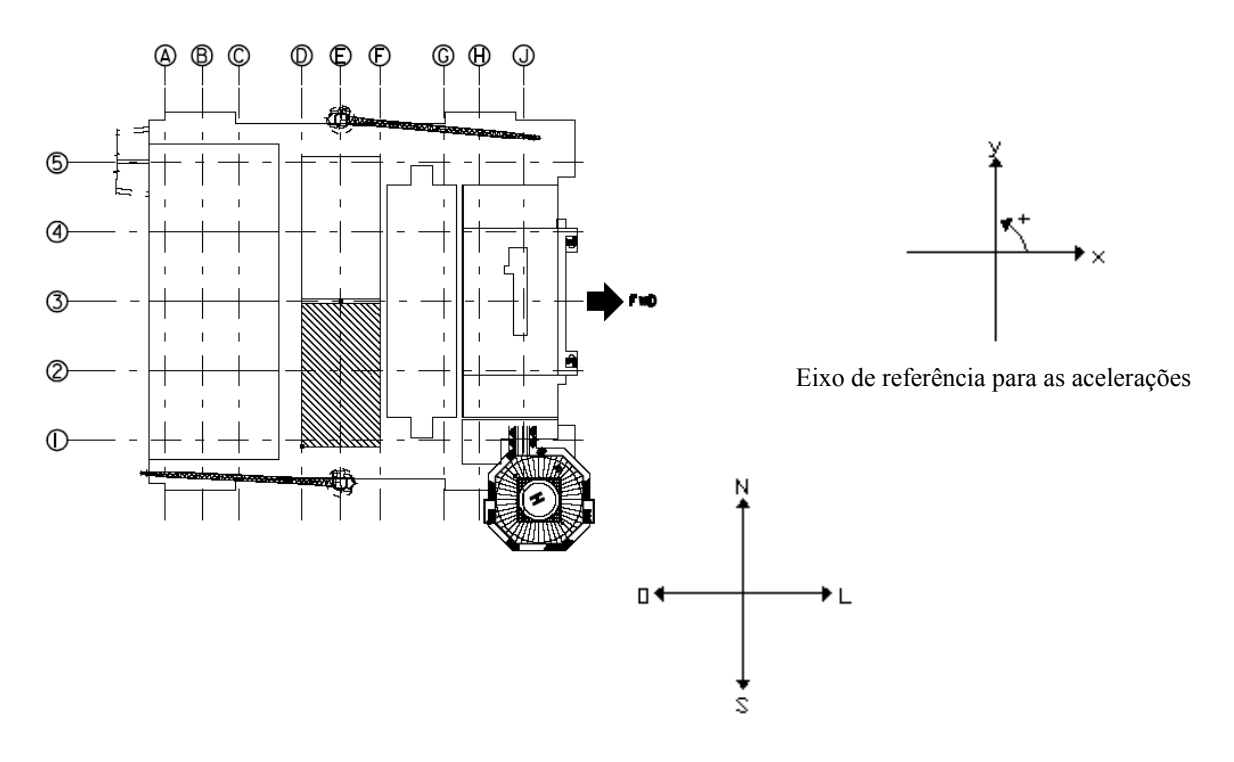

**Figura 33 - Planta chave da plataforma com seus eixos de referência** 

As acelerações básicas usadas no dimensionamento dos módulos encontram-se na Tabela 13

|                   | ax    | $ax_{45}$ | $ay_{45}$ | ay    | <b>az</b> |
|-------------------|-------|-----------|-----------|-------|-----------|
| <b>CDO</b>        | 0,057 | 0.048     | 0,048     | 0,067 | 0,056     |
| <b>CDE</b>        | 0,074 | 0,057     | 0,058     | 0,092 | 0,067     |
| CD17 <sup>o</sup> | 0,336 | 0,318     | 0,317     | 0,339 | 0,012     |
| $CD25^{\circ}$    | 0,434 | 0,307     | 0,307     | 0,434 | 0,901     |
| <b>CDT</b>        |       | 0,155     | 0,160     |       | 0,151     |

**Tabela 13 - Acelerações** 

De acordo com o item 4.3.5, na combinação CD25º (plataforma inclinada a 25,7º), não são utilizadas cargas ambientais. Portanto torna-se necessário esclarecer que os fatores para essa combinação na Tabela 13 são somente os senos e co-senos do ângulo de 25,7º.

Esses fatores são necessários devido ao módulo ser analisado no programa de cálculo SACS sem a inclinação da plataforma. O cálculo é mostrado abaixo.

 $ax =$ seno  $(25,7^{\circ}) = 0,434$ ay = seno  $(25,7^{\circ}) = 0,434$  $ax_{45}$  = seno (25,7°) x co-seno (45°) = 0,307  $ax_{45}$  = seno (25,7°) x co-seno (45°) = 0,307  $az = co$ -seno  $(25,7°) = 0,901$ 

#### **5.5 Combinações de carga segundo os métodos de dimensionamento**

Neste item são tratadas as combinações de carga segundo cada método de dimensionamento utilizado no projeto.

#### **5.5.1 Combinações segundo o Método das Tensões Admissíveis**

O Método das Tensões Admissíveis consiste basicamente na comparação entre as cargas atuantes com seu valor nominal e a resistência do material minorada por um certo fator. Se a carga atuante for menor ou igual à tensão admissível no material, é concluído que a estrutura resiste ao tal carregamento.

O fator utilizado para minoração da resistência do material depende do tipo de solicitação a que a estrutura está sendo solicitada (flexão, cisalhamento,...).

Vamos tratar primeiramente das tensões admissíveis. Nos casos de estruturas *offshore*, as combinações de cargas que solicitarão o módulo são situações de certo modo extremas, com exceção da combinação Condição de Dimensionamento Operacional Estática – CDS. Por esse motivo, segundo a DNV – OS – C201 [3] e a API RP 2A – WDS [7], a tensão básica admissível, tomada como 60% do valor nominal da tensão de escoamento do material do aço, pode ser incrementada, dependendo do tipo de combinação de cargas.

Esses fatores levam em consideração os seguintes itens: a probabilidade reduzida de que várias cargas irão agir simultaneamente, incertezas no modelo e na análise da estrutura, possíveis reduções na resistência do material fabricado, e possíveis desvios desfavoráveis do valor das cargas.

Para as combinações de cargas retiradas na DNV – OS – C201 [3] (**CDS, CDE, CD17º, CDS25º e CDT**), a tensão admissível básica pode ser majorada segundo sua *Tabela E1*, como mostra abaixo a Tabela 14:

| Table E1 Basic usage factors $\eta_0$ |              |                                                                                                    |       |      |      |                   |  |  |  |
|---------------------------------------|--------------|----------------------------------------------------------------------------------------------------|-------|------|------|-------------------|--|--|--|
| Loading conditions                    |              |                                                                                                    |       |      |      |                   |  |  |  |
| d)<br>a)                              |              | e)                                                                                                    |       |      |      |                   |  |  |  |
|                                       | $\eta_0$     | 0.601                                                                                                    | 0.801 | 0.80 | 1.00 | 1.00 <sup>2</sup> |  |  |  |
|                                       |              | The usage factor $\eta_0$ for environmental loads may be increased to 0.69 in load condition a) and 0.92 in load condition b) if the structure is unmanned during extreme environmental conditions. |       |      |      |                   |  |  |  |
| 2)                                    | disregarded. | If a basic usage factor of 0.75 is applied, environmental loads may be                                                                                                    |       |      |      |                   |  |  |  |

**Tabela 14 - Fatores de majoração da tensão admissível** 

 As combinações são classificadas segundo a Tabela 10. Cada tipo de combinação tem um fator de majoração.

 Já para a combinação retirada da API RP 2A – WDS [7] (**CDO**), segundo o *item 3.1.2 (Increased Allowable Stresses)*, quando as tensões são devidas em parte a forças laterais e verticais provenientes de cargas ambientais, a tensão admissível básica pode ser incrementada de  $^{1}/_{3}$ .

Foi montada então uma tabela-resumo (Tabela 15), na qual consta a combinação de cargas geral e a majoração da tensão de escoamento (Fy) do material.

Esse fator de majoração é denominado como AMOD (*Allowable Modifier Factor*) pelo programa de cálculo SACS [1], utilizado para análise do módulo.

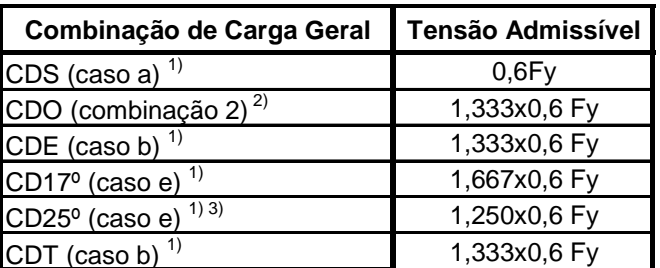

Notas:

1) Classificação da Tabela 4

2) Classificação do item 2.2.2 da API RP 2A - WSD

3) A combinação é classificada no caso e, mas como não tem cargas ambientais entra na nota 2) na Tabela 14, sendo utilizado um fator de 0,75

## **Tabela 15 - Tabela – resumo:combinação de carga geral e tensão admissível**

 Tendo tratado das tensões admissíveis do material, serão vistos os carregamentos atuantes. Como foi citado anteriormente no começo desse item, as cargas atuantes são consideradas com seu valor nominal, não havendo fatores de majoração nesse método de dimensionamento.

Entretanto, nas combinações que serão mostradas a seguir, existem alguns fatores multiplicando as cargas básicas. Esses fatores são devidos a três razões:

- Fator de contingência: O fator de contingência de 1,15 é aplicado para as cargas básicas de peso próprio e de equipamentos, devido a uma incerteza de seus pesos no início do projeto. Ao longo do projeto da plataforma esses fatores vão diminuindo.
- Acelerações
- Fatores do vento

São mostradas a seguir as tabelas de combinação de cargas para o Método das Tensões Admissíveis. Para coluna que designa o tipo dos carregamentos básicos, segue a seguinte legenda:

- G: carga permanente
- E: carga ambiental (devida ao vento e acelerações)
- Q: carga variável

As orientações das combinações seguem o eixo de referência da Figura 33.

|                           |                         | <b>CARREGAMENTOS BÁSICOS</b> |                  |
|---------------------------|-------------------------|------------------------------|------------------|
|                           | N°                      | Carregamento                 | <b>Tipo</b>      |
|                           | 1                       | Peso Próprio Z               | G/E              |
|                           | $\overline{\mathbf{2}}$ | Peso Próprio X               | E                |
|                           | $\overline{\mathbf{3}}$ | Peso Próprio Y               | E                |
| CDS - Combinação Estática | 4                       | Eq. Operação Z               | G/E              |
|                           | 5                       | Eq. Operação X               | E                |
|                           | 6                       | Eq. Operação Y               | E                |
|                           | $\overline{\mathbf{z}}$ | Eq. Teste Z                  | G/E              |
|                           | 8                       | Eq. Vazio Z                  | $\overline{G/E}$ |
|                           | 9                       | Eq. Vazio X                  | E                |
|                           | $\overline{10}$         | Eq. Vazio Y                  | E                |
|                           | 11                      | El+Ins+Apa Z                 | $\overline{G/E}$ |
|                           | 12                      | El+Ins+Apa X                 | E                |
|                           | 13                      | El+Ins+Apa Y                 | E                |
|                           | 14                      | Sobrecarga Z                 | Q/E              |
|                           | 15                      | Sobrecarga X                 | E                |
|                           | 16                      | Sobrecarga Y                 | E                |
|                           | 17                      | Vento X                      | $\overline{E}$   |
|                           | 18                      | Vento Y                      | Ē                |

**Tabela 16 - Combinação CDS para o Método das Tensões Admissíveis** 

| ano                           | <b>CARREGAMENTOS BÁSICOS</b> |                | Fator de | <b>COMBINAÇÕES</b> |                          |                |                          |                          |                          |                          |                          |                          |
|-------------------------------|------------------------------|----------------|----------|--------------------|--------------------------|----------------|--------------------------|--------------------------|--------------------------|--------------------------|--------------------------|--------------------------|
| ᡪ                             |                              |                |          | Contigência        | <b>Oo</b>                | 45°            | $90^\circ$               | 135 <sup>o</sup>         | 180 <sup>o</sup>         | 225°                     | 270°                     | 315°                     |
| 응                             | N°                           | Carregamento   | Tipo     |                    | 111                      | 112            | 113                      | 114                      | 115                      | 116                      | 117                      | 118                      |
| Retorno<br>$\frac{e}{\sigma}$ | 1                            | Peso Próprio Z | G/E      |                    | 1,214                    | 1,214          | 1,214                    | 1,214                    | 1,214                    | 1,214                    | 1,214                    | 1,214                    |
|                               | $\overline{2}$               | Peso Próprio X | E        | 1,15               | 0,065                    | 0,055          |                          | $-0,055$                 | $-0,065$                 | $-0.055$                 |                          | 0,055                    |
|                               | 3                            | Peso Próprio Y | E        |                    | $\overline{\phantom{a}}$ | 0,056          | 0,077                    | 0,056                    | $\overline{\phantom{a}}$ | $-0.056$                 | $-0.077$                 | $-0.056$                 |
|                               | 4                            | Eq. Operação Z | G/E      |                    | 1,214                    | 1,214          | 1,214                    | 1,214                    | 1,214                    | 1,214                    | 1,214                    | 1,214                    |
|                               | 5                            | Eq. Operação X | E        | 1,15               | 0,065                    | 0,055          |                          | $-0.055$                 | $-0.065$                 | $-0.055$                 | $\overline{\phantom{0}}$ | 0,055                    |
| Período                       | 6                            | Eq. Operação Y | E        |                    |                          | 0,056          | 0,077                    | 0,056                    | $\overline{\phantom{a}}$ | $-0.056$                 | $-0,077$                 | $-0.056$                 |
| $\bullet$                     | $\overline{7}$               | Eq. Teste Z    | G/E      | 1,15               | $\blacksquare$           | -              |                          | $\overline{\phantom{a}}$ | -                        | -                        | $\overline{\phantom{a}}$ | $\overline{\phantom{a}}$ |
|                               | 8                            | Eq. Vazio Z    | G/E      |                    | $\blacksquare$           | $\blacksquare$ | $\overline{\phantom{a}}$ | $\blacksquare$           | $\overline{\phantom{a}}$ | $\overline{\phantom{0}}$ | $\blacksquare$           | $\blacksquare$           |
| Operação                      | 9                            | Eq. Vazio X    | E        | 1,15               | $\overline{\phantom{a}}$ | -              | $\overline{\phantom{a}}$ | $\overline{\phantom{a}}$ | $\overline{\phantom{0}}$ | $\overline{\phantom{0}}$ | $\blacksquare$           | $\blacksquare$           |
|                               | 10                           | Eq. Vazio Y    | E        |                    | $\overline{a}$           | $\overline{a}$ |                          | $\overline{a}$           |                          |                          | $\overline{a}$           | $\overline{\phantom{0}}$ |
|                               | 11                           | El+Ins+Apa Z   | G/E      |                    | 1,056                    | 1.056          | 1,056                    | 1,056                    | 1,056                    | 1,056                    | 1,056                    | 1,056                    |
| 응                             | 12                           | El+Ins+Apa X   | E        | 1,00               | 0,057                    | 0,048          | $\overline{\phantom{a}}$ | $-0.048$                 | $-0.057$                 | $-0.048$                 | $\overline{\phantom{a}}$ | 0,048                    |
| Calado                        | 13                           | El+Ins+Apa Y   | E        |                    | $\overline{\phantom{a}}$ | 0,048          | 0,067                    | 0,048                    | $\blacksquare$           | $-0.048$                 | $-0,067$                 | $-0.048$                 |
|                               | 14                           | Sobrecarga Z   | Q/E      |                    | 1,056                    | 1,056          | 1,056                    | 1,056                    | 1,056                    | 1,056                    | 1,056                    | 1,056                    |
| ٠                             | 15                           | Sobrecarga X   | E        | 1,00               | 0,057                    | 0,048          |                          | $-0.048$                 | $-0.057$                 | $-0.048$                 | $\overline{\phantom{0}}$ | 0,048                    |
| <b>CDO</b>                    | 16                           | Sobrecarga Y   | E        |                    | $\overline{\phantom{a}}$ | 0.048          | 0,067                    | 0,048                    | $\overline{\phantom{0}}$ | $-0.048$                 | $-0,067$                 | $-0.048$                 |
|                               | 17                           | Vento X        | E        | 1,00               | 0,347                    | 0,347          | $\overline{\phantom{a}}$ | $-0,347$                 | $-0,347$                 | $-0,347$                 | $\blacksquare$           | 0,347                    |
|                               | 18                           | Vento Y        | E        |                    | $\overline{\phantom{a}}$ | 0,347          | 0,347                    | 0,347                    | $\overline{\phantom{a}}$ | $-0,347$                 | $-0,347$                 | $-0,347$                 |

**Tabela 17 - Combinação CDO para o Método das Tensões Admissíveis** 

| anos<br>$\frac{100}{2}$ | <b>CARREGAMENTOS BÁSICOS</b> |                |      | Fator de    | <b>COMBINAÇÕES</b>       |                          |                          |                          |                          |                          |                          |                          |
|-------------------------|------------------------------|----------------|------|-------------|--------------------------|--------------------------|--------------------------|--------------------------|--------------------------|--------------------------|--------------------------|--------------------------|
|                         |                              |                |      | Contigência | <b>Oo</b>                | 45°                      | 90°                      | 135 <sup>o</sup>         | 180 <sup>o</sup>         | 225°                     | 270°                     | 315°                     |
| $\frac{e}{\sigma}$      | <b>N°</b>                    | Carregamento   | Tipo |             | 101                      | 102                      | 103                      | 104                      | 105                      | 106                      | 107                      | 108                      |
| Retorno                 | 1                            | Peso Próprio Z | G/E  |             | 1,227                    | 1,227                    | 1,227                    | 1,227                    | 1,227                    | 1,227                    | 1,227                    | 1,227                    |
|                         | $\mathbf{2}$                 | Peso Próprio X | E    | 1,15        | 0,085                    | 0.066                    | $\blacksquare$           | $-0.066$                 | $-0.085$                 | $-0.066$                 | $\overline{\phantom{0}}$ | 0,066                    |
|                         | 3                            | Peso Próprio Y | E    |             |                          | 0,067                    | 0,105                    | 0,067                    | $\overline{\phantom{0}}$ | $-0.067$                 | $-0,105$                 | $-0.067$                 |
| $\frac{1}{\sigma}$      | 4                            | Eq. Operação Z | G/E  |             | 1,227                    | 1,227                    | 1,227                    | 1,227                    | 1,227                    | 1,227                    | 1,227                    | 1,227                    |
| Período                 | 5                            | Eq. Operação X | E    | 1,15        | 0,085                    | 0,066                    |                          | $-0.066$                 | $-0.085$                 | $-0.066$                 |                          | 0,066                    |
|                         | 6                            | Eq. Operação Y | E    |             |                          | 0.067                    | 0,105                    | 0,067                    | $\overline{\phantom{0}}$ | $-0.067$                 | $-0,105$                 | $-0.067$                 |
| Φ                       | $\overline{7}$               | Eq. Teste Z    | G/E  | 1,15        | $\overline{\phantom{a}}$ | $\overline{\phantom{a}}$ |                          | $\overline{a}$           | $\blacksquare$           | $\overline{\phantom{0}}$ | $\overline{\phantom{0}}$ | $\blacksquare$           |
|                         | 8                            | Eq. Vazio Z    | G/E  |             | $\blacksquare$           | -                        | $\blacksquare$           | $\overline{\phantom{a}}$ | -                        | $\overline{\phantom{0}}$ | $\overline{\phantom{0}}$ | $\overline{\phantom{a}}$ |
|                         | 9                            | Eq. Vazio X    | E    | 1,15        | $\overline{a}$           | -                        |                          | $\overline{\phantom{a}}$ | $\blacksquare$           | $\overline{\phantom{0}}$ | $\overline{\phantom{0}}$ | $\overline{\phantom{a}}$ |
|                         | 10                           | Eq. Vazio Y    | E    |             | $\overline{\phantom{a}}$ | $\overline{a}$           |                          | $\overline{\phantom{0}}$ | $\overline{a}$           | $\overline{\phantom{0}}$ | $\overline{\phantom{0}}$ | $\blacksquare$           |
|                         | 11                           | El+Ins+Apa Z   | G/E  |             | 1,067                    | 1,067                    | 1,067                    | 1,067                    | 1,067                    | 1,067                    | 1,067                    | 1,067                    |
| Sobrevivência           | 12                           | El+Ins+Apa X   | E    | 1,00        | 0,074                    | 0,057                    |                          | $-0.057$                 | $-0,074$                 | $-0.057$                 |                          | 0,057                    |
| $\frac{e}{\sigma}$      | 13                           | El+Ins+Apa Y   | E    |             |                          | 0,058                    | 0,092                    | 0,058                    | $\overline{\phantom{0}}$ | $-0.058$                 | $-0.092$                 | $-0.058$                 |
|                         | 14                           | Sobrecarga Z   | Q/E  |             | 1,067                    | 1,067                    | 1,067                    | 1,067                    | 1,067                    | 1,067                    | 1,067                    | 1,067                    |
| <b>Calado</b>           | 15                           | Sobrecarga X   | E    | 1,00        | 0,074                    | 0,057                    | $\overline{\phantom{a}}$ | $-0.057$                 | $-0.074$                 | $-0.057$                 | $\overline{\phantom{0}}$ | 0,057                    |
|                         | 16                           | Sobrecarga Y   | E    |             | $\blacksquare$           | 0,058                    | 0,092                    | 0,058                    | $\overline{\phantom{0}}$ | $-0.058$                 | $-0.092$                 | $-0.058$                 |
| ٠                       | 17                           | Vento X        | E    | 1,00        | 1,014                    | 1,014                    |                          | $-1,014$                 | $-1,014$                 | $-1,014$                 |                          | 1,014                    |
| <b>BC</b>               | 18                           | Vento Y        | E    |             | $\overline{\phantom{a}}$ | 1,014                    | 1,014                    | 1,014                    | $\overline{\phantom{a}}$ | $-1,014$                 | $-1,014$                 | $-1,014$                 |

**Tabela 18 - Combinação CDE para o Método das Tensões Admissíveis** 

| ano                      |                | <b>CARREGAMENTOS BÁSICOS</b> |      | Fator de    | <b>COMBINAÇÕES</b>       |                          |                          |                          |                          |          |                          |                          |
|--------------------------|----------------|------------------------------|------|-------------|--------------------------|--------------------------|--------------------------|--------------------------|--------------------------|----------|--------------------------|--------------------------|
| $\overline{\phantom{0}}$ |                |                              |      | Contigência | <b>Oo</b>                | 45°                      | $90^\circ$               | <b>135°</b>              | 180 <sup>o</sup>         | 225°     | 270°                     | 315°                     |
| $\bullet$                | N°             | Carregamento                 | Tipo |             | 131                      | 132                      | 133                      | 134                      | 135                      | 136      | 137                      | 138                      |
|                          | 1.             | Peso Próprio Z               | G/E  |             | 1,164                    | 1,164                    | 1,164                    | 1,164                    | 1,164                    | 1,164    | 1,164                    | 1,164                    |
| <b>Retorno</b>           | $\overline{2}$ | Peso Próprio X               | E    | 1,15        | 0,387                    | 0,366                    | $\overline{\phantom{0}}$ | $-0,366$                 | $-0,387$                 | $-0,366$ | $\overline{a}$           | 0,366                    |
|                          | 3              | Peso Próprio Y               | E    |             |                          | 0,365                    | 0,390                    | 0,365                    | $\overline{\phantom{0}}$ | $-0.365$ | $-0,390$                 | $-0,365$                 |
| Período de               | 4              | Eq. Operação Z               | G/E  |             | 1,164                    | 1,164                    | 1,164                    | 1,164                    | 1,164                    | 1,164    | 1,164                    | 1,164                    |
|                          | 5              | Eq. Operação X               | Е    | 1,15        | 0,387                    | 0,366                    | $\overline{\phantom{0}}$ | $-0.366$                 | $-0,387$                 | $-0,366$ | $\blacksquare$           | 0,366                    |
|                          | 6              | Eq. Operação Y               | E    |             |                          | 0,365                    | 0,390                    | 0,365                    | $\overline{\phantom{a}}$ | $-0.365$ | $-0,390$                 | $-0.365$                 |
| $\bullet$                | 7              | Eq. Teste Z                  | G/E  | 1,15        |                          | -                        |                          | $\overline{\phantom{a}}$ |                          |          |                          | $\overline{\phantom{a}}$ |
|                          | 8              | Eq. Vazio Z                  | G/E  |             | $\overline{\phantom{a}}$ | $\blacksquare$           | -                        | $\overline{\phantom{a}}$ | -                        | -        | $\overline{\phantom{a}}$ | $\overline{\phantom{a}}$ |
| Operação                 | 9              | Eq. Vazio X                  | E    | 1,15        | Ĭ.                       | $\overline{\phantom{a}}$ | -                        | $\overline{\phantom{a}}$ | $\overline{\phantom{a}}$ | -        | $\blacksquare$           | $\overline{\phantom{a}}$ |
|                          | 10             | Eq. Vazio Y                  | E    |             |                          | $\overline{a}$           |                          | $\overline{a}$           |                          |          | $\overline{a}$           |                          |
| $\frac{e}{\sigma}$       | 11             | El+Ins+Apa Z                 | G/E  |             | 1,012                    | 1,012                    | 1,012                    | 1,012                    | 1,012                    | 1,012    | 1,012                    | 1,012                    |
|                          | 12             | El+Ins+Apa X                 | E    | 1,00        | 0,336                    | 0,318                    | $\blacksquare$           | $-0,318$                 | $-0,336$                 | $-0,318$ | $\blacksquare$           | 0,318                    |
| Calado                   | 13             | El+Ins+Apa Y                 | E    |             |                          | 0,317                    | 0,339                    | 0,317                    | $\overline{\phantom{0}}$ | $-0,317$ | $-0,339$                 | $-0,317$                 |
|                          | 14             | Sobrecarga Z                 | Q/E  |             | 1,012                    | 1,012                    | 1,012                    | 1,012                    | 1,012                    | 1,012    | 1,012                    | 1,012                    |
|                          | 15             | Sobrecarga X                 | E    | 1,00        | 0,336                    | 0,318                    |                          | $-0.318$                 | $-0,336$                 | $-0,318$ |                          | 0,318                    |
| CD17 <sup>p</sup>        | 16             | Sobrecarga Y                 | E    |             | $\overline{a}$           | 0,317                    | 0,339                    | 0,317                    | $\overline{\phantom{a}}$ | $-0.317$ | $-0,339$                 | $-0,317$                 |
|                          | 17             | Vento X                      | E    | 1,00        | 0,347                    | 0,347                    |                          | $-0,347$                 | $-0,347$                 | $-0,347$ | $\overline{a}$           | 0,347                    |
|                          | 18             | Vento Y                      | E    |             |                          | 0,347                    | 0,347                    | 0,347                    | $\overline{a}$           | $-0,347$ | $-0,347$                 | $-0,347$                 |

**Tabela 19 - Combinação CD17º para o Método das Tensões Admissíveis** 

|                | <b>CARREGAMENTOS BÁSICOS</b> |                | Fator de     | <b>COMBINAÇÕES</b>       |                          |                          |                          |                          |                          |                          |                          |  |
|----------------|------------------------------|----------------|--------------|--------------------------|--------------------------|--------------------------|--------------------------|--------------------------|--------------------------|--------------------------|--------------------------|--|
|                |                              |                | Contigência  | <b>Oo</b>                | 45°                      | 90°                      | 135 <sup>o</sup>         | 180 <sup>o</sup>         | 225°                     | 270°                     | 315°                     |  |
| <b>N°</b>      | Carregamento                 | Tipo           |              | 141                      | 142                      | 143                      | 144                      | 145                      | 146                      | 147                      | 148                      |  |
| 1              | Peso Próprio Z               | G/E            |              | 1,036                    | 1,036                    | 1,036                    | 1,036                    | 1,036                    | 1,036                    | 1,036                    | 1,036                    |  |
| $\mathbf{2}$   | Peso Próprio X               | E              | 1,15         | 0,499                    | 0,353                    | $\overline{\phantom{a}}$ | $-0.353$                 | $-0,499$                 | $-0.353$                 | $\overline{\phantom{a}}$ | 0,353                    |  |
| 3              | Peso Próprio Y               | E              |              |                          | 0,353                    | 0,499                    | 0,353                    | $\overline{\phantom{0}}$ | $-0.353$                 | $-0,499$                 | $-0.353$                 |  |
| 4              | Eq. Operação Z               | G/E            |              | 1,036                    | 1,036                    | 1,036                    | 1,036                    | 1,036                    | 1,036                    | 1,036                    | 1,036                    |  |
| 5              | Eq. Operação X               | E              | 1,15         | 0,499                    | 0,353                    | $\overline{\phantom{a}}$ | $-0.353$                 | $-0,499$                 | $-0.353$                 |                          | 0,353                    |  |
| 6              | Eq. Operação Y               | E              |              | $\overline{\phantom{0}}$ | 0,353                    | 0,499                    | 0,353                    | $\overline{\phantom{a}}$ | $-0.353$                 | $-0,499$                 | $-0,353$                 |  |
| $\overline{7}$ | Eq. Teste Z                  | G/E            | 1,15         | $\overline{\phantom{0}}$ | $\overline{\phantom{0}}$ | $\overline{a}$           | $\blacksquare$           | $\overline{\phantom{a}}$ | $\overline{\phantom{0}}$ | $\overline{\phantom{0}}$ | $\blacksquare$           |  |
| 8              | Eq. Vazio Z                  | G/E            |              | -                        | $\overline{\phantom{0}}$ | $\blacksquare$           | $\overline{\phantom{a}}$ | $\overline{\phantom{a}}$ | -                        | $\blacksquare$           | $\blacksquare$           |  |
| 9              | Eq. Vazio X                  | E              | 1,15         | -                        |                          | $\overline{\phantom{a}}$ | $\overline{\phantom{a}}$ | $\overline{\phantom{a}}$ |                          | $\overline{\phantom{a}}$ | $\overline{\phantom{a}}$ |  |
| 10             | Eq. Vazio Y                  | E              |              | $\overline{a}$           | $\blacksquare$           | $\overline{\phantom{a}}$ | $\blacksquare$           | $\overline{\phantom{a}}$ |                          | $\blacksquare$           | $\blacksquare$           |  |
| 11             | El+Ins+Apa Z                 | G/E            |              | 0,901                    | 0,901                    | 0,901                    | 0,901                    | 0,901                    | 0.901                    | 0,901                    | 0,901                    |  |
| 12             | El+Ins+Apa X                 | E              | 1,00         | 0,434                    | 0,307                    | $\overline{\phantom{0}}$ | $-0,307$                 | $-0,434$                 | $-0,307$                 |                          | 0,307                    |  |
| 13             | El+Ins+Apa Y                 | $\overline{E}$ |              | $\blacksquare$           | 0,307                    | 0,434                    | 0,307                    | $\overline{\phantom{a}}$ | $-0,307$                 | $-0,434$                 | $-0,307$                 |  |
| 14             | Sobrecarga Z                 | Q/E            |              | 0,901                    | 0,901                    | 0,901                    | 0,901                    | 0,901                    | 0,901                    | 0,901                    | 0,901                    |  |
| 15             | Sobrecarga X                 | E              | 1,00<br>1,00 | 0,434                    | 0,307                    | $\overline{\phantom{0}}$ | $-0,307$                 | $-0,434$                 | $-0,307$                 |                          | 0,307                    |  |
| 16             | Sobrecarga Y                 | E              |              |                          | 0,307                    | 0,434                    | 0,307                    | $\overline{\phantom{a}}$ | $-0,307$                 | $-0,434$                 | $-0,307$                 |  |
| 17             | Vento X                      | E              |              | -                        | $\blacksquare$           | $\blacksquare$           | $\blacksquare$           | $\overline{\phantom{a}}$ | -                        | $\blacksquare$           | $\blacksquare$           |  |
| 18             | E<br>Vento Y                 |                | -            |                          | $\overline{\phantom{a}}$ | $\overline{\phantom{a}}$ | $\overline{\phantom{a}}$ | -                        | $\blacksquare$           | $\overline{\phantom{a}}$ |                          |  |

**Tabela 20 - Combinação CD25º para o Método das Tensões Admissíveis** 

| anos               |                | <b>CARREGAMENTOS BÁSICOS</b> |      | Fator de    | <b>COMBINAÇÕES</b> |                          |            |             |                  |                          |      |                          |
|--------------------|----------------|------------------------------|------|-------------|--------------------|--------------------------|------------|-------------|------------------|--------------------------|------|--------------------------|
|                    |                |                              |      | Contigência | <b>Oo</b>          | 45°                      | $90^\circ$ | <b>135°</b> | 180 <sup>o</sup> | 225°                     | 270° | 315°                     |
| e                  | <b>N°</b>      | Carregamento                 | Tipo |             | 121                | 122                      | 123        | 124         | 125              | 126                      | 127  | 128                      |
| $\frac{e}{\sigma}$ | 1              | Peso Próprio Z               | G/E  |             |                    | 1,323                    |            | 1,323       |                  | 1,323                    |      | 1,323                    |
|                    | $\mathbf{2}$   | Peso Próprio X               | E    | 1,15        |                    | 0,178                    |            | $-0,178$    |                  | $-0,178$                 |      | 0,178                    |
| Retorno            | 3              | Peso Próprio Y               | E    |             |                    | 0,184                    |            | 0,184       |                  | $-0.184$                 |      | $-0,184$                 |
| $\frac{1}{\sigma}$ | 4              | Eq. Operação Z               | G/E  |             |                    | $\overline{\phantom{a}}$ |            |             |                  | $\overline{a}$           |      |                          |
|                    | 5              | Eq. Operação X               | E    | 1,15        |                    | $\overline{\phantom{a}}$ |            | ۰           |                  | $\blacksquare$           |      | $\blacksquare$           |
| Período            | 6              | Eq. Operação Y               | E    |             |                    | $\blacksquare$           |            | -           |                  | $\overline{\phantom{a}}$ |      | $\overline{\phantom{a}}$ |
|                    | $\overline{7}$ | Eq. Teste Z                  | G/E  | 1,15        |                    | $\overline{\phantom{a}}$ |            |             |                  | $\overline{\phantom{a}}$ |      | $\blacksquare$           |
| $\bullet$          | 8              | Eq. Vazio Z                  | G/E  |             |                    | 1,323                    |            | 1,323       |                  | 1,323                    |      | 1,323                    |
| Trânsito           | 9              | Eq. Vazio X                  | E    | 1,15        |                    | 0,178                    |            | $-0,178$    |                  | $-0,178$                 |      | 0,178                    |
|                    | 10             | Eq. Vazio Y                  | E    |             |                    | 0,184                    |            | 0,184       |                  | $-0,184$                 |      | $-0,184$                 |
|                    | 11             | El+Ins+Apa Z                 | G/E  |             |                    | 1,151                    |            | 1,151       |                  | 1,151                    |      | 1,151                    |
| 응                  | 12             | El+Ins+Apa X                 | E    | 1,00        |                    | 0,155                    |            | $-0,155$    |                  | $-0.155$                 |      | 0,155                    |
|                    | 13             | El+Ins+Apa Y                 | E    |             |                    | 0,160                    |            | 0,160       |                  | $-0,160$                 |      | $-0,160$                 |
| Calado             | 14             | Sobrecarga Z                 | Q/E  |             |                    | 1,151                    |            | 1,151       |                  | 1,151                    |      | 1,151                    |
| п.                 | 15             | Sobrecarga X                 | E    | 1,00        |                    | 0,155                    |            | $-0,155$    |                  | $-0,155$                 |      | 0,155                    |
| <b>Fd3</b>         | 16             | Sobrecarga Y                 | E    |             |                    | 0,160                    |            | 0,160       |                  | $-0,160$                 |      | $-0,160$                 |
|                    | 17             | Vento X                      | E    | 1,00        |                    | 0,654                    |            | $-0,654$    |                  | $-0.654$                 |      | 0,654                    |
|                    | 18             | Vento Y                      | E    |             |                    | 0,654                    |            | 0,654       |                  | $-0.654$                 |      | $-0,654$                 |

**Tabela 21 - Combinação CDT para o Método das Tensões Admissíveis** 

## **5.5.2 Combinações segundo o Método dos Estados Limites**

O dimensionamento de uma estrutura pelo Método dos Estados Limites consiste em um método em que a segurança é obtida aplicando-se fatores de cargas e resistência aos valores característicos das variáveis básicas. Essas variáveis básicas são as cargas atuando na estrutura e a resistência do material.

Para os fatores de majoração das cargas, temos os seguintes valores, segundo a DNV – OS – C101 [2]:

> • ELU: Estado Limite Último. Os valores são retirados da *Tabela D1 (Load factors γf for ULS)*, como é mostrado abaixo (Tabela 22). Ambas as combinações (a e b) devem ser utilizadas tanto para condições de operação como para condições temporárias.

| Table D1 Load factors $\gamma_f$ for ULS                                                                                                    |                          |  |                 |  |  |  |  |  |  |  |  |
|----------------------------------------------------------------------------------------------------|--------------------------|--|-----------------|--|--|--|--|--|--|--|--|
| Combination of                                                                                                    |                          |  | Load categories |  |  |  |  |  |  |  |  |
| design loads<br>G                                                                                                    |                          |  |                 |  |  |  |  |  |  |  |  |
| 1.3<br>1.3<br>0.7<br>1.0<br>a)                                                                                                    |                          |  |                 |  |  |  |  |  |  |  |  |
| b)                                                                                                    | 1.0<br>1.3<br>1.0<br>1.0 |  |                 |  |  |  |  |  |  |  |  |
| $\begin{array}{l} \text{Load categories are:} \\ \text{G} = \text{pemament load} \\ \text{Q} = \text{variable functional load} \end{array}$<br>$\mid \vec{E}$ = environmental load<br>D = deformation load<br>  For description of load categories see Sec.3. |                          |  |                 |  |  |  |  |  |  |  |  |

**Tabela 22 – Fatores de carga para ELU** 

 Como foi dito no item de combinações de cargas gerais, cargas de deformação não serão aplicadas no modelo desse projeto.

- ELS: Estado Limite de Serviço. O fator é retirado do item *D 600 (Load Factor for SLS)* e tem o valor de 1,0 para todas as condições de carregamento.
- ELA: Estado Limite de Acidente. O fator é retirado do item *D 700 (Load Factor for ALS)* e tem o valor de 1,0 para todas as condições de carregamento.

 $\acute{E}$  importante salientar que a DNV – OS – C101 [2] ainda cobre o estado limite de fadiga, mas não é escopo desse trabalho.

Quanto aos fatores de minoração da resistência do material  $(\gamma_M)$ , os valores são dados abaixo, na Figura .

 Para o dimensionamento no estado limite último, os fatores de minoração são dados de acordo com a API RP 2A – LRFD [8] e AISC – LRFD [6]. O fatores irão depender do tipo de solicitação que está atuando no membro.

 Para o dimensionamento no estado limite de acidente, os fatores são tomados unitários. Isso se deve ao fato de que os carregamentos de acidente para plataforma são muito específicos e estão cobertos pela DNV – OS – C101 [2], que permite que o seja tomado o valor total da tensão de escoamento para o dimensionamento.

 O estado limite de utilização é utilizado somente para verificação de deformações e vibrações, e não para dimensionamento em si da estrutura. A DNV – OS – C101 [2] também permite que não seja minorada a tensão de escoamento do material

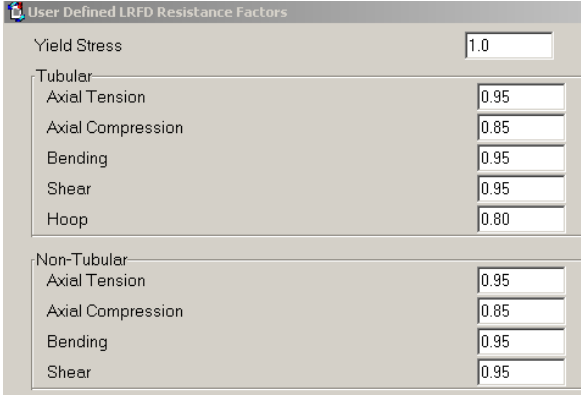

| <b>1</b> User Defined LRFD Resistance Factors |      |
|-----------------------------------------------|------|
| <b>Yield Stress</b>                           | 1.00 |
| -Tubular-                                     |      |
| Axial Tension                                 | 1.00 |
| Axial Compression                             | 1.00 |
| Bending                                       | 1.00 |
| Shear                                         | 1.00 |
| Hoop                                          | 1.00 |
| Non-Tubular-                                  |      |
| Axial Tension                                 | 1.00 |
| Axial Compression                             | 1.00 |
| Bending                                       | 1.00 |
| Shear                                         | 1.00 |

Fatores de resistência para ELU Fatores de resistência para ELA e ELS

#### **Figura 34 - Fatores de resistência para o Método dos Estados Limites**

 As combinações de cargas gerais (CDS, CDO, CDE, CD17º, CD25º e CDT) devem ser encaixas nas combinações mostradas nas Tabelas 23 e24, retiradas da DNV – OS – C101 [2]*.*

|                             | Table B1 Basis for selection of characteristic loads for temporary design conditions |                          |                                            |                   |                 |
|-----------------------------|--------------------------------------------------------------------------------------|--------------------------|--------------------------------------------|-------------------|-----------------|
|                             |                                                                                      |                          | Limit states – temporary design conditions |                   |                 |
| Load category               | ULS                                                                                  | FLS                      | AL S                                       |                   | SLS             |
|                             |                                                                                      |                          | Intact structure                           | Damaged structure |                 |
| Permanent (G)               |                                                                                      |                          | Expected value                             |                   |                 |
| Variable (Q)                |                                                                                      |                          | Specified value                            |                   |                 |
| Environmental (E)           | Specified value                                                                      | Expected load<br>history | Specified value                            | Specified value   | Specified value |
| Accidental (A)              |                                                                                      |                          | Specified value                            |                   |                 |
| Deformation (D)             |                                                                                      |                          | Expected extreme value                     |                   |                 |
| For definitions, see Sec.1. | See DNV Rules for Planning and Execution of Marine Operations.                       |                          |                                            |                   |                 |

**Tabela 23 - Combinações de carga para situações temporárias** 

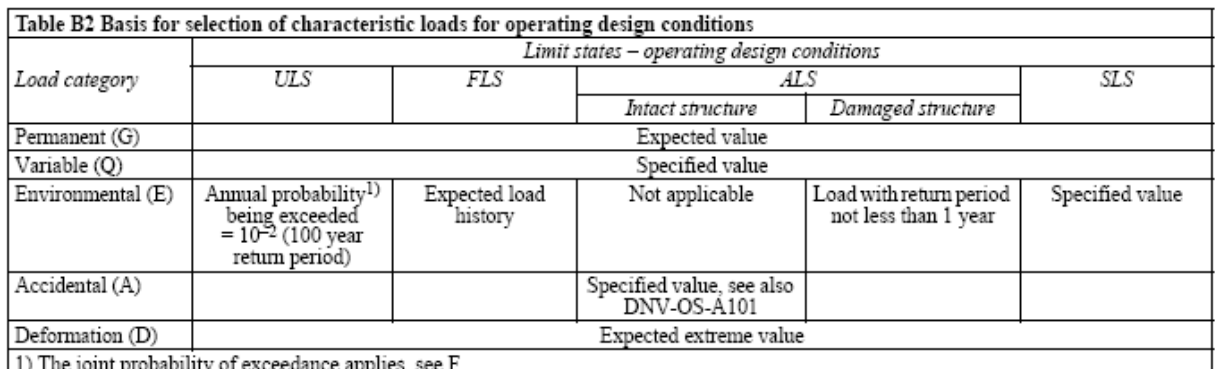

## **Tabela 24 - Combinações de carga para situações de operação**

As seguintes combinações serão feitas para os estados limites:

- ELU1a,b: Corresponde a combinação geral de CDE. Está de acordo com primeira combinação da Tabela 24.
- ELU2a,b: Corresponde a combinação geral de CDT. Está de acordo com primeira combinação da Tabela 23.
- ELA17º: Corresponde a combinação geral de CD17º. Está de acordo com quarta combinação da Tabela 24.
- ELA25º: Corresponde a combinação geral de CD25º. Está de acordo com quarta combinação da Tabela 23.
- ELS: Corresponde a combinação geral de CDO. Está de acordo com quinta combinação da Tabela 24.

A combinação CDS, estática, não se torna necessária no método dos estados limites.

 A seguir encontram-se as tabelas de combinações de carregamentos. Para cada combinação de estado limite são montadas primeiramente as combinações básicas, utilizando valores de contingência, acelerações e vento. Posteriormente são feitas as combinações com os fatores de carga do método de dimensionamento.

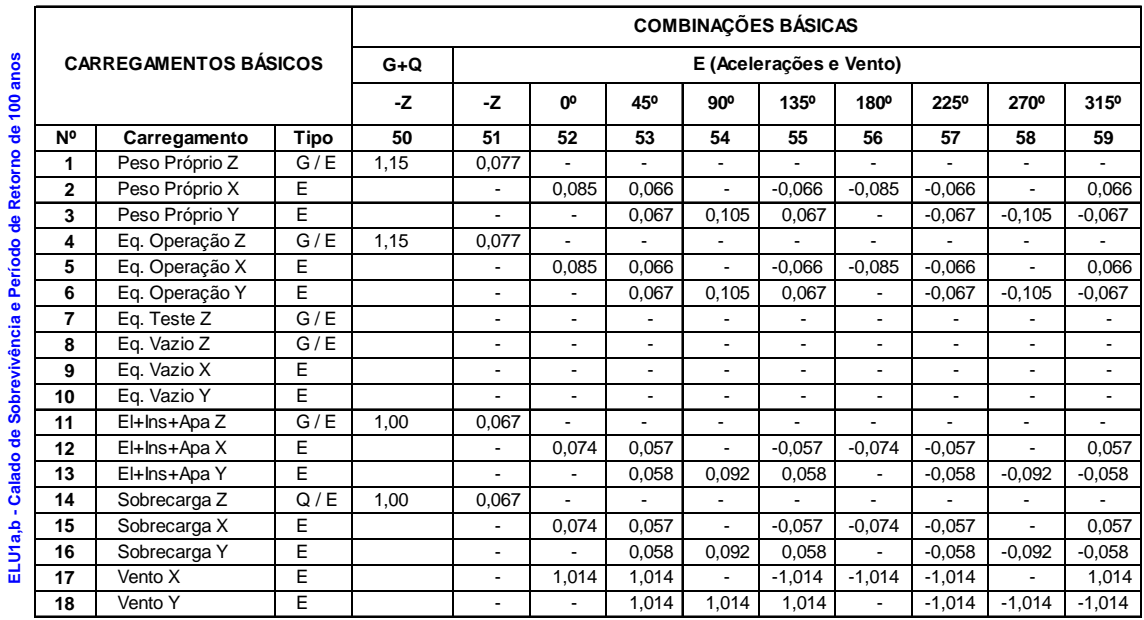

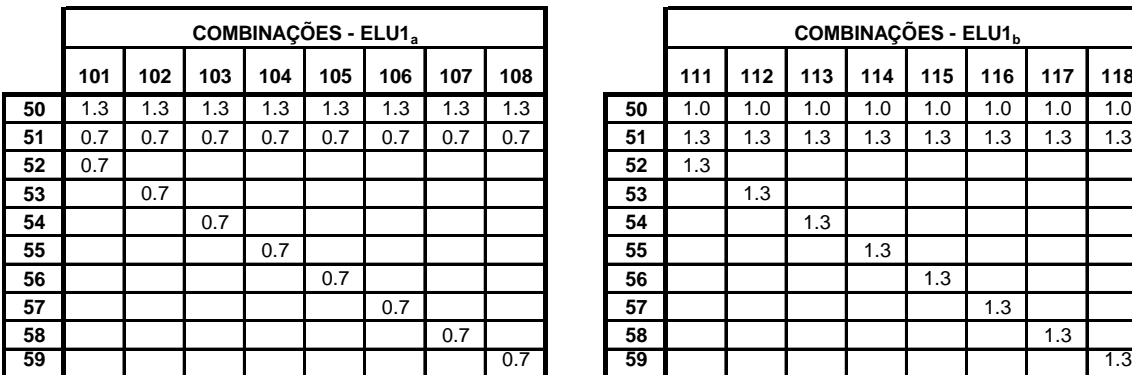

|     |     |     | COMBINAÇÕES - ELU1 <sub>a</sub> |     |     |     |     |    | COMBINAÇÕES - ELU1 <sub>b</sub> |     |     |     |     |     |     |     |
|-----|-----|-----|---------------------------------|-----|-----|-----|-----|----|---------------------------------|-----|-----|-----|-----|-----|-----|-----|
| 101 | 102 | 103 | 104                             | 105 | 106 | 107 | 108 |    | 111                             | 112 | 113 | 114 | 115 | 116 | 117 | 118 |
| 1.3 | 1.3 | 1.3 | 1.3                             | 1.3 | 1.3 | 1.3 | 1.3 | 50 | 1.0                             | 1.0 | 1.0 | 1.0 | 1.0 | 1.0 | 1.0 | 1.0 |
| 0.7 | 0.7 | 0.7 | 0.7                             | 0.7 | 0.7 | 0.7 | 0.7 | 51 | 1.3                             | 1.3 | 1.3 | 1.3 | 1.3 | 1.3 | 1.3 | 1.3 |
| 0.7 |     |     |                                 |     |     |     |     | 52 | 1.3                             |     |     |     |     |     |     |     |
|     | 0.7 |     |                                 |     |     |     |     | 53 |                                 | 1.3 |     |     |     |     |     |     |
|     |     | 0.7 |                                 |     |     |     |     | 54 |                                 |     | 1.3 |     |     |     |     |     |
|     |     |     | 0.7                             |     |     |     |     | 55 |                                 |     |     | 1.3 |     |     |     |     |
|     |     |     |                                 | 0.7 |     |     |     | 56 |                                 |     |     |     | 1.3 |     |     |     |
|     |     |     |                                 |     | 0.7 |     |     | 57 |                                 |     |     |     |     | 1.3 |     |     |
|     |     |     |                                 |     |     | 0.7 |     | 58 |                                 |     |     |     |     |     | 1.3 |     |
|     |     |     |                                 |     |     |     | 0.7 | 59 |                                 |     |     |     |     |     |     | 1.3 |

**Tabela 25 – Combinações ELU1a,b para o Método dos Estados Limites** 

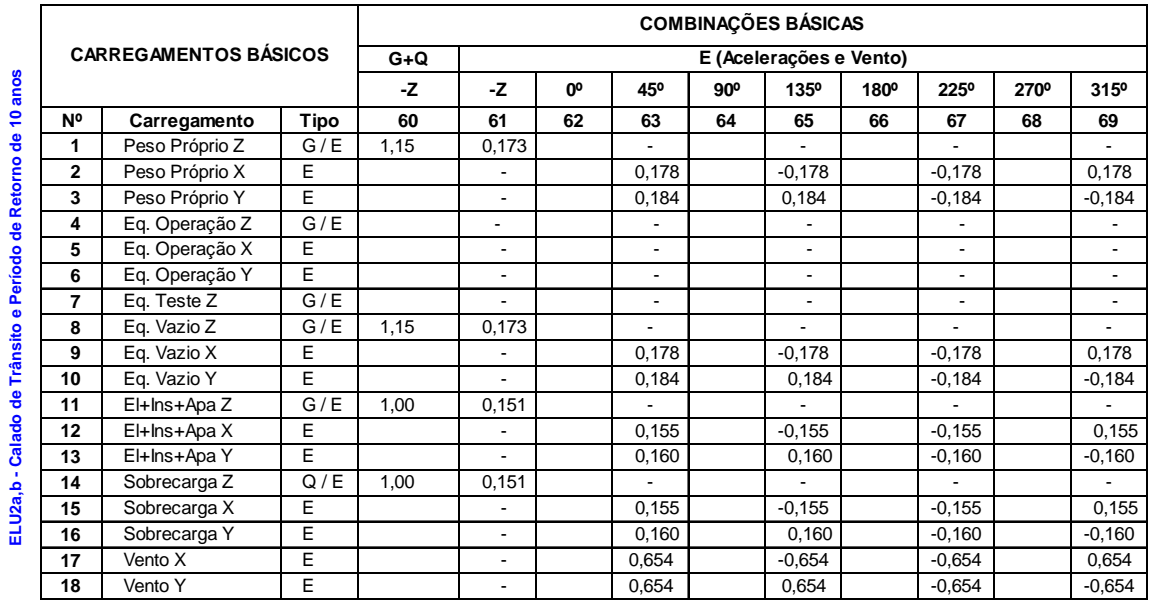

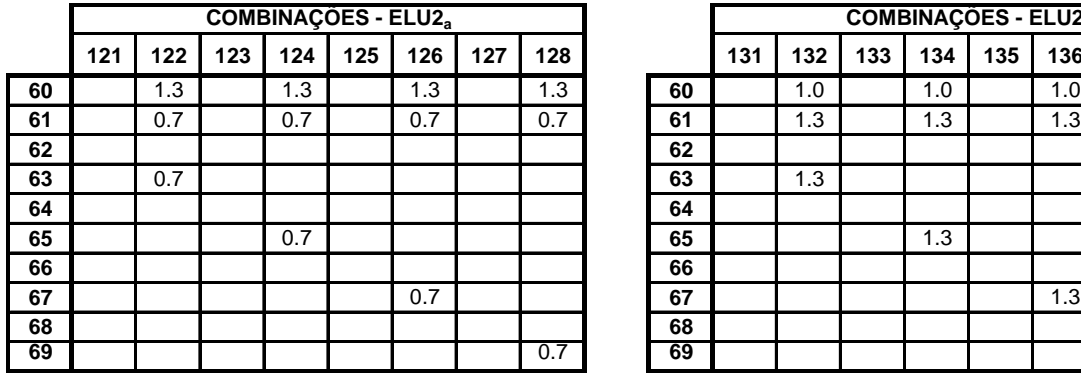

|    |     |     |     |     |     | <b>COMBINAÇÕES - ELU2</b> <sub>a</sub> |     |     |    | <b>COMBINAÇÕES - ELU2b</b> |     |     |     |     |     |     |     |
|----|-----|-----|-----|-----|-----|----------------------------------------|-----|-----|----|----------------------------|-----|-----|-----|-----|-----|-----|-----|
|    | 121 | 122 | 123 | 124 | 125 | 126                                    | 127 | 128 |    | 131                        | 132 | 133 | 134 | 135 | 136 | 137 | 138 |
| 60 |     | 1.3 |     | 1.3 |     | 1.3                                    |     | 1.3 | 60 |                            | 1.0 |     | 1.0 |     | 1.0 |     | 1.0 |
| 61 |     | 0.7 |     | 0.7 |     | 0.7                                    |     | 0.7 | 61 |                            | 1.3 |     | 1.3 |     | 1.3 |     | 1.3 |
| 62 |     |     |     |     |     |                                        |     |     | 62 |                            |     |     |     |     |     |     |     |
| 63 |     | 0.7 |     |     |     |                                        |     |     | 63 |                            | 1.3 |     |     |     |     |     |     |
| 64 |     |     |     |     |     |                                        |     |     | 64 |                            |     |     |     |     |     |     |     |
| 65 |     |     |     | 0.7 |     |                                        |     |     | 65 |                            |     |     | 1.3 |     |     |     |     |
| 66 |     |     |     |     |     |                                        |     |     | 66 |                            |     |     |     |     |     |     |     |
| 67 |     |     |     |     |     | 0.7                                    |     |     | 67 |                            |     |     |     |     | 1.3 |     |     |
| 68 |     |     |     |     |     |                                        |     |     | 68 |                            |     |     |     |     |     |     |     |
| 69 |     |     |     |     |     |                                        |     | 0.7 | 69 |                            |     |     |     |     |     |     | 1.3 |

**Tabela 26 - Combinações ELU2a,b para o Método dos Estados Limites** 

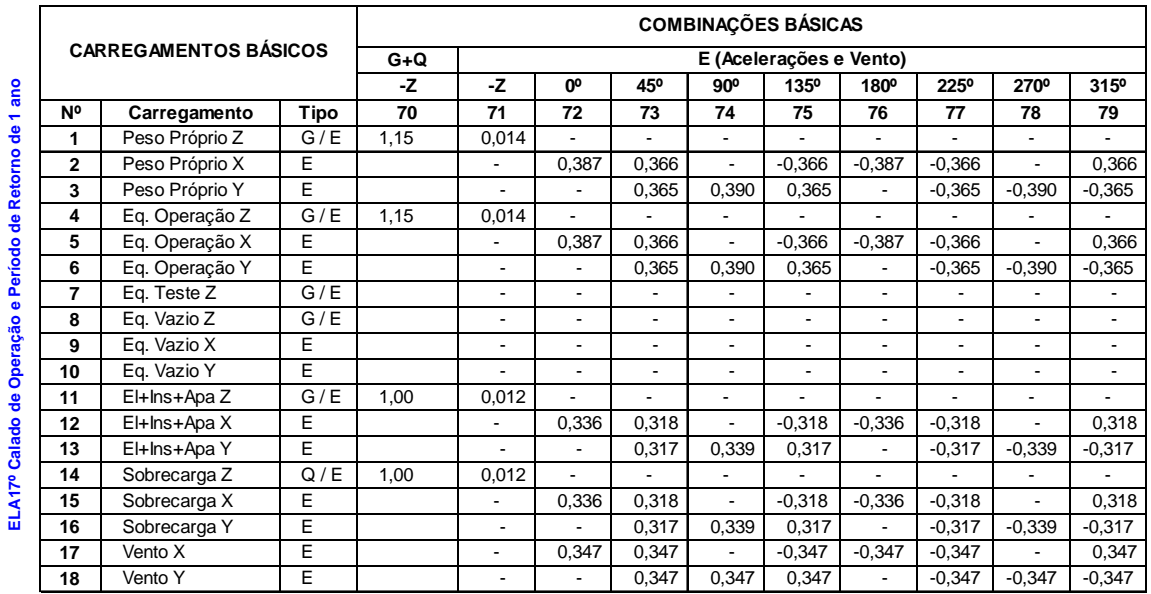

|    |     |     |     |     | <b>COMBINAÇÕES - ELA17º</b> |     |     |     |
|----|-----|-----|-----|-----|-----------------------------|-----|-----|-----|
|    | 141 | 142 | 143 | 144 | 145                         | 146 | 147 | 148 |
| 70 | 1.0 | 1.0 | 1.0 | 1.0 | 1.0                         | 1.0 | 1.0 | 1.0 |
| 71 | 1.0 | 1.0 | 1.0 | 1.0 | 1.0                         | 1.0 | 1.0 | 1.0 |
| 72 | 1.0 |     |     |     |                             |     |     |     |
| 73 |     | 1.0 |     |     |                             |     |     |     |
| 74 |     |     | 1.0 |     |                             |     |     |     |
| 75 |     |     |     | 1.0 |                             |     |     |     |
| 76 |     |     |     |     | 1.0                         |     |     |     |
| 77 |     |     |     |     |                             | 1.0 |     |     |
| 78 |     |     |     |     |                             |     | 1.0 |     |
| 79 |     |     |     |     |                             |     |     | 1.0 |

**Tabela 27 - Combinações ELA17º para o Método dos Estados Limites** 

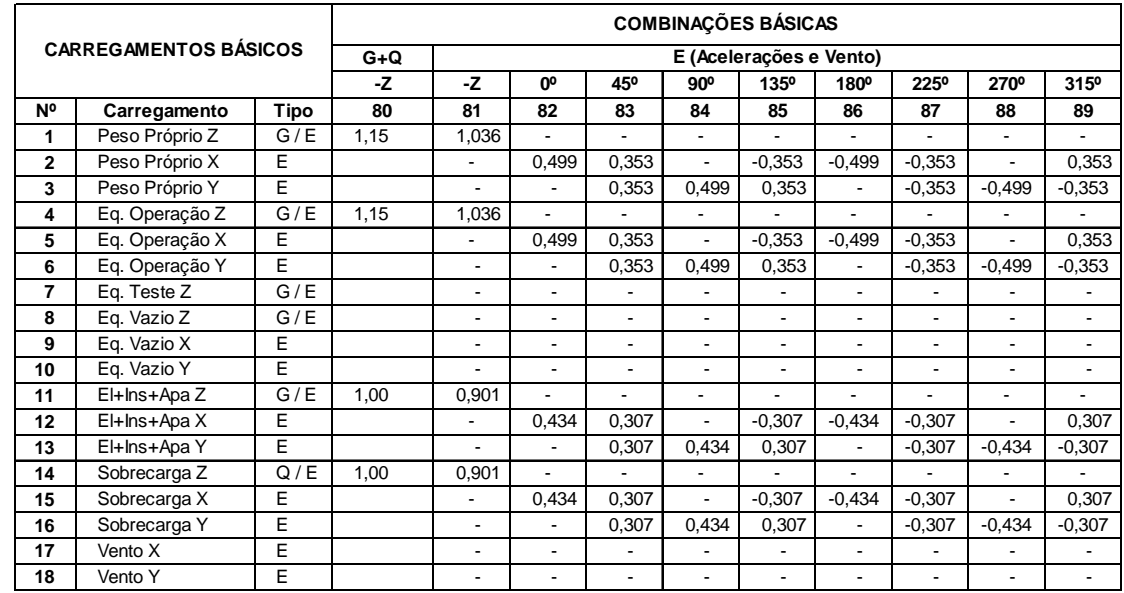

|    |     |     | COMBINAÇÕES - ELA25º |     |     |     |     |     |
|----|-----|-----|----------------------|-----|-----|-----|-----|-----|
|    | 151 | 152 | 153                  | 154 | 155 | 156 | 157 | 158 |
| 80 |     |     |                      |     |     |     |     |     |
| 81 | 1.0 | 1.0 | 1.0                  | 1.0 | 1.0 | 1.0 | 1.0 | 1.0 |
| 82 | 1.0 |     |                      |     |     |     |     |     |
| 83 |     | 1.0 |                      |     |     |     |     |     |
| 84 |     |     | 1.0                  |     |     |     |     |     |
| 85 |     |     |                      | 1.0 |     |     |     |     |
| 86 |     |     |                      |     | 1.0 |     |     |     |
| 87 |     |     |                      |     |     | 1.0 |     |     |
| 88 |     |     |                      |     |     |     | 1.0 |     |
| 89 |     |     |                      |     |     |     |     | 1.0 |

**Tabela 28 - Combinações ELA25º para o Método dos Estados Limites** 

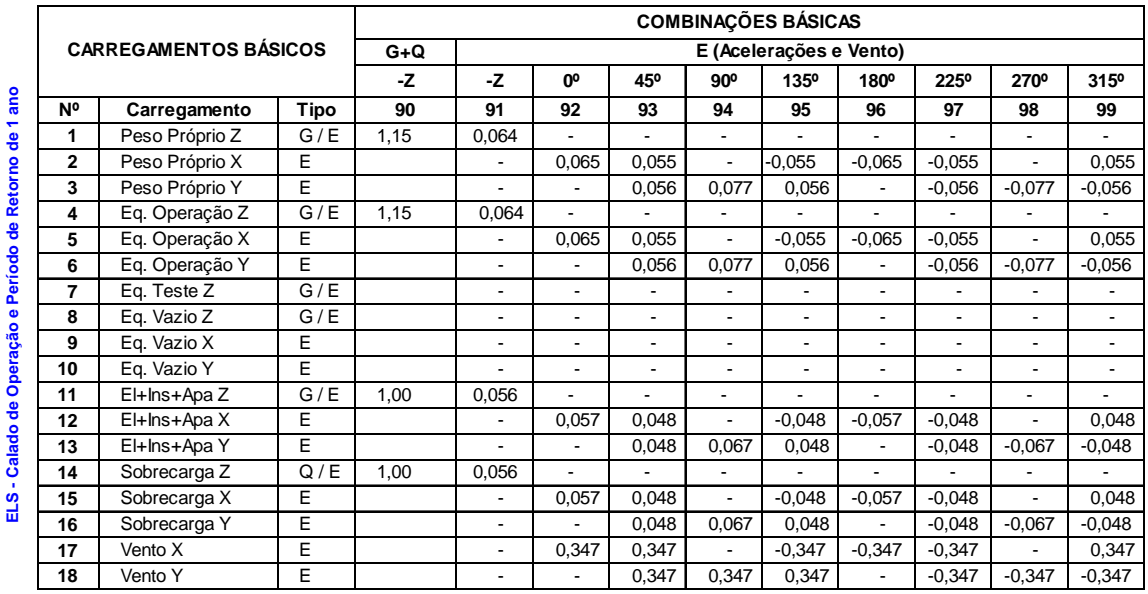

|    |     |     |     |     | <b>COMBINAÇÕES - ELS</b> |     |     |     |
|----|-----|-----|-----|-----|--------------------------|-----|-----|-----|
|    | 161 | 162 | 163 | 164 | 165                      | 166 | 167 | 168 |
| 90 | 1.0 | 1.0 | 1.0 | 1.0 | 1.0                      | 1.0 | 1.0 | 1.0 |
| 91 | 1.0 | 1.0 | 1.0 | 1.0 | 1.0                      | 1.0 | 1.0 | 1.0 |
| 92 | 1.0 |     |     |     |                          |     |     |     |
| 93 |     | 1.0 |     |     |                          |     |     |     |
| 94 |     |     | 1.0 |     |                          |     |     |     |
| 95 |     |     |     | 1.0 |                          |     |     |     |
| 96 |     |     |     |     | 1.0                      |     |     |     |
| 97 |     |     |     |     |                          | 1.0 |     |     |
| 98 |     |     |     |     |                          |     | 1.0 |     |
| 99 |     |     |     |     |                          |     |     | 1.0 |

**Tabela 29 - Combinações SLS para o Método dos Estados Limites** 

## **5.5.3 Resumo das combinações de carga**

 A seguir é mostrada a Tabela 30, com um resumo das combinações para o Método das Tensões Admissíveis (MTA) e para o Método dos Estados Limites (MEL) que foram feitas ao longo desse capítulo, para facilitar o entendimento do leitor.

| Combinações de<br>Cargas Gerais | Combinações<br>para MTA | Combinações<br>para MEL | Calado        | Período<br>de<br>Retorno |
|---------------------------------|-------------------------|-------------------------|---------------|--------------------------|
| <b>CDS</b>                      | <b>CDS</b>              |                         |               |                          |
| <b>CDO</b>                      | <b>CDO</b>              | <b>ELS</b>              | Operação      | 1 ano                    |
| <b>CDE</b>                      | <b>CDE</b>              | ELU1a,b                 | Sobrevivência | 100 anos                 |
| CD17°                           | CD17°                   | ELA17 <sup>o</sup>      | Operação      | 1 ano                    |
| $CD25^\circ$                    | $CD25^\circ$            | ELA25°                  |               |                          |
| CDT                             | CDT                     | ELU2a,b                 | Trânsito      | 10 anos                  |

**Tabela 30 – Combinações de carga para MTA e MEL** 

## **6 RESULTADOS DAS ANÁLISES**

Neste item são mostrados os resultados obtidos pelos dois métodos de dimensionamento. A comparação é feita através das figuras coladas abaixo. Nelas contêm os resultados nomeados pelo SACS [1] de "unity check". Os "unity check" são calculados através das normas utilizadas para cada tipo de dimensionamento, e seu valor máximo deve ser 1.0 para que a verificação esteja satisfatória.

Os resultados foram obtidos para cada combinação de carregamento atuante no modelo. Porém, para simplificar os resultados, a comparação será feita somente entre os seguintes casos:

- Comparação dos máximos "unity check" obtidos para as combinações de CDE e CDT (Método das Tensões Admissíveis) com os obtidos para ELU1a,b e ELU2a,b (Método dos Estados Limites Últimos). Como foi visto anteriormente, no item *Combinações segundo o Método dos Estados Limites*, esses carregamentos são equivalentes para os dois métodos de dimensionamento.
- Comparação dos máximos "unity check" obtidos para as combinações de CD17º e CD25º (Método das Tensões Admissíveis) com os obtidos para ELA17º e ELA25º (Método dos Estados Limites Últimos). Também é descrita no item *Combinações segundo o Método dos Estados Limites*, a equivalência entre esses carregamentos para os dois métodos de dimensionamento.

Admitiu-se que essas duas comparações de resultados são satisfatórias para conclusão deste trabalho. O caso de carregamento que faltaria ser comparado para o Método dos Estados Limites é a combinação em serviço, que será utilizada para verificar deslocamentos.

A seguir encontram-se os resultados das duas combinações. Os resultados estão montados da seguinte forma: para cada plano do modelo é mostrado primeiramente o resultado para o Método das Tensões Admissíveis (MTA), e posteriormente o resultado para o Método dos Estados Limites (MEL).

## **6.1 Comparação entre CDE e CDT com ELU1a,b e ELU2a,b**

• Plano  $z = 57.3$  m

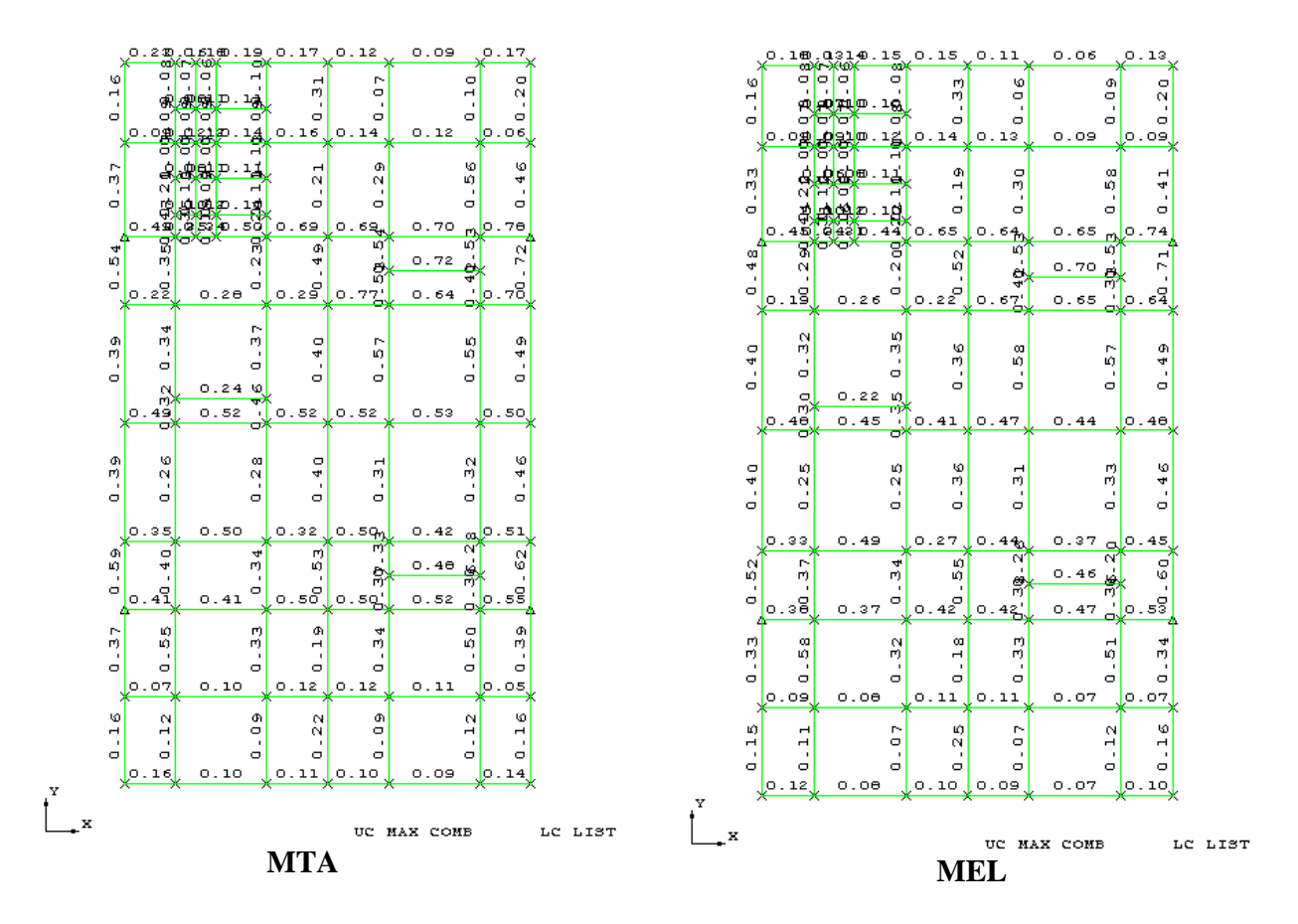

• Plano  $z = 68.3$  m

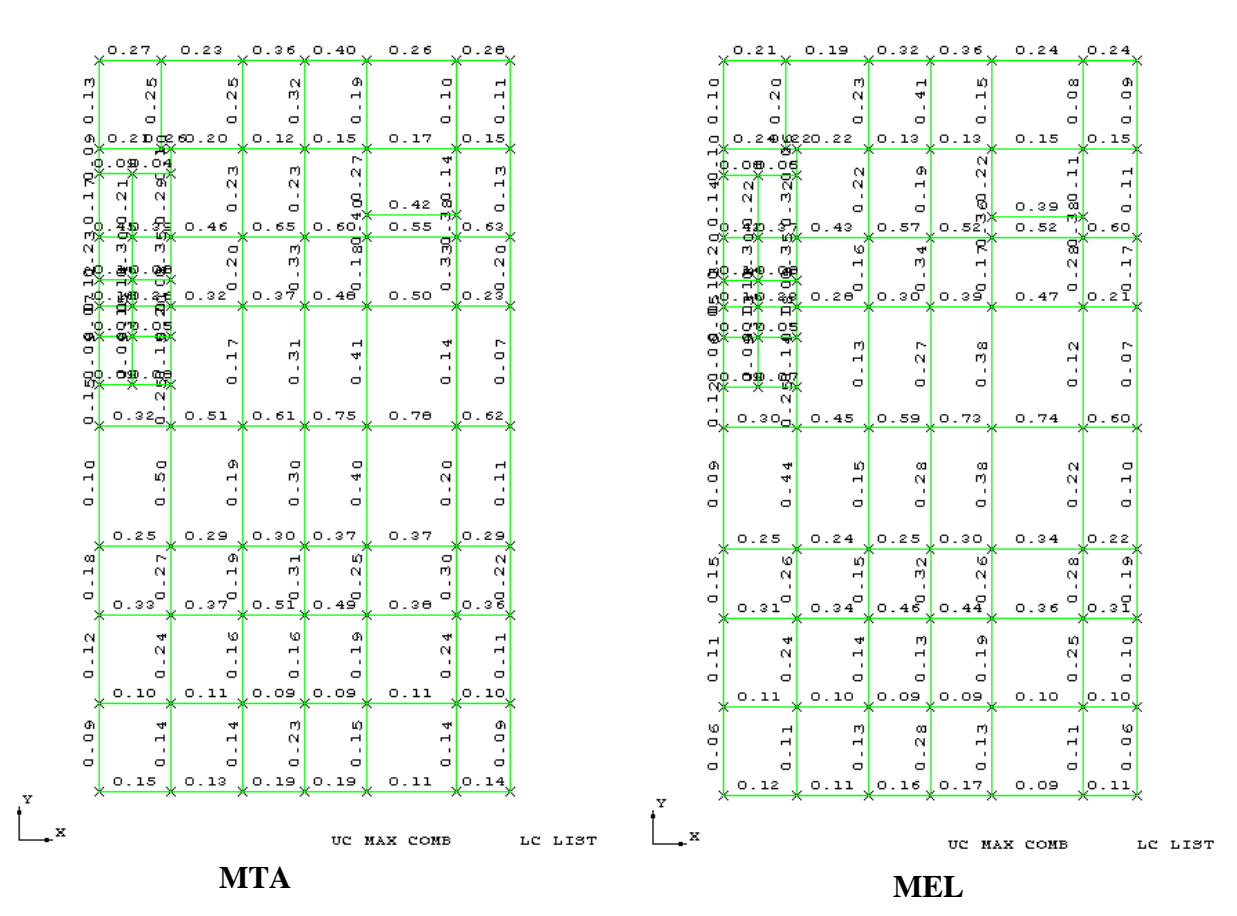

• Plano  $y = 0.0$  m

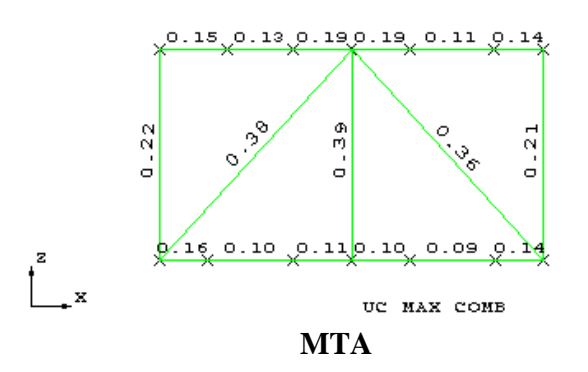

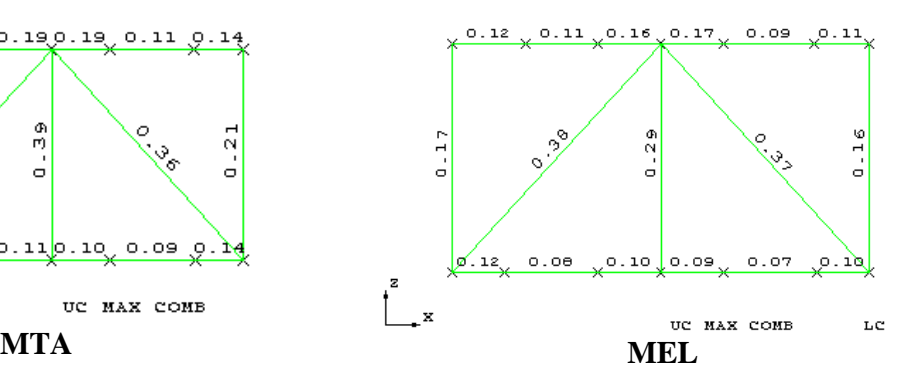

• Plano  $y = 35.61$  m

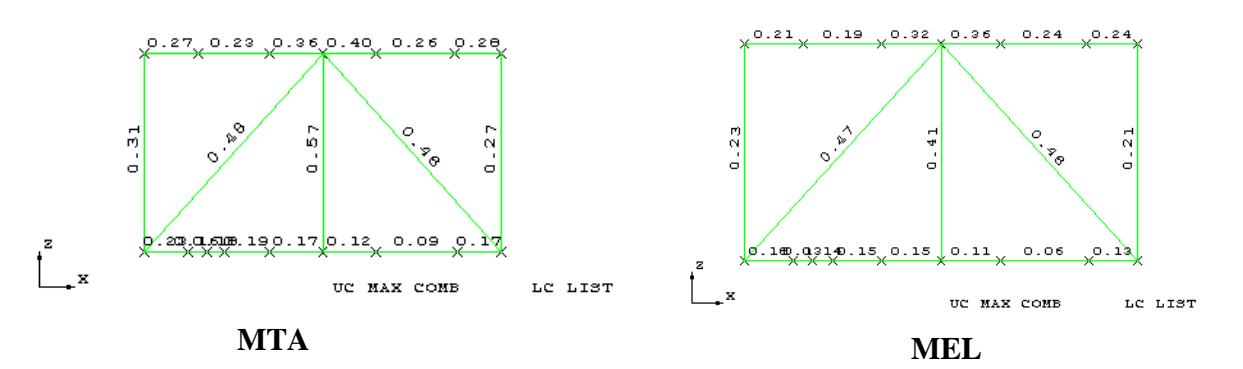

• Plano  $x = 0.0$  m

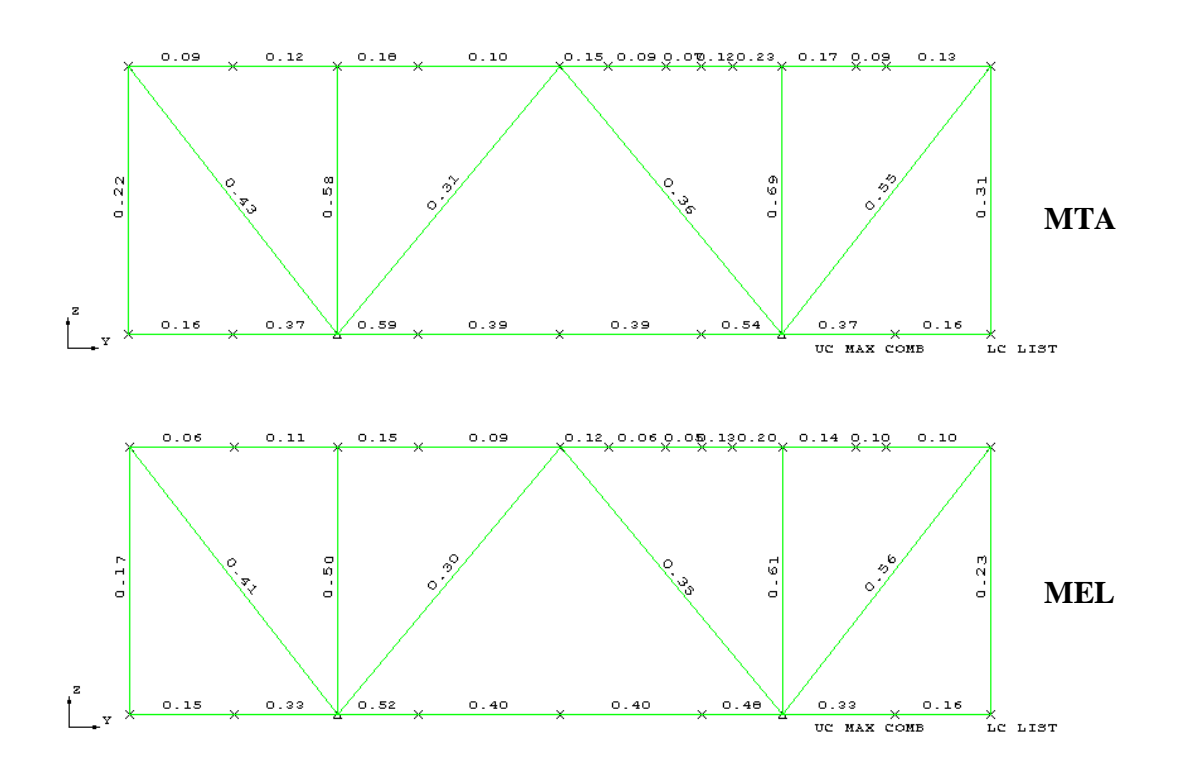

• Plano  $x = 10.0$  m

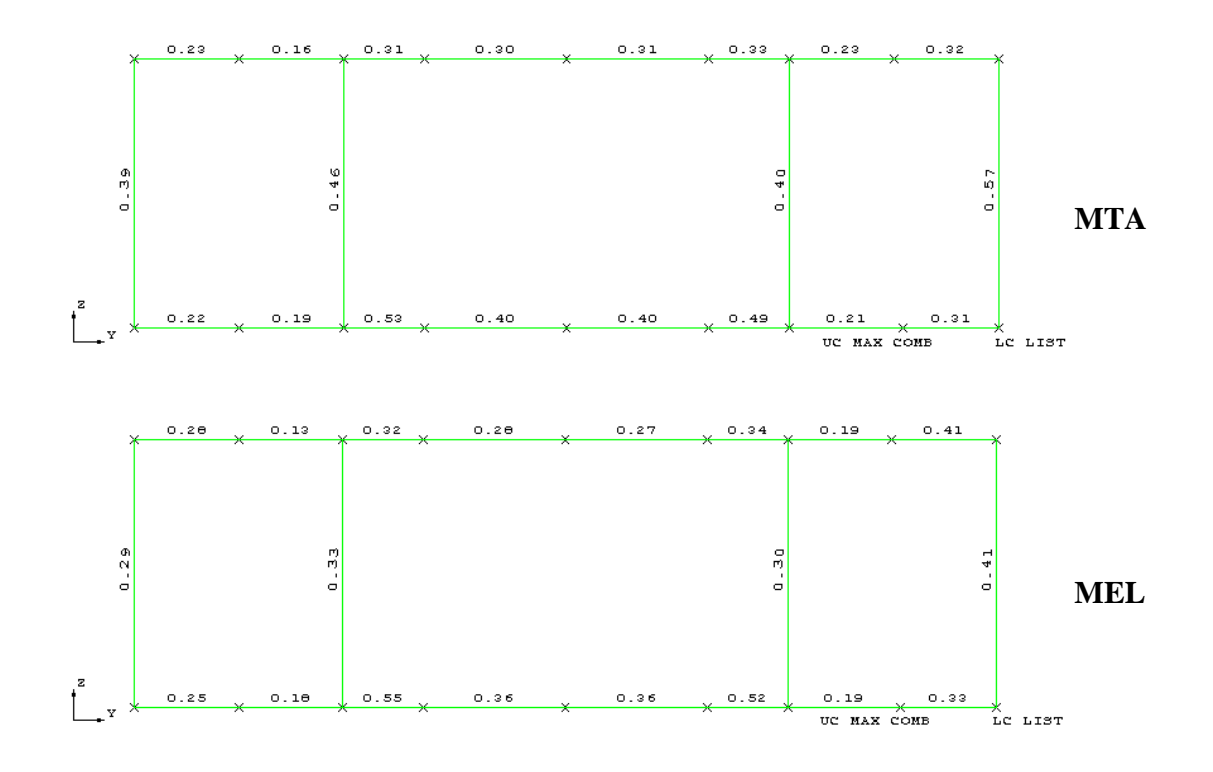

• Plano  $x = 20.0$  m

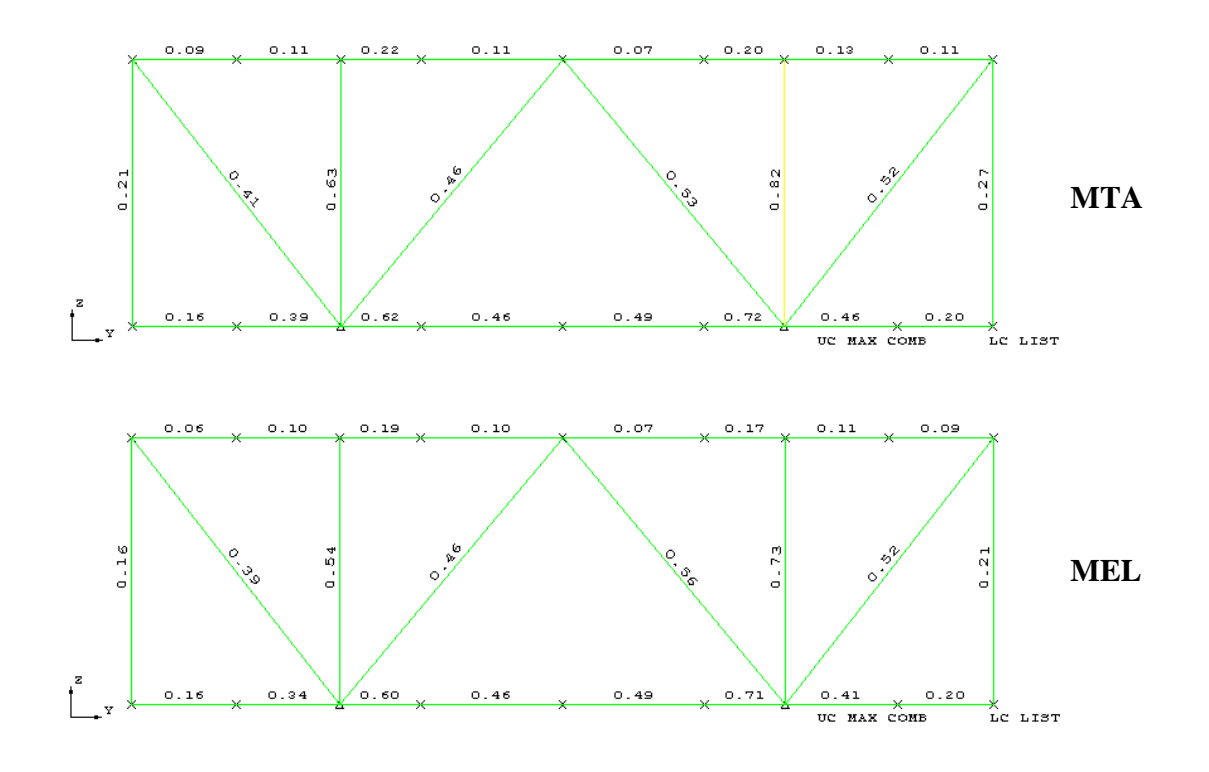

## **6.2 Comparação entre CD17º e CD25º com ELA17º e ELA25º**

• Plano  $z = 57.3$  m

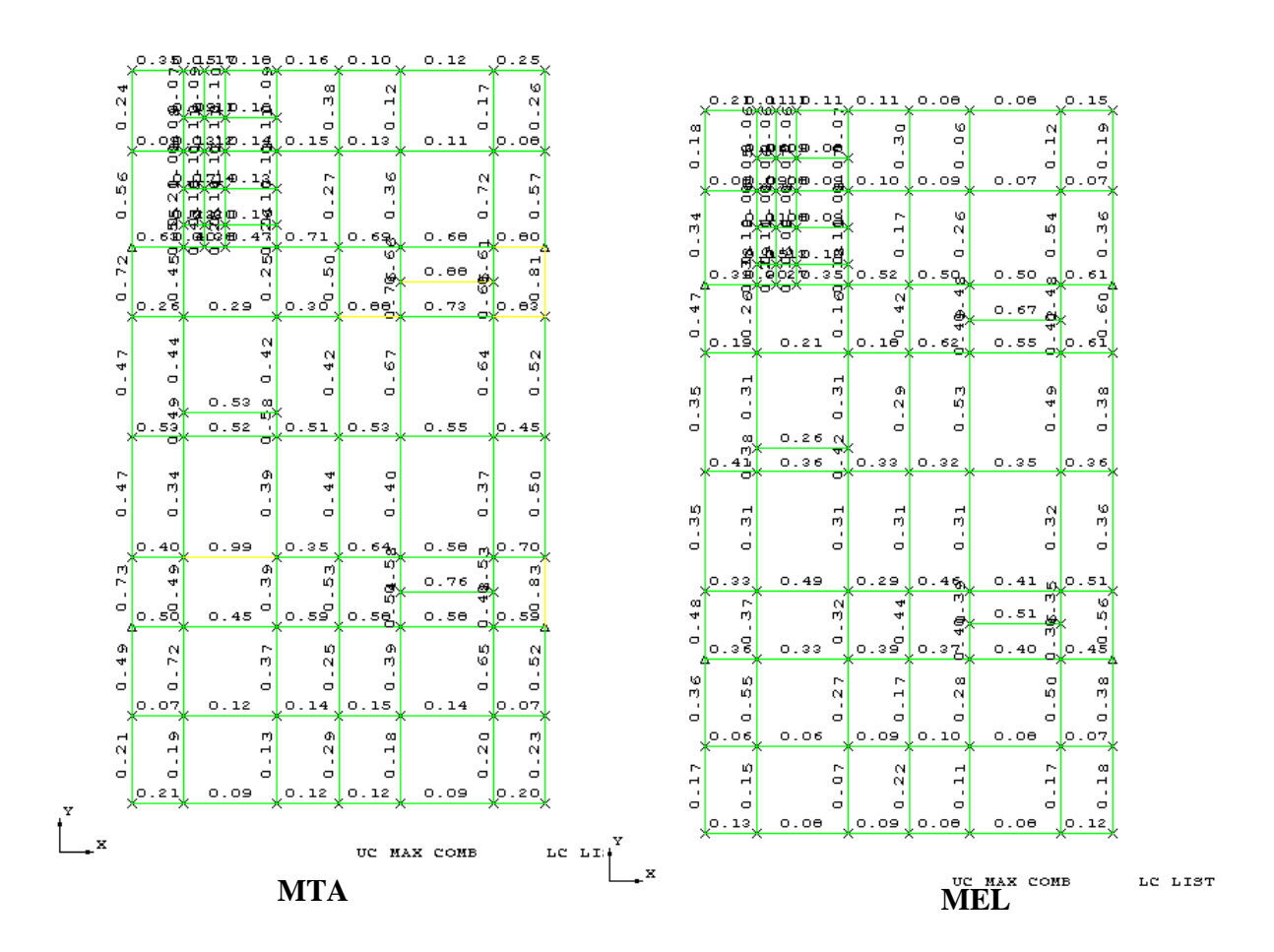

• Plano  $z = 68.3$  m

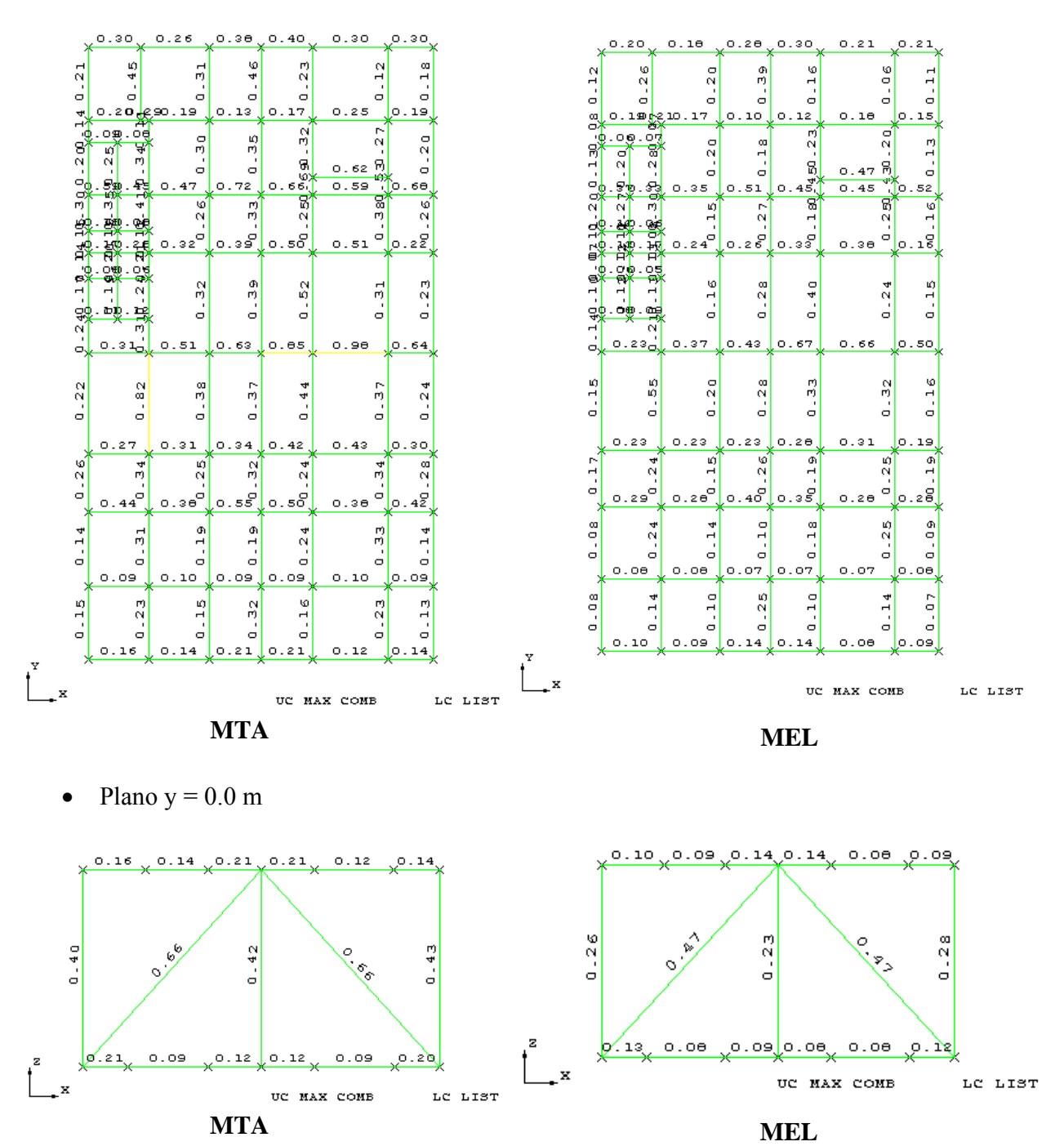
• Plano  $y = 35.61$  m

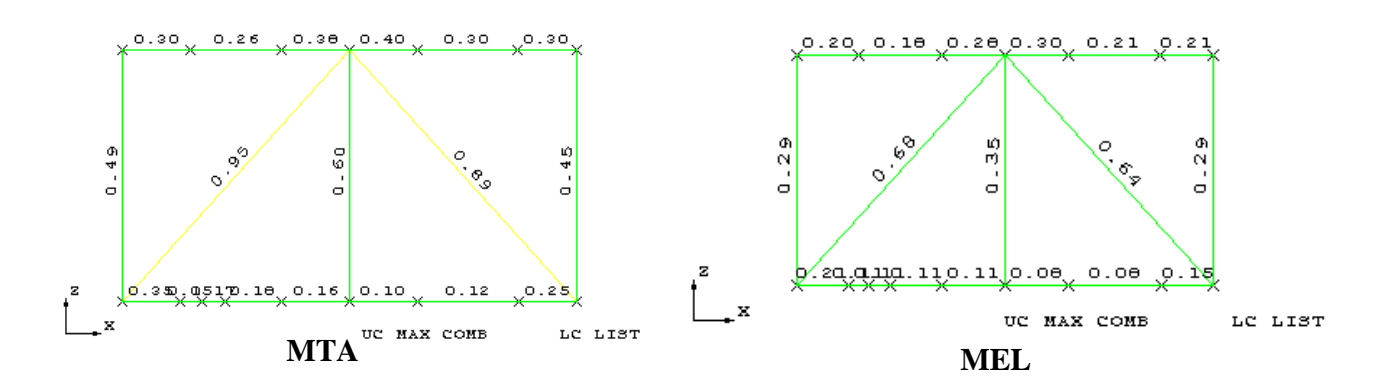

• Plano  $x = 0.0$  m

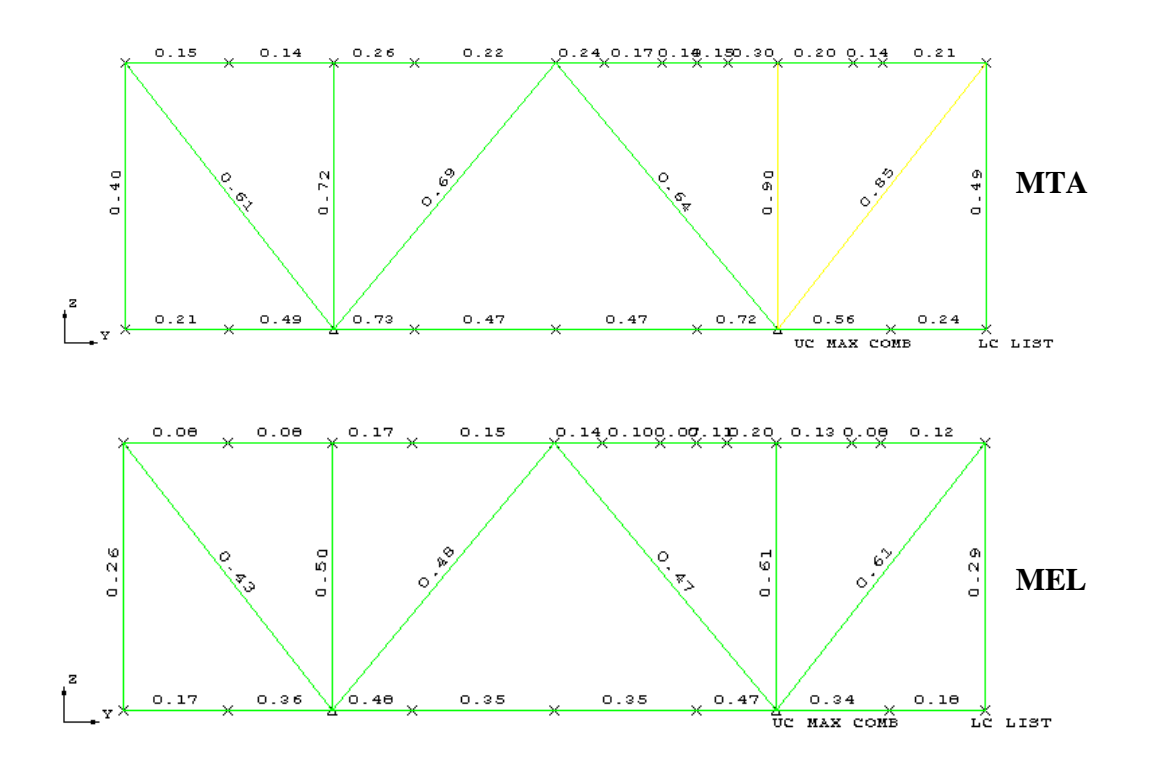

• Plano  $x = 10.0$  m

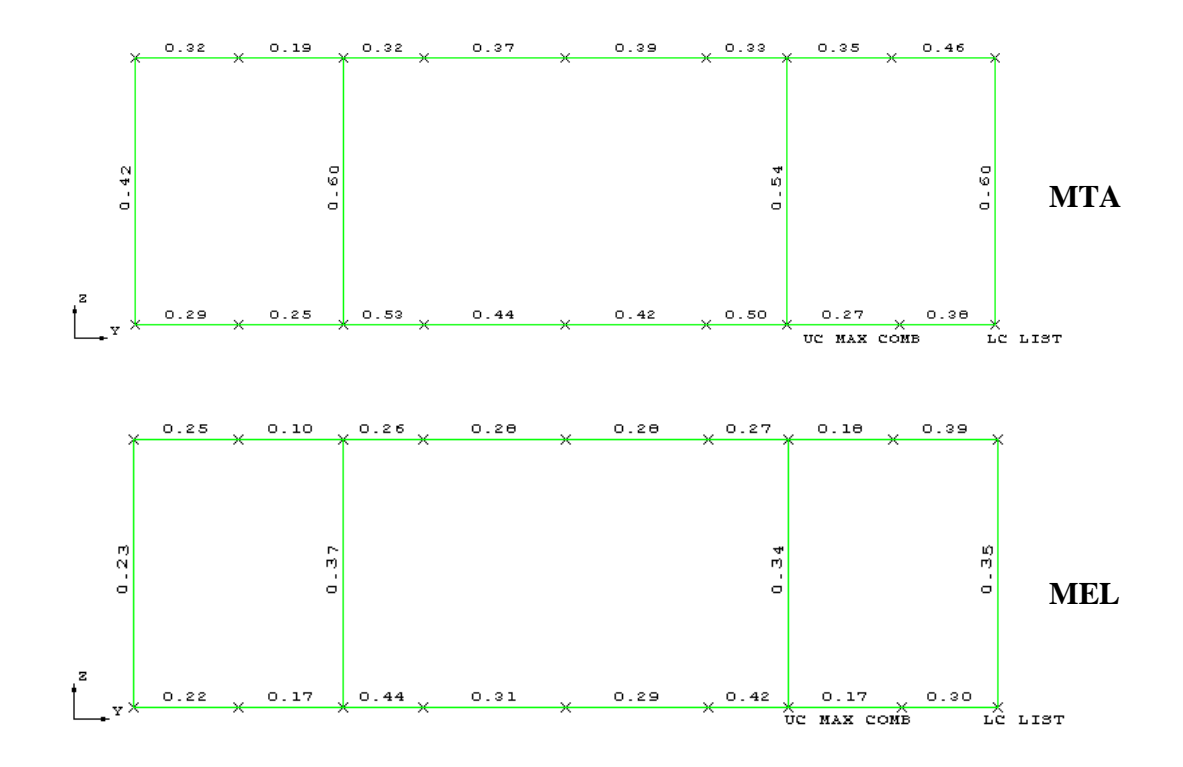

• Plano  $x = 20.0$  m

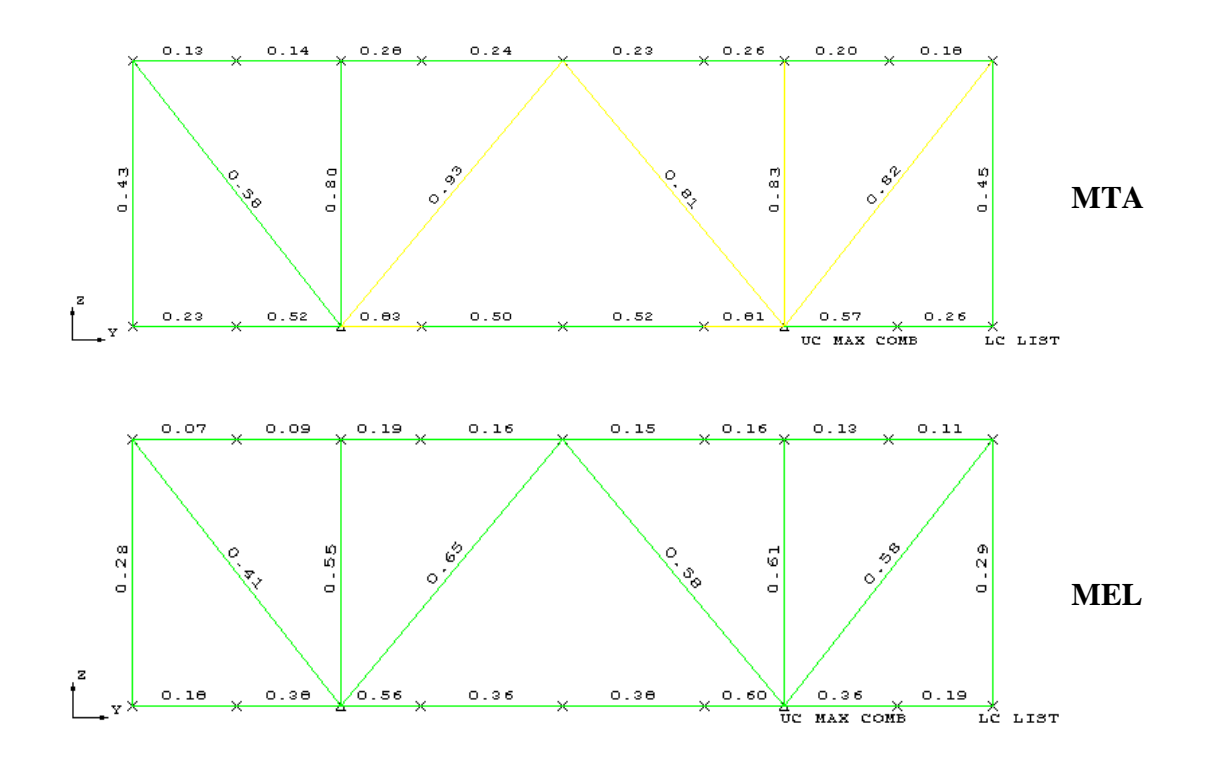

#### **6.3 Conclusão sobre as comparações**

 A partir dos resultados mostrados acima, é possível tirar algumas conclusões no que diz respeito ao dimensionamento nos dois métodos.

 Primeiramente, em relação à comparação entre CDE e CDT com ELU1a,b e ELU2a,b, os valores de "unity check" encontrados para o estado limite último são, na maioria, menores que os encontrados para o Método de Tensões Admissíveis. São menores porém não muito distantes.

 Já para a comparação entre CD17º e CD25º com ELA17º e ELA25º, os valores de "unity check" encontrados para o estado limite último são bem inferiores do que os encontrados para o Método de Tensões Admissíveis. Isso se deve ao fato dos valores de AMOD (Allowable Stress Modifier) serem muito conservadores para as condições de acidente no Método das Tensões Admissíveis.

 Ou seja, é necessário que se tome atenção ao fato de que os resultados não se devem somente aos métodos de dimensionamento em si, mas também a forma com que cada norma especializada, nesse caso, em plataformas, lida com a segurança global da estrutura, para cada caso de carregamento.

 Mesmo assim é possível concluir da primeira comparação que o Método dos Estados Limites se mostra mais econômico que o seu antecessor. E a tendência é que cada vez mais seus resultados se distanciem, em virtude do investimento em estudos de probabilidades.

#### **6.4 Visualização dos resultados**

No pós processamento do SACS [1], chamado de "Postvue", é possível obter, além dos "unity checks" mostrados acima, um resultado mais detalhado da verificação de cada membro. Selecionando o comando REVIEW MEMBER, uma janela é aberta contendo todos os itens mostrados nas figuras a seguir, tais como: tensões atuantes, tensões permitidas, propriedades do membro, entre outras informações importantes.

Um exemplo do que foi dito acima é mostrado nas Figuras 35 e 36.Nestas constam os resultados das análises através do Método das Tensões Admissíveis e Método dos Estados limites para o membro 73-166, solicitado pela combinação de carga 101.

| Review and Redesign Member 73 -166                      |                                         | $\vert x \vert$<br>Review and Redesign Member 73 -166 |                                       |        |                                        |                 |                         |                  |                | $\vert x \vert$ |                      |                             |                      |            |
|---------------------------------------------------------|-----------------------------------------|-------------------------------------------------------|---------------------------------------|--------|----------------------------------------|-----------------|-------------------------|------------------|----------------|-----------------|----------------------|-----------------------------|----------------------|------------|
| Ics1<br>Section                                         | Lb(m)<br>$\sim$                         | 11.00                                                 | Ky (Grup)                             | 1.000  |                                        | Section         | lcs1                    |                  | Lb(m)          | 11.00           |                      | Ky (Grup)                   | 1.000                |            |
| 355.00<br>Fy (N/mm2)                                    | Loc(m.)                                 | 0.00                                                  | Kz (Grup)                             | 1.000  |                                        | Fy (N/mm2)      | 355.00                  | $\sim$           | Loc(m.)        | 0.00            |                      | Kz (Grup)                   | 1.000                |            |
| 1.333<br>Amod                                           |                                         |                                                       | Segment                               |        | $\overline{\phantom{a}}$<br>$\Box$ Set |                 |                         |                  |                |                 |                      |                             |                      |            |
| List<br>LC Option                                       | $\overline{\phantom{a}}$<br>Critical LC | 101                                                   | $Cm$ 0.85<br>$\overline{\phantom{a}}$ |        | ⊻                                      | Amod            | 1.333                   |                  |                |                 |                      | Segment                     | $\blacktriangledown$ | $\Box$ Set |
|                                                         |                                         |                                                       |                                       |        |                                        | LC Option       | $\boxed{\text{Single}}$ |                  | Critical LC    | 101             | $\vert$              | Cm 0.85                     |                      | ≛          |
| Results<br>Stiffness Properties<br>Stiffness Properties |                                         |                                                       |                                       |        |                                        |                 |                         |                  |                |                 |                      |                             |                      |            |
|                                                         |                                         |                                                       |                                       |        |                                        | Results         |                         |                  |                |                 |                      |                             |                      |            |
| Group CS1                                               | Len (m.) 11.00                          | <b>Stress</b>                                         | Actual                                | Allow  | Ratio                                  |                 |                         |                  |                |                 |                      |                             |                      |            |
|                                                         |                                         |                                                       |                                       |        |                                        | Section name    |                         | CS1              |                |                 | Elastic Modulus/1000 |                             | 20.000               |            |
| Type                                                    | Wide Flg                                |                                                       | $-mm2$                                |        |                                        | Section type    |                         | Wide Flg         |                |                 | Shear Modulus/1000   |                             | 8.000                |            |
| Code                                                    | (AISC 9th )                             | Euler                                                 | $-33.65$                              | 492.00 | 0.07                                   | Force unit (kN) |                         | Length unit (cm) |                |                 | Fy (N/mm2)           |                             | 355.000              |            |
| Max UC Ratio                                            | 0.82                                    | Fa                                                    | $-33.65$                              | 225.07 | 0.15                                   |                 | Section Properties:     |                  |                |                 |                      |                             |                      |            |
| Cmp<.15                                                 | $H1-3$                                  | -Fby                                                  | $-158.37$                             | 283.93 | 0.56                                   |                 |                         | 80.000           | D - Web Thkns  |                 | 1,600                |                             | 787.2                |            |
| KyL/r 24.56                                             | Cmy 0.85                                | -Fbz                                                  | 33.12                                 | 283.93 | 0.12                                   |                 | A - Flange Width        |                  |                |                 |                      | Ax                          |                      |            |
| KzL/r 52.82                                             | Cmz 0.85                                | Fvy                                                   | $-0.94$                               | 189.29 | 0.00                                   |                 | B - Flange Thkns        | 4.000            | E - Fillet Rad |                 | 1.600                | lyy                         | 1579247.7            |            |
|                                                         |                                         | <b>Fvz</b>                                            | 60.87                                 | 174.25 | 0.35                                   | C-Depth         |                         | 100,000          | $F - N/A$      |                 |                      | Izz                         | 341366.7             |            |
|                                                         |                                         |                                                       |                                       |        |                                        |                 |                         |                  |                |                 |                      | $\mathsf{b}\mathsf{\alpha}$ | 3510.9               |            |
|                                                         |                                         |                                                       |                                       |        |                                        |                 |                         |                  |                |                 |                      |                             |                      |            |
| <b>OK</b><br>Recalculate<br>Report<br>Cancel            |                                         |                                                       |                                       |        |                                        |                 |                         |                  |                |                 |                      |                             |                      |            |
|                                                         |                                         |                                                       |                                       |        |                                        |                 |                         |                  | Recalculate    |                 | Report               | OK                          |                      | Cancel     |

**Figura 35 – Exemplo do comando REVIEW MEMBER para o Método das Tensões Admissíveis** 

| Review and Redesign Member 73 -166<br>$\mathbf{x}$ |                                  |                 |                            |           |                |            |            | Review and Redesign Member 73 -166 |                     |                     |                      |                             |           |            |  |  |
|----------------------------------------------------|----------------------------------|-----------------|----------------------------|-----------|----------------|------------|------------|------------------------------------|---------------------|---------------------|----------------------|-----------------------------|-----------|------------|--|--|
| Section                                            | Ics1                             | Lb(m)<br>$\sim$ | 11.00                      | Ky (Grup) | 1.000          |            | Section    | CS1                                | $\sim$              | 11.00<br>Lb(m)      |                      | Ky (Grup)                   | 1.000     |            |  |  |
| Fy (N/mm2)                                         | 355.00                           | Loc(m.)         | 0.00                       | Kz (Grup) | 1.000          |            | Fy (N/mm2) | 355.00                             |                     | 0.00<br>Loc(m.)     |                      | Kz (Grup)                   | 1.000.    |            |  |  |
|                                                    |                                  |                 |                            | Segment   | $\blacksquare$ | $\Box$ Set |            |                                    |                     |                     |                      | Segment                     | $\vert$   | $\Box$ Set |  |  |
| LC Option                                          | $\overline{\phantom{a}}$<br>List | Critical LC     | 101<br>$\vert \cdot \vert$ | $Cm$ 0.85 |                | ≛          | LC Option  | Single                             | $\vert \cdot \vert$ | Critical LC<br> 101 | <b>1</b>             | $Cm$ 0.85                   |           | ⊡          |  |  |
|                                                    |                                  |                 |                            |           |                |            |            |                                    |                     |                     |                      |                             |           |            |  |  |
| Results<br>Stiffness Properties                    |                                  |                 |                            |           |                |            |            | Stiffness Properties<br>Results    |                     |                     |                      |                             |           |            |  |  |
|                                                    |                                  |                 |                            |           |                |            |            |                                    |                     |                     |                      |                             |           |            |  |  |
| Group CS1                                          |                                  | Len (m.) 11.00  | <b>Stress</b>              | Actual    | Allow          | Ratio      |            | Section name                       | CS1                 |                     | Elastic Modulus/1000 |                             | 20.000    |            |  |  |
| Type                                               | Wide Flg                         |                 |                            | $-mm2$    |                |            |            | Wide Flg<br>Section type           |                     |                     | Shear Modulus/1000   |                             | 8.000     |            |  |  |
| Code                                               |                                  | (AISC LRFD,1st) | Euler                      | $-41.97$  | 707.42         | 0.06       |            | Force unit (kN)                    | Length unit (cm)    |                     | Fy (N/mm2)           |                             | 355.000   |            |  |  |
| Max UC Ratio                                       |                                  | 0.73            | Fa                         | $-41.97$  | 244.58         | 0.09       |            | Section Properties:                |                     |                     |                      |                             |           |            |  |  |
| APP-Fb                                             |                                  | $H1-1a/b$       | -Fby                       | $-195.66$ | 348.39         | 0.56       |            | A - Flange Width                   | 80.000              | D - Web Thkns       | 1.600                | Ax                          | 787.2     |            |  |  |
| Lamy 24.56                                         |                                  | Cmy 0.85        | $-Fbz$                     | 41.97     | 495.12         | 0.09       |            | B - Flange Thkns                   | 4.000               | E - Fillet Rad      | 1.600                | lyy                         | 1579247.7 |            |  |  |
| Lam z 52.82                                        |                                  | Cmz 0.85        | Fvy                        | $-0.89$   | 202.35         | 0.00       | C-Depth    |                                    | 100.000             | F-N/A               |                      | Izz                         | 341366.7  |            |  |  |
|                                                    |                                  |                 | F <sub>vz</sub>            | 69.14     | 202.35         | 0.34       |            |                                    |                     |                     |                      | $\mathsf{b}\mathsf{\alpha}$ | 3510.9    |            |  |  |
|                                                    |                                  |                 |                            |           |                |            |            |                                    |                     |                     |                      |                             |           |            |  |  |
|                                                    |                                  |                 |                            |           |                |            |            |                                    |                     |                     |                      |                             |           |            |  |  |
|                                                    |                                  | Recalculate     | Report                     |           | OK             | Cancel     |            |                                    |                     | Recalculate         | Report               | OK                          |           | Cancel     |  |  |

**Figura 36 - Exemplo do comando REVIEW MEMBER para o Método dos Estados Limites** 

Um dos dados mais importantes fornecido por este comando é o "unity check". Por este motivo considerou-se importante que o cálculo desse parâmetro fosse demonstrado no trabalho. São feitos dois exemplos: para o mesmo membro (73-166) e mesma combinação de carga (101), foram calculados os "unity checks" para os dois métodos de dimensionamento comparados neste trabalho. Abaixo são mostrados os dois cálculos. As fórmulas foram retiradas do AISC 9th [5] e AISC LRFD 1st [6].

### **Cálculo de Unity Check para o Método das Tensões Admissíveis**

Dados de Entrada:

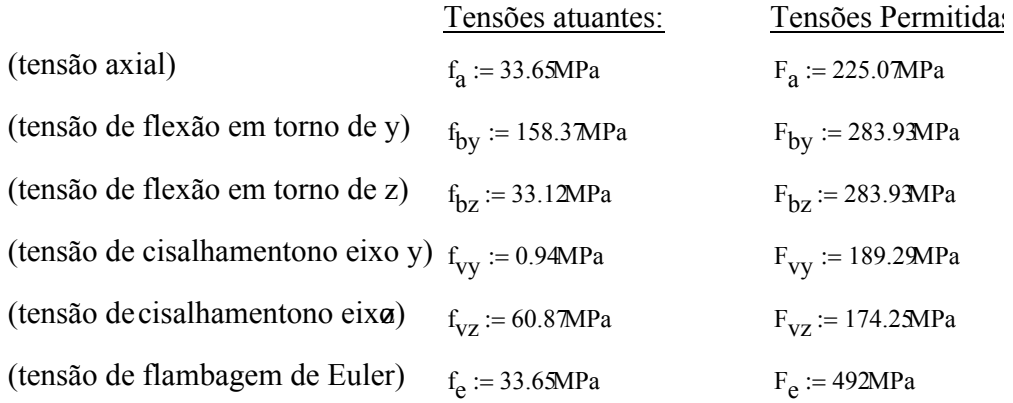

Verificações:

$$
UC_1 := \frac{f_a}{F_a} + \frac{f_{by}}{F_{by}} + \frac{f_{bz}}{F_{bz}}
$$
UC<sub>1</sub> = 0.82 (verificação para compressão)  
\n
$$
UC_2 := \frac{f_{by}}{F_{by}}
$$
UC<sub>2</sub> = 0.56 (verificação para flexão simples em torno do eixo y)  
\n
$$
UC_3 := \frac{f_{bz}}{F_{bz}}
$$
UC<sub>3</sub> = 0.12 (verificação para flexão simples em torno do eixo z)  
\n
$$
UC_4 := \frac{f_a}{F_e}
$$
UC<sub>4</sub> = 0.07 (verificação para flambagem de Euler)  
\n
$$
UC_5 := \frac{f_{vy}}{F_{vy}}
$$
UC<sub>5</sub> = 0 (verificação para cisalhamentono eixo y)  
\n
$$
UC_6 := \frac{f_{vz}}{F_{vz}}
$$
UC<sub>6</sub> = 0.35 (verificação para cisalhamento no eixo z)

## **Cálculo de Unity Check para o Método dos Estados Limites**

Dados de Entrada:

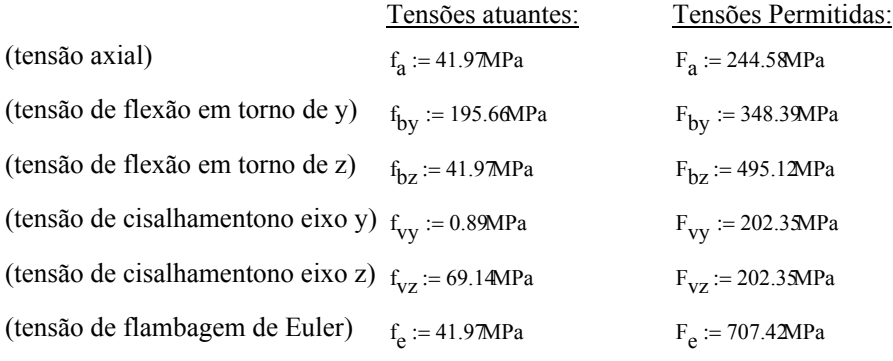

Coeficientes:

 $\phi_c := 0.85$   $\phi_b := 0.95$   $\phi_v := 0.95$   $C_{\text{my}} := 0.85$   $C_{\text{mZ}} := 0.85$ 

Verificações:

$$
UC_1 := \frac{f_a}{2\phi_c \cdot F_a} + \left[ \frac{C_{my} \cdot f_{by}}{\left(1 - \frac{f_a}{F_e}\right)\phi_b \cdot F_{by}} + \frac{C_{mz} f_{bz}}{\left(1 - \frac{f_a}{F_e}\right)\phi_b \cdot F_{bz}} \right] \qquad UC_1 = 0.72 \qquad \text{(verificação para compressão + flexã)}
$$

$$
UC_2 := \frac{f_a}{F_e}
$$
  $UC_2 = 0.06$  (verificação para flambagem de Euler)  
\n
$$
UC_3 := \frac{f_{vy}}{\phi_V \cdot F_{vy}}
$$
  $UC_3 = 0$  (verificação para cisalhamentono eixo y)  
\n
$$
UC_4 := \frac{f_{vz}}{\phi_V \cdot F_{vz}}
$$
  $UC_4 = 0.36$  (verificação para cisalhamento no eixo z)

#### **6.5 Verificação de deslocamento**

 A verificação dos deslocamentos será feita para o estado limite de serviço. Será verificado se o máximo deslocamento da estrutura atende ao deslocamento limite, definido pela DNV – OS  $-$  C101 [2].

Os limites de deslocamentos são dados pela Tabela 31, mostrada abaixo.

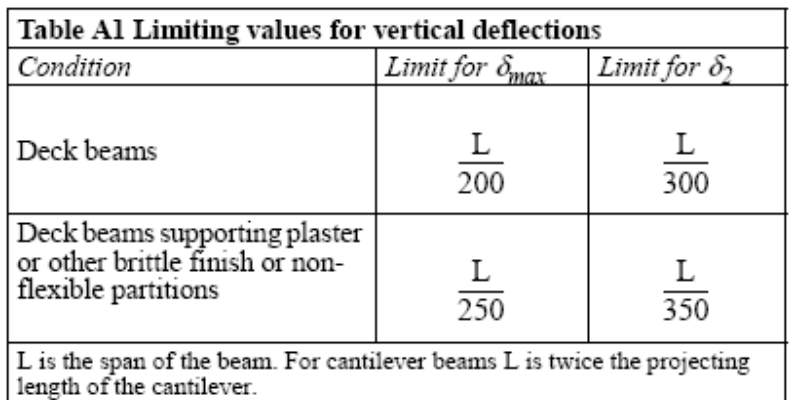

## **Tabela 31 – Limites de deslocamentos**

Onde:

 $δ<sub>max</sub> = δ<sub>1</sub> + δ<sub>2</sub> - δ<sub>0</sub>$ 

 $\delta_1$  = deslocamento devido às cargas permanentes

 $\delta_2$  = deslocamento devido às cargas variáveis

 $δ<sub>0</sub>$  = pré deformação

 As deformações máximas encontradas para o estado limite de serviço são retiradas de um relatório do SACS [1] e mostradas abaixo.

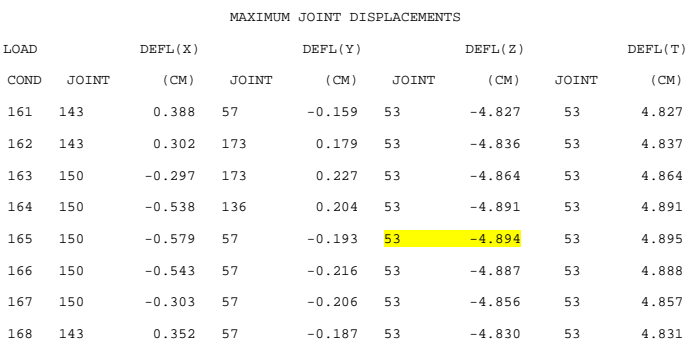

 O máximo deslocamento encontrado foi para o nó 53, na combinação de carregamento 165. Na Figura , é mostrado o plano y = 10.0 m, contendo o número dos nós, o deslocamento máximo e sua deformada.

 $x^{143}$   $x^{144}$   $x^{145}$   $x^{146}$   $x^{147}$   $x^{149}$   $x^{150}$ 

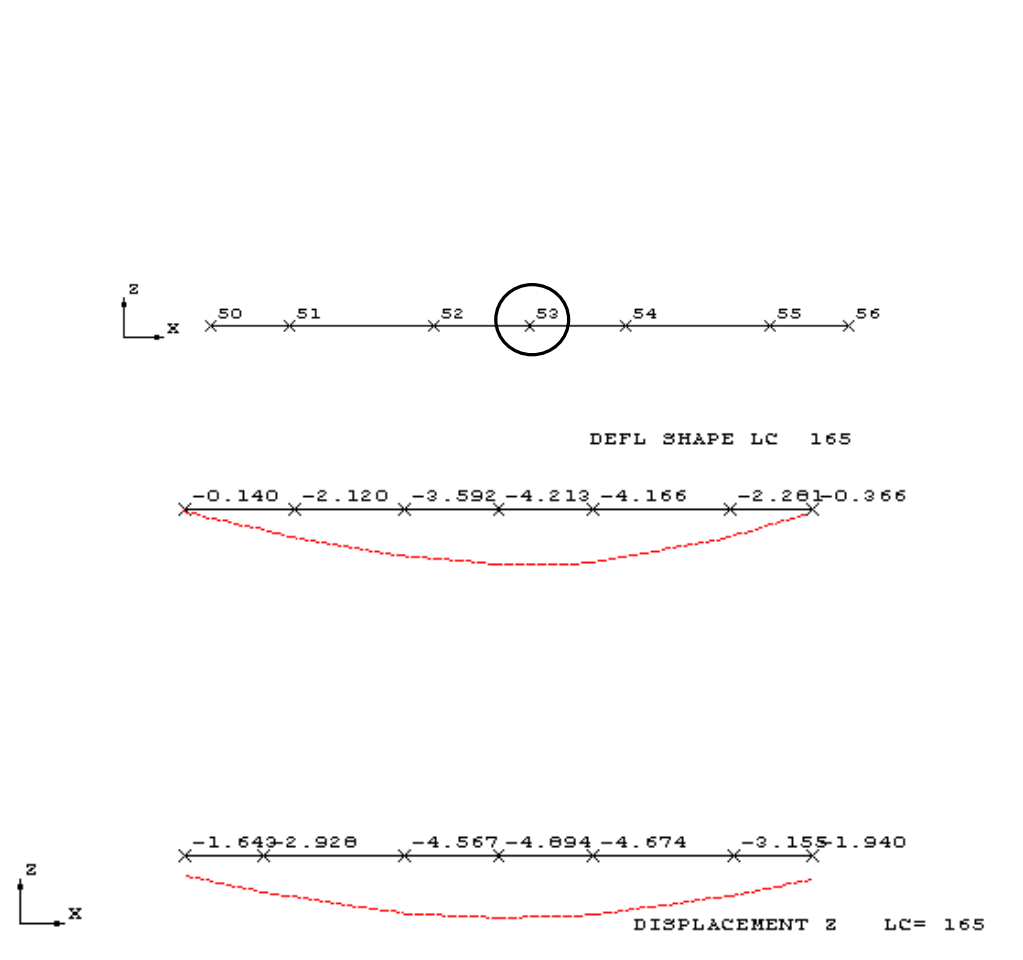

**Figura 37 – Deslocamento do nó 53 para combinação de carga 165**

Verificação:

Deslocamento máximo: δ<sub>max(joint53)</sub> = 4.894 cm Comprimento da viga =  $L = 2000$  cm  $\delta_{\text{\tiny max}}$  $\frac{L}{L}$  = 4.894  $\frac{2000}{1000}$  = 409 > 200

Desse modo conclui-se que a verificação está satisfatória.

## **7 CONCLUSÃO**

A conclusão deste trabalho consta de uma comparação do dimensionamento de um módulo de plataforma (estrutura offshore) pelo Método das Tensões Admissíveis e pelo Método dos Estados Limites.

Primeiramente, é importante salientar que existem diversas normas que podem ser consultadas para ambos os métodos. Sua adoção dependerá do cliente em questão. Neste trabalho foram adotadas duas normas para a verificação do dimensionamento em si: a AISC ASD [5] e AISC LRFD [6]. As demais normas consultadas foram base para as condições de carregamento, que são muito específicas para tal tipo de estrutura analisada. Ou seja, optou-se por levar em consideração diversas normas bem conceituadas, procurando garantir a máxima segurança da estrutura.

Em relação aos métodos em si, é possível concluir que o Método das Tensões Admissíveis se apresenta bastante atrativo, por ser um método bastante simples de verificação e prédimensionamento. Suas principais desvantagens encontradas neste trabalho foram que o método não considera as condições de serviço com uma carga determinada e os resultados do trabalho provam que é um método menos econômico que o Método dos Estados Limites. Além disso o Método não dá informações claras sobre as condições de flambagem da estrutura global.

O Método dos Estados Limites, apesar de ser mais trabalhoso, pois cada carregamento tem um valor próprio para seu coeficiente de segurança, é um método mais racional. É baseado em estudo probabilísticos, que tendem a avançar a cada dia, tornando a estrutura ainda mais econômica.

Além disso, o método possui condições de análise bem definidas, como por exemplo o estado limite de serviço, que serve exclusivamente para verificar a deformação e vibração da estrutura para cargas de uso. Como dito anteriormente, no caso de tensões admissíveis este recurso não é encontrado.

A tendência em cálculo estrutural é que o Método dos Estados Limites seja cada vez mais difundido, visto que sua desvantagem de ser mais trabalhoso é prontamente deixada de lado como uso do computador, que facilita enormemente a vida dos engenheiros estruturais.

O avanço em programas de cálculo estrutural também promete maior facilidade e menos tempo gasto na análise de estruturas. Este trabalho também teve por objetivo difundir o programa de cálculo SACS [1], que é um programa que se encaixa muito bem na análise se estruturas de aço offshore, possuindo diversos comandos para facilitar a vida do engenheiro, como foi visto ao longo do trabalho.

# **8 REFERÊNCIAS**

1. **SACS IV** – Structural Analysis Computer System – Enginnering Dynamics, Inc – Kenner, Louisiana, USA

2. **Offshore Standard DNV – OS – C101**. Design of Offshore Steel Structures, General (LRFD Method). April 2004.

3. **Offshore Standard DNV – OS – C201**. Structural Design of Offshore Units (WSD Method). April 2002.

4. **DNV – Classification Notes No. 30.5**. Environmental Conditions and Environmental Loads. March 2000.

5. **AISC** – Manual os Steel Construction – Allowable Stress Design. Ninth Edition.

6. **AISC** – Load and Resistance Factor Design Specification for Structural Steel Buildings. December 27, 1999

7. **API Recommended Practice 2A-WSD (RP 2A-WSD)**. Recommended Practice for Planning, Designing and Constructing Fixed Offshore Platforms - Working Stress Design. 21ª Edition, December 2000.

8. **API Recommended Practice 2A-LRFD (RP 2A-LRFD)**. Recommended Practice for Planning, Designing and Constructing Fixed Offshore Platforms – Load and Resistance Factor Desingn. 1ª Edition, December 1993.

9. **ABNT, NBR 6123** – Forças devida ao vento em edificações – procedimento,1988.

10. **Norwegian Maritime Directorate**

# **ANEXO1** DESENHOS DE ESTRUTURA

# **ANEXO 2**

ENTRADA DO PROGRAMA SACS [1]